### **SISTEMA DE INFORMACIÓN WEB DE REGISTRO Y CONTROL PARA LA PROGRAMACIÓN DE CURSOS EN EL SERVICIO NACIONAL DE APRENDIZAJE SENA - CENTRO MULTISECTORIAL LOPE**

**JUAN PABLO GOMEZ** 

**UNIVERSIDAD DE NARIÑO FACULTAD DE INGENIERÍA PROGRAMA DE INGENIERÍA DE SISTEMAS SAN JUAN DE PASTO 2007** 

### **SISTEMA DE INFORMACIÓN WEB DE REGISTRO Y CONTROL PARA PROGRAMACIÓN DE CURSOS EN EL SERVICIO NACIONAL DE APRENDIZAJE SENA - CENTRO MULTISECTORIAL LOPE**

## **JUAN PABLO GOMEZ**

### **Trabajo de Grado presentado como requisito parcial para optar el título de INGENIERIO DE SISTEMAS**

### **Asesor ING. FRANKLIN JIMENEZ**

**UNIVERSIDAD DE NARIÑO FACULTAD DE INGENIERÍA PROGRAMA DE INGENIERÍA DE SISTEMAS SAN JUAN DE PASTO 2007** 

Nota de aceptación:

El trabajo de grado desarrollado bajo el nombre de "SISTEMA DE INFORMACIÓN WEB DE<br>REGISTRO Y CONTROL - PARA LA REGISTRO Y CONTROL PARA LA PROGRAMACIÓN DE CURSOS EN EL SERVICIO NACIONAL DE APRENDIZAJE SENA - CENTRO MULTISECTORIAL LOPE", presentado como requisito parcial para optar el título de Ingeniero de Sistemas, fue aprobado por su jurado calificador.

Atentamente,

Ing. Franklin Jiménez Jurado

Ing. Oscar Ceballos Jurado

San Juan de Pasto, Noviembre 15 de 2007

### **AGRADECIMIENTOS**

Expreso mis sinceros agradecimientos a Dios por su fidelidad y respaldo a mi trabajo, a mi padre HERNANDO GÓMEZ, a mi madre ALBA LUCIA CALVACHE y a mi hermana CATALINA GÓMEZ por su comprensión y apoyo incondicional.

También agradezco al ING. ROBERTO PANTOJA y los Jurados OSCAR CEBALLOS Y FRANKLIN JIMENEZ por su colaboración y disposición a lo largo del desarrollo de este trabajo.

# **CONTENIDO**

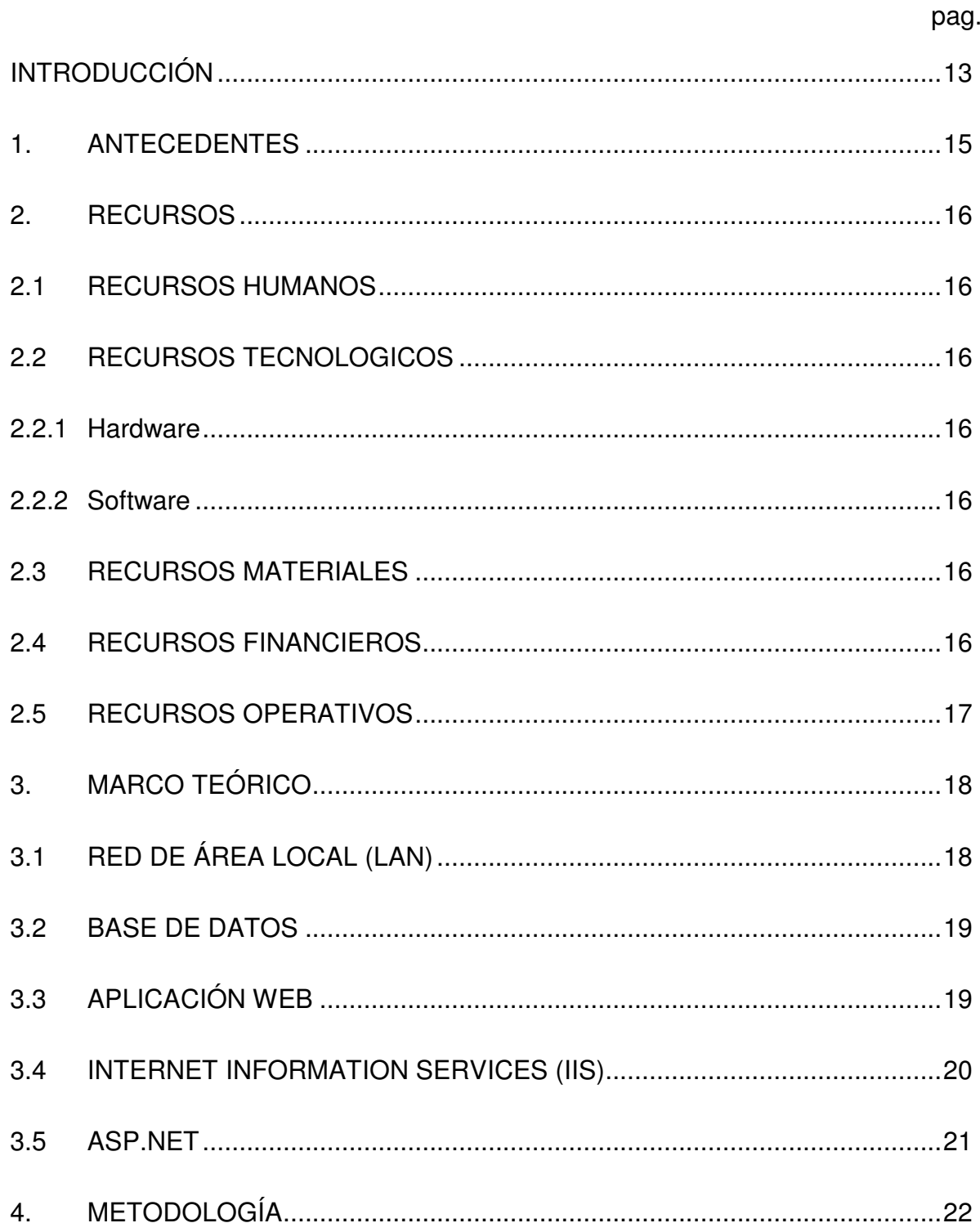

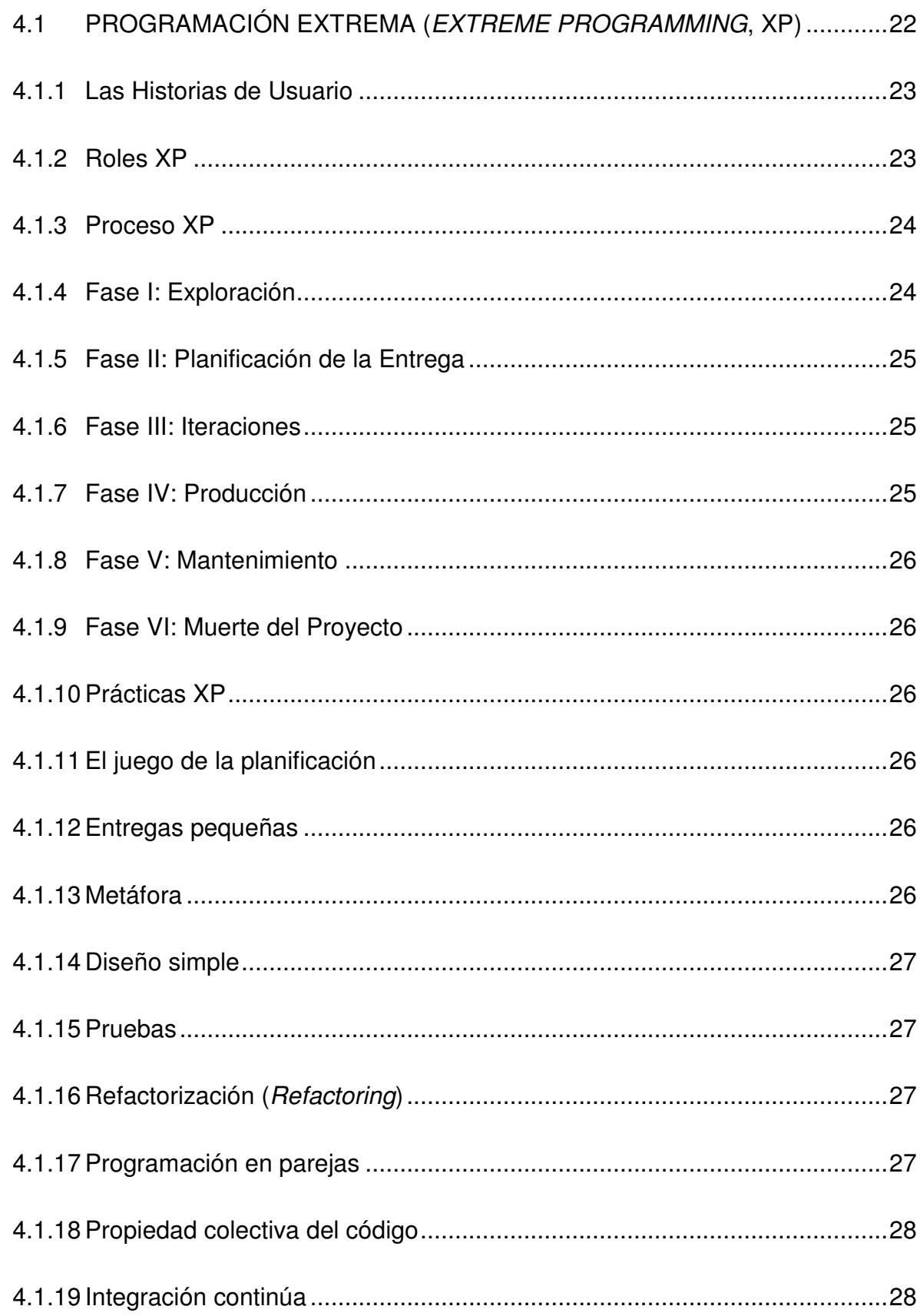

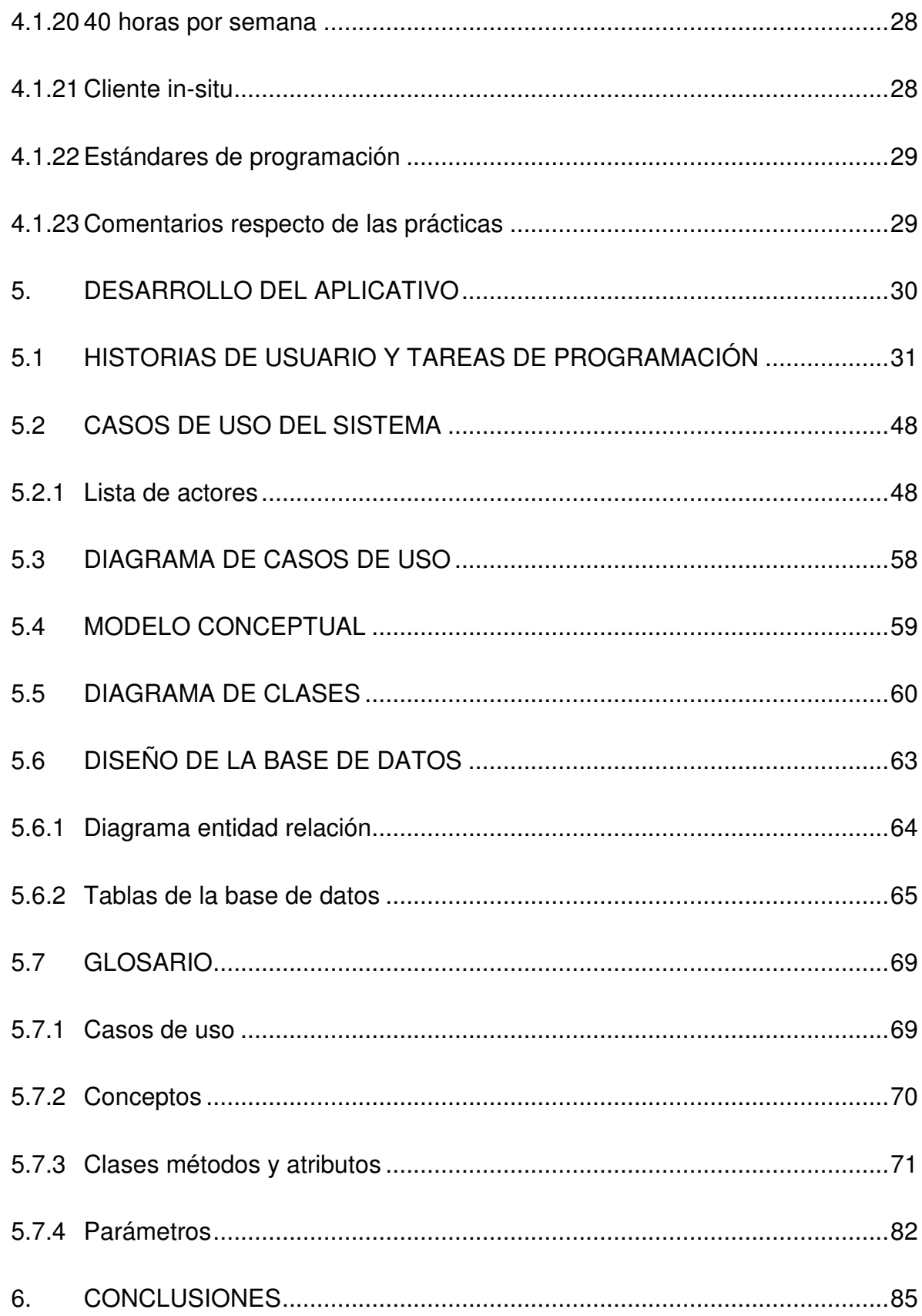

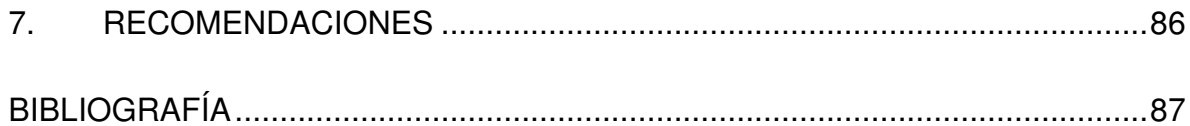

# **LISTA DE FIGURAS**

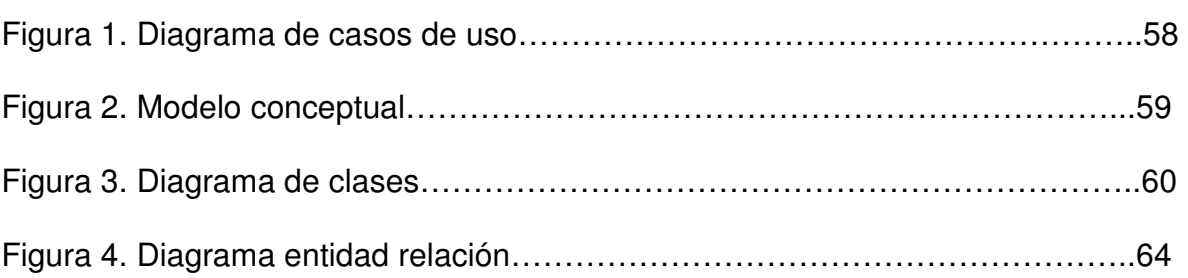

# **LISTA DE ANEXOS**

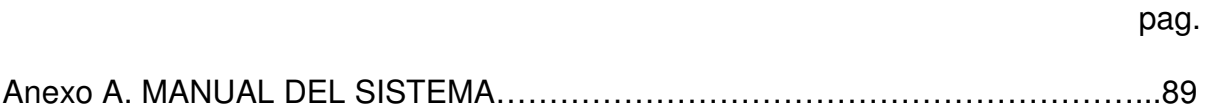

#### **RESUMEN**

El Sena - centro multisectorial Lope, como entidad educativa, realiza un proceso de programación de cursos que consiste esencialmente en asignar instructores, aulas, fechas y horarios de manera previa al inicio de los cursos planeados para el año, sin embargo, las condiciones tecnológicas de Sena relacionadas con el hardware y el software, no se han usado para solucionar las dificultades y optimizar el proceso. El trabajo presente consistió en tomar el proceso de programación de cursos y llevarlo a una aplicación Web aprovechando la red local y la plataforma .Net de Microsoft, legalmente disponible por Sena.

En la construcción de software es importante definir la metodología de desarrollo y conocer los conceptos teóricos que envuelven al proyecto, este trabajo habla claramente sobre ello.

### **ABSTRACT**

The Sena – Lope Multicectorial Center as an educative entity, make a programming process of curses that consists essentially assigning instructors, classrooms, dates and schedules in a previous manner to the opening of the courses planed to the year, nevertheless the Sena's technological conditions related with hardware and software, have not been used to solve the difficulties and to optimize the process. The present work consisted in to take the programming process of curses to a web application taking advantage the local network and the platform .Net of Microsoft, legally available by The Sena.

In the construction of software is important to define the methodology of development and to know the theoretical concepts that wrap the project; this work speaks clearly about it.

### **INTRODUCCIÓN**

Hoy en día el manejo de la información se ha constituido en uno de los aspectos más importantes en relación con la eficiencia que las empresas buscan para alcanzar sus objetivos. La incorporación de sistemas computacionales y software en las empresas, sin lugar a duda ha demostrado ser una excelente herramienta para la administración de la información, garantizando la reducción de esfuerzos y recursos.

Con base en lo anterior y frente a las necesidades manifiestas en el área de coordinación académica del SENA se propone el trabajo Sistema de información Web de registro y control para la programación de cursos en el servicio nacional de aprendizaje SENA – centro multisectorial Lope en modalidad de pasantía, con el fin de solucionar las deficiencias y optimizar el manejo que se le da a la información en dicho proceso.

El equipo de coordinación académica del centro multisectorial Lope está encargado de elaborar anualmente la programación de cursos, es decir, llevar a cabo una planificación de fechas y horarios de los cursos que se van a dictar en el año según la disponibilidad de aulas e instructores, para ello, era preciso contar con el catálogo de cursos o estructura curricular de cursos. La manipulación de estos documentos presentaba dificultad particularmente realizando búsquedas pues el tamaño de la información es muy grande (se encuentra registrada en archivos de Excel), así mismo, cuando empezaba a aumentar los cursos que se programaban era difícil validar la disponibilidad de aulas e instructores y que no se presenten cruces de horario. El centro multisectorial Lope está dividido en tres sectores ubicados en áreas físicas distantes unos de otros, de tal manera que los instructores de cada sector realizaban la programación de cursos de forma diferente y el proceso no se estandarizaba, dificultando la generación de reportes, es por esto que se planteó un sistema Web que realice el proceso de programación de cursos. El ámbito de funcionamiento del sistema de programación de cursos es el centro multisectorial Lope del Sena, en donde se encuentra instalada una red local que conecta los equipos de las diferentes oficinas. El sistema Web incluye la documentación correspondiente al catálogo de cursos, un calendario anual que determina las fechas establecidas de actividades extraordinarias y datos particulares de aulas e instructores.

El sistema quedó integrado de la siguiente manera: módulo de registro y control de cursos, módulo de registro y control de instructores, módulo de registro y control de aulas, módulo de registro y control de usuarios, módulo de programación de cursos y módulo de reportes. Para la construcción de la aplicación se utilizó el entorno .NET FrameWork 1.1 y el gestor de bases de datos MySql 5.0.

Este documento contiene la información relativa al desarrollo del proyecto, el marco teórico, la metodología de desarrollo utilizada, y la documentación generada tras la construcción de la aplicación web.

#### **1. ANTECEDENTES**

La programación de cursos en el Sena no se ha formalizado como un procedimiento sistemático, sin embargo los coordinadores académicos se han apoyado en herramientas software como Project y Excel haciendo uso de estos de una forma rudimentaria.

El catálogo de cursos se encuentra registrado en archivos de Excel, de los cuales se adquiere la información necesaria para la apertura de cursos. Por cada curso abierto, por cada aula asignada y por cada instructor asignado se construye un diagrama de Gantt teniendo en cuenta el calendario de días extraordinarios en los cuales no se dictan clases, en base a esto se determina la fecha de inicio y se calcula la fecha de terminación de cada materia del curso correspondiente y se definen los horarios de clase. Estos diagramas de Gantt se convierten en los reportes de la programación de cursos de los cuales se obtiene la información que el sistema de gestión e información académica a nivel nacional del Sena requiere.

# **2. RECURSOS**

## **2.1 RECURSOS HUMANOS**

Teniendo en cuenta los roles descritos en la metodología de desarrollo programación extrema se define:

- Ing. Roberto Pantoja Instructor de teleinformática (Asesor SENA). Gestor (Big Boss), Cliente
- Rosario Moreno Torres (coordinadora académica). **Cliente**
- Luis Eduardo Enríquez (Instructor Área Agropecuaria). Cliente
- Ing. Franklin Jiménez (Asesor de proyecto). **Consultor**
- Juan Pablo Gómez egresado Universidad de Nariño, desarrollador del proyecto. Programador, Tester.

# **2.2 RECURSOS TECNOLOGICOS**

**2.2.1 Hardware.** En las diferentes oficinas del Sena – Centro multisectorial Lope se encuentran equipos con diferentes características, entre ellas: procesadores Pentium III y Pentium IV, memorias Ram de 128 y 256 Mb, discos duros de 40 y 80 Gb, y tarjeta de red. Para un funcionamiento tipo cliente en un ambiente web las características del los equipos del centro multisectorial Lope son adecuados.

Para el desarrollo del aplicativo el Sena facilito un equipo marca DELL con procesador Intel Celeron CPU 2,8 Ghz, memoria 256 Mb DDR, disco duro 80 Gb, unidad de CD, mouse óptico DELL , monitor 17'' DELL, teclado DELL, unidad Diskette 3/2, características apropiadas para ejecutar las herramientas de programación utilizadas en la construcción del sistema.

**2.2.2 Software.** Sistema Operativo Windows XP SP II, Internet information server II 5.1, Microsoft Visual Studio.Net 2003, .Net FrameWork 1.1, Microsoft Office 2003, SGBD Msql 5.0. El Sena cuenta con las licencias para usar el software descrito.

# **2.3 RECURSOS MATERIALES**

Materiales de oficina

# **2.4 RECURSOS FINANCIEROS**

Los recursos financieros para este proyecto los asume el desarrollador.

## **2.5 RECURSOS OPERATIVOS**

El sistema se va a montar en uno de los tres servidores ubicados en la oficina de sistemas, se tendrá acceso a la aplicación a través de la red local desde las oficinas de coordinación académica, la sala de instructores y subdirección de centros. Será manipulado por los coordinadores académicos e instructores asignados.

## **3. MARCO TEÓRICO**

Un sistema de información es el conjunto de procesos que, operando sobre un conjunto de datos estructurados de acuerdo a una empresa, recopila, elabora y distribuye la información necesaria para las actividades de dirección y control correspondientes, apoyando la toma de decisiones necesarias para desempeñar las funciones y procesos de negocios de la empresa.

El desarrollo tecnológico en la actualidad en cuanto a hardware y software permite construir sistemas de información de alto rendimiento; por esta razón y debido a la importancia que tiene la información, las empresas adoptan tecnologías a su alcance que les permitan optimizar recursos y desempeñarse ágilmente a fin de generar sus productos o servicios con calidad y constituirse en entes productivos y competitivos.

En este sentido a continuación se definen los temas y conceptos que enmarcan el sistema de información Web (aplicación Web) planteado en este proyecto.

## **3.1 RED DE ÁREA LOCAL (LAN)<sup>1</sup>**

 $\overline{a}$ 

LAN es la abreviatura de Local Area Network (Red de Área Local o simplemente Red Local). Una red local es la interconexión de varios ordenadores y periféricos. Su extensión está limitada físicamente a un edificio o a un entorno de unos pocos kilómetros. Su aplicación más extendida es la interconexión de ordenadores personales y estaciones de trabajo en oficinas, fábricas, etc; para compartir recursos e intercambiar datos y aplicaciones. En definitiva, permite que dos o más máquinas se comuniquen.

El término red local incluye tanto el hardware como el software necesario para la interconexión de los distintos dispositivos y el tratamiento de la información.

En una empresa suelen existir muchos ordenadores, los cuales necesitan de su propia impresora para imprimir informes (redundancia de hardware), los datos almacenados en uno de los equipos es muy probable que sean necesarios en otro de los equipos de la empresa por lo que será necesario copiarlos en este, pudiéndose producir desfases entre los datos de un usuario y los de otro , la ocupación de los recursos de almacenamiento en disco se multiplican (redundancia de datos), los ordenadores que trabajen con los mismos datos tendrán que tener los mismos programas para manejar dichos datos (redundancia de software) etc… La solución a estos problemas se llama red de área local. La red de área local permite compartir bases de datos (se elimina la redundancia de datos), programas (se elimina la redundancia de software) y periféricos como puede ser un módem, una tarjeta RDSI, una impresora, etc... (se elimina la redundancia de hardware); poniendo a nuestra disposición otros medios de comunicación como pueden ser el correo electrónico y el Chat. Nos permite realizar un proceso distribuido, es decir, las tareas se pueden

 $1$  LAN Red de área local. Disponible en web http://es.wikipedia.org/wiki/Red\_de\_%C3%A1rea\_local. Consulta: marzo 6 de 2007.

repartir en distintos nodos y nos permite la integración de los procesos y datos de cada uno de los usuarios en un sistema de trabajo corporativo. Tener la posibilidad de centralizar información o procedimientos facilita la administración y la gestión de los equipos. Además una red de área local conlleva un importante ahorro, tanto de dinero, ya que no es preciso comprar muchos periféricos, se consume menos papel, y en una conexión a Internet se puede utilizar una única conexión telefónica compartida por varios ordenadores conectados en red; como de tiempo, ya que se logra gestión de la información y del trabajo.

### **3.2 BASE DE DATOS<sup>2</sup>**

Una base de datos o banco de datos es un conjunto de datos que pertenecen al mismo contexto almacenados sistemáticamente para su posterior uso. En este sentido, una biblioteca puede considerarse una base de datos compuesta en su mayoría por documentos y textos impresos en papel e indexados para su consulta. En la actualidad, y debido al desarrollo tecnológico de campos como la informática y la electrónica, la mayoría de las bases de datos tienen formato electrónico, que ofrece un amplio rango de soluciones al problema de almacenar datos.

En informática existen los sistemas gestores de bases de datos (SGBD), que permiten almacenar y posteriormente acceder a los datos de forma rápida y estructurada. Las propiedades de los sistemas gestores de bases de datos se estudian en informática.

## **3.3 APLICACIÓN WEB<sup>3</sup>**

l.

Una aplicación web es un sistema informático que los usuarios utilizan accediendo a un servidor web a través de Internet o de una intranet (red local). Las aplicaciones web son populares debido a la practicidad del navegador web como cliente ligero. La habilidad para actualizar y mantener aplicaciones web sin distribuir e instalar software en miles de potenciales clientes es otra razón de su popularidad.

En los primeros tiempos de la computación cliente-servidor, cada aplicación tenía su propio programa cliente y su interfaz de usuario, estos tenían que ser instalados separadamente en cada estación de trabajo de los usuarios. Una mejora al servidor, como parte de la aplicación, requería típicamente una mejora de los clientes instalados en cada una de las estaciones de trabajo, añadiendo un costo de soporte técnico y disminuyendo la eficiencia del personal. En contraste, las aplicaciones web generan dinámicamente una serie de páginas en un formato estándar, soportado por navegadores web comunes como HTML o XHTML. Se utilizan lenguajes interpretados del lado del cliente, tales como JavaScript, para añadir elementos dinámicos a la interfaz de usuario. Generalmente cada página web individual es

 $^2$  Bases de datos. Disponible en web: http://es.wikipedia.org/wiki/Base\_de\_datos. Consulta marzo 6 de 2007.

 $^3$  Aplicación Web. Disponible en web: http://es.wikipedia.org/wiki/Aplicacion\_web. Consulta: marzo 6 de 2007.

enviada al cliente como un documento estático, pero la secuencia de páginas provee de una experiencia interactiva.

Una ventaja significativa en la construcción de aplicaciones web que soporten las características de los browsers estándar es que deberían funcionar igual independientemente de la versión del sistema operativo instalado en el cliente. En vez de crear clientes para Windows, Mac OS X, GNU/Linux, y otros sistemas operativos, la aplicación es escrita una vez y es mostrada casi en todos lados. Sin embargo, aplicaciones inconsistentes de HTML, CSS, DOM y otras especificaciones de browsers pueden causar problemas en el desarrollo y soporte de aplicaciones web. Adicionalmente, la habilidad de los usuarios a personalizar muchas de las características de la interfaz (como tamaño y color de fuentes, tipos de fuentes, inhabilitar Javascript) puede interferir con la consistencia de la aplicación web.

Aunque muchas variaciones son posibles, una aplicación web está comúnmente estructurada como una aplicación de tres-capas. En su forma más común, el navegador web es la primera capa, un motor usando alguna tecnología web dinámica (ejemplo: CGI, PHP, Java Servlets o ASP) es la capa de en medio, y una base de datos como última capa. El navegador web manda peticiones a la capa media, que la entrega valiéndose de consultas y actualizaciones a la base de datos generando una interfaz de usuario.

### **3.4 INTERNET INFORMATION SERVICES (IIS)<sup>4</sup>**

 $\overline{a}$ 

Internet Information Services (o Server), IIS, es una serie de servicios para los ordenadores que funcionan con Windows. Originalmente era parte del Option Pack para Windows NT. Luego, fue integrado en otros sistemas operativos de Microsoft destinados a ofrecer servicios, como Windows 2000 o Windows Server 2003. Windows XP Profesional incluye una versión limitada de IIS. Los servicios que ofrece son: FTP, SMTP, NNTP y HTTP/HTTPS.

Este servicio convierte a un ordenador en un servidor de Internet o Intranet es decir que en las computadoras que tienen este servicio instalado se pueden publicar páginas web tanto local como remotamente (servidor web).

El servidor web se basa en varios módulos que dan capacidad para procesar distintos tipos de páginas, por ejemplo Microsoft incluye los de Active Server Pages (ASP) y ASP.NET. También pueden ser incluidos los de otros fabricantes, como PHP o Perl.

Existen otros servidores web que pueden usarse como alternativa a éste que es de propiedad de Microsoft Corporation, por ejemplo Apache, Cherokee que son desarrollados en Software Libre y otros muchos.

<sup>&</sup>lt;sup>4</sup> Internet Information Services (IIS). Disponible en web: http://es.wikipedia.org/wiki/IIS. Consulta: marzo 6 de 2007.

## **3.5 ASP.NET<sup>5</sup>**

 $\overline{a}$ 

ASP.NET es un conjunto de tecnologías de desarrollo de aplicaciones web comercializado por Microsoft. Es usado por programadores para construir sitios web domésticos, aplicaciones web y servicios XML. Forma parte de la plataforma .NET de Microsoft y es la tecnología sucesora de la tecnología Active Server.

Microsoft introdujo esta tecnología llamada Active Server Pages (ASP) en diciembre de 1996, por lo que no es nada nueva. Es parte del Internet Information Server (IIS) desde la versión 3.0 y es una tecnología de páginas activas que permite el uso de diferentes scripts y componentes en conjunto con el tradicional HTML para mostrar páginas generadas dinámicamente. La definición contextual de Microsoft es que "Las Active Server Pages son un ambiente de aplicación abierto y gratuito en el que se puede combinar código HTML, scripts y componentes ActiveX del servidor para crear soluciones dinámicas y poderosas para el web".

Microsoft desarrolló una nueva tecnología denominada ASP.NET como parte de su estrategia .NET para el desarrollo Web, con el objetivo de resolver las limitaciones de ASP y posibilitar la creación de software como servicio. ASP.NET es la plataforma unificada de desarrollo web que proporciona a los desarrolladores los servicios necesarios para crear aplicaciones web empresariales.

<sup>&</sup>lt;sup>5</sup> Tecnología ASP.NET. Disponible en web: http://es.wikipedia.org/wiki/ASP.NET. Consulta marzo 6 de 2007.

## **4. METODOLOGÍA**

La metodología de desarrollo elegida para la construcción del sistema descrito en este proyecto es programación extrema (Xp), pues, se han encontrado características que se adaptan a las condiciones del proyecto. Una de ellas y quizás la más importante de esta metodología es la llamada cliente in-situ, es decir, el cliente viene a ser parte del equipo de desarrollo acompañándolo durante todo el proceso de manera que toda mala interpretación y duda puede corregirse a tiempo a través de una comunicación oral. El Ing. Roberto Pantoja (funcionario del Sena) conoce y ha realizado la programación de cursos, además se dispuso a colaborar en la construcción de historias de usuario y solucionar toda inquietud.

Xp demuestra sencillez tanto en su aprendizaje como en su aplicación, es una metodología ágil y flexible pues es fácilmente adaptable al contexto en proyectos pequeños y con requisitos cambiantes, igualmente el esfuerzo no está concentrado en la construcción de largos y complejos documentos, más bien demuestra gran practicidad.

Es importante aclarar que este proyecto no fue desarrollado tratando de adaptarlo a la metodología, sino más bien, fueron los aportes significativos de la metodología la asistencia para el desarrollo de proyecto y satisfacer las necesidades del cliente.

## **4.1 PROGRAMACIÓN EXTREMA (EXTREME PROGRAMMING, XP)<sup>6</sup>**

XP es una metodología ágil centrada en potenciar las relaciones interpersonales Como clave para el éxito en desarrollo de software, promoviendo el trabajo en equipo, preocupándose por el aprendizaje de los desarrolladores, y propiciando un buen clima de trabajo. XP se basa en realimentación continua entre el cliente y el equipo de desarrollo, comunicación fluida entre todos los participantes, simplicidad en las soluciones implementadas y coraje para enfrentar los cambios. XP se define como especialmente adecuada para proyectos con requisitos imprecisos y muy cambiantes, y donde existe un alto riesgo técnico.

Los principios y prácticas son de sentido común pero llevadas al extremo, de ahí proviene su nombre. Kent Beck, el padre de XP, describe la filosofía de XP sin cubrir los detalles técnicos y de implantación de las prácticas. Posteriormente, otras publicaciones de experiencias se han encargado de dicha tarea. A continuación se presentan las características esenciales de XP organizadas en los tres apartados siguientes: historias de usuario, roles, proceso y prácticas.

<sup>6</sup> Letelier, Patricio y Penadés, Mª Carmen. Metodologías ágiles para el desarrollo de software, Universidad Politécnica de Valencia. Disponible en web:

l.

http://www.willydev.net/descargas/masyxp.pdf. Consulta: Noviembre 15 de 2007.

**4.1.1 Las Historias de Usuario.** Las historias de usuario son la técnica utilizada en XP para especificar los requisitos del software. Se trata de tarjetas de papel en las cuales el cliente describe brevemente las características que el sistema debe poseer, sean requisitos funcionales o no funcionales. El tratamiento de las historias de usuario es muy dinámico y flexible, en cualquier momento historias de usuario pueden romperse, reemplazarse por otras más específicas o generales, añadirse nuevas o ser modificadas. Cada historia de usuario es lo suficientemente comprensible y delimitada para que los programadores puedan implementarla en unas semanas Respecto de la información contenida en la historia de usuario, existen varias plantillas sugeridas pero no existe un consenso al respecto. En muchos casos sólo se propone utilizar un nombre y una descripción o sólo una descripción, más quizás una estimación de esfuerzo en días. Beck en su libro presenta un ejemplo de ficha (customer story and task card) en la cual pueden reconocerse los siguientes contenidos: fecha, tipo de actividad (nueva, corrección, mejora), prueba funcional, número de historia, prioridad técnica y del cliente, referencia a otra historia previa, riesgo, estimación técnica, descripción, notas y una lista de seguimiento con la fecha, estado, cosas por terminar y comentarios. No hay que preocuparse si en un principio no se identifican todas las historias de usuario. Al comienzo de cada iteración estarán registrados los cambios en las historias de usuario y según eso se planificará la siguiente iteración. Las historias de usuario son descompuestas en tareas de programación y asignadas a los programadores para ser implementadas durante una iteración.

**4.1.2 Roles XP.** Aunque en otras fuentes de información aparecen algunas variaciones y extensiones de roles XP, en este apartado se describe los roles de acuerdo con la propuesta original de Beck.

- **Programador:** El programador escribe las pruebas unitarias y produce el código del sistema. Debe existir una comunicación y coordinación adecuada entre los programadores y otros miembros del equipo.
- **Cliente:** El cliente escribe las historias de usuario y las pruebas funcionales para validar su implementación. Además, asigna la prioridad a las historias de usuario y decide cuáles se implementan en cada iteración centrándose en aportar mayor valor al negocio. El cliente es sólo uno dentro del proyecto, pero puede corresponder a un interlocutor que está representando a varias personas que se verán afectadas por el sistema.
- **Encargado de pruebas (Tester):** El encargado de pruebas ayuda al cliente a escribir las pruebas funcionales. Ejecuta las pruebas regularmente, difunde los resultados en el equipo y es responsable de las herramientas de soporte para pruebas.
- **Encargado de seguimiento (Tracker):** El encargado de seguimiento proporciona realimentación al equipo en el proceso XP. Su responsabilidad es verificar el grado de acierto entre las estimaciones realizadas y el tiempo real dedicado,

comunicando los resultados para mejorar futuras estimaciones. También realiza el seguimiento del progreso de cada iteración y evalúa si los objetivos son alcanzables con las restricciones de tiempo y recursos presentes. Determina cuándo es necesario realizar algún cambio para lograr los objetivos de cada iteración.

- **Entrenador (Coach):** Es responsable del proceso global. Es necesario que conozca a fondo el proceso XP para proveer guías a los miembros del equipo de forma que se apliquen las prácticas XP y se siga el proceso correctamente.
- **Consultor:** Es un miembro externo del equipo con un conocimiento específico en algún tema necesario para el proyecto. Guía al equipo para resolver un problema específico.
- **Gestor (Big boss):** Es el vínculo entre clientes y programadores, ayuda a que el equipo trabaje efectivamente creando las condiciones adecuadas. Su labor esencial es de coordinación.

**4.1.3 Proceso XP.** Un proyecto XP tiene éxito cuando el cliente selecciona el valor de negocio a implementar basado en la habilidad del equipo para medir la funcionalidad que puede entregar a través del tiempo. El ciclo de desarrollo consiste (a grandes rasgos) en los siguientes pasos:

- El cliente define el valor de negocio a implementar.
- El programador estima el esfuerzo necesario para su implementación.
- El cliente selecciona qué construir, de acuerdo con sus prioridades y las restricciones de tiempo.
- El programador construye ese valor de negocio.
- Vuelve al paso 1.

En todas las iteraciones de este ciclo tanto el cliente como el programador aprenden. No se debe presionar al programador a realizar más trabajo que el estimado, ya que se perderá calidad en el software o no se cumplirán los plazos. De la misma forma, el cliente tiene la obligación de manejar el ámbito de entrega del producto, para asegurarse que el sistema tenga el mayor valor de negocio posible con cada iteración. El ciclo de vida ideal de XP consiste de seis fases: exploración, planificación de la entrega (Release), iteraciones, producción, mantenimiento y muerte del proyecto.

**4.1.4 Fase I: Exploración.** En esta fase, los clientes plantean a grandes rasgos las historias de usuario que son de interés para la primera entrega del producto. Al mismo tiempo, el equipo de desarrollo se familiariza con las herramientas, tecnologías y prácticas que se utilizarán en el proyecto. Se prueba la tecnología y se exploran las posibilidades de la arquitectura del sistema construyendo un prototipo. La fase de exploración toma de pocas semanas a pocos meses, dependiendo del tamaño y familiaridad que tengan los programadores con la tecnología.

**4.1.5 Fase II: Planificación de la Entrega.** En esta fase el cliente establece la prioridad de cada historia de usuario, y correspondientemente, los programadores realizan una estimación del esfuerzo necesario de cada una de ellas. Se toman acuerdos sobre el contenido de la primera entrega y se determina un cronograma en conjunto con el cliente. Una entrega debería obtenerse en no más de tres meses. Esta fase dura unos pocos días. Las estimaciones de esfuerzo asociado a la implementación de las historias la establecen los programadores utilizando como medida el punto. Un punto, equivale a una semana ideal de programación. Las historias generalmente valen de 1 a 3 puntos. Por otra parte, el equipo de desarrollo mantiene un registro de la "velocidad" de desarrollo, establecida en puntos por iteración, basándose principalmente en la suma de puntos correspondientes a las historias de usuario que fueron terminadas en la última iteración. La planificación se puede realizar basándose en el tiempo o el alcance. La velocidad del proyecto es utilizada para establecer cuántas historias se pueden implementar antes de una fecha determinada o cuánto tiempo tomará implementar un conjunto de historias. Al planificar por tiempo, se multiplica el número de iteraciones por la velocidad del proyecto, determinándose cuántos puntos se pueden completar. Al planificar según alcance del sistema, se divide la suma de puntos de las historias de usuario seleccionadas entre la velocidad del proyecto, obteniendo el número de iteraciones necesarias para su implementación.

**4.1.6 Fase III: Iteraciones.** Esta fase incluye varias iteraciones sobre el sistema antes de ser entregado. El Plan de Entrega está compuesto por iteraciones de no más de tres semanas. En la primera iteración se puede intentar establecer una arquitectura del sistema que pueda ser utilizada durante el resto del proyecto. Esto se logra escogiendo las historias que fuercen la creación de esta arquitectura, sin embargo, esto no siempre es posible ya que es el cliente quien decide qué historias se implementarán en cada iteración (para maximizar el valor de negocio). Al final de la última iteración el sistema estará listo para entrar en producción. Los elementos que deben tomarse en cuenta durante la elaboración del Plan de la Iteración son: historias de usuario no abordadas, velocidad del proyecto, pruebas de aceptación no superadas en la iteración anterior y tareas no terminadas en la iteración anterior. Todo el trabajo de la iteración es expresado en tareas de programación, cada una de ellas es asignada a un programador como responsable, pero llevadas a cabo por parejas de programadores.

**4.1.7 Fase IV: Producción.** La fase de producción requiere de pruebas adicionales y revisiones de rendimiento antes de que el sistema sea trasladado al entorno del cliente. Al mismo tiempo, se deben tomar decisiones sobre la inclusión de nuevas características a la versión actual, debido a cambios durante esta fase. Es posible que se rebaje el tiempo que toma cada iteración, de tres a una semana. Las ideas que han sido propuestas y las sugerencias son documentadas para su posterior implementación (por ejemplo, durante la fase de mantenimiento).

**4.1.8 Fase V: Mantenimiento.** Mientras la primera versión se encuentra en producción, el proyecto XP debe mantener el sistema en funcionamiento al mismo tiempo que desarrolla nuevas iteraciones. Para realizar esto se requiere de tareas de soporte para el cliente. De esta forma, la velocidad de desarrollo puede bajar después de la puesta del sistema en producción. La fase de mantenimiento puede requerir nuevo personal dentro del equipo y cambios en su estructura.

**4.1.9 Fase VI: Muerte del proyecto.** Es cuando el cliente no tiene más historias para ser incluidas en el sistema. Esto requiere que se satisfagan las necesidades del cliente en otros aspectos como rendimiento y confiabilidad del sistema. Se genera la documentación final del sistema y no se realizan más cambios en la arquitectura. La muerte del proyecto también ocurre cuando el sistema no genera los beneficios esperados por el cliente o cuando no hay presupuesto para mantenerlo.

**4.1.10 Prácticas XP.** La principal suposición que se realiza en XP es la posibilidad de disminuir la mítica curva exponencial del costo del cambio a lo largo del proyecto, lo suficiente para que el diseño evolutivo funcione. XP apuesta por un crecimiento lento del costo del cambio y con un comportamiento asintótico. Esto se consigue gracias a las tecnologías disponibles para ayudar en el desarrollo de software y a la aplicación disciplinada de las prácticas que se describen a continuación.

**4.1.11 El juego de la planificación.** Es un espacio frecuente de comunicación entre el cliente y los programadores. El equipo técnico realiza una estimación del esfuerzo requerido para la implementación de las historias de usuario y los clientes deciden sobre el ámbito y tiempo de las entregas y de cada iteración. Esta práctica se puede ilustrar como un juego, donde existen dos tipos de jugadores: Cliente y Programador. El cliente establece la prioridad de cada historia de usuario, de acuerdo con el valor que aporta para el negocio. Los programadores estiman el esfuerzo asociado a cada historia de usuario. Se ordenan las historias de usuario según prioridad y esfuerzo, y se define el contenido de la entrega y/o iteración, apostando por enfrentar lo de más valor y riesgo cuanto antes. Este juego se realiza durante la planificación de la entrega, en la planificación de cada iteración y cuando sea necesario reconducir el proyecto.

**4.1.12 Entregas pequeñas.** La idea es producir rápidamente versiones del sistema que sean operativas, aunque obviamente no cuenten con toda la funcionalidad pretendida para el sistema pero si que constituyan un resultado de valor para el negocio. Una entrega no debería tardar más 3 meses.

**4.1.13 Metáfora.** En XP no se enfatiza la definición temprana de una arquitectura estable para el sistema. Dicha arquitectura se asume evolutiva y los posibles inconvenientes que se generarían por no contar con ella explícitamente en el comienzo del proyecto se solventan con la existencia de una metáfora. El sistema es definido mediante una metáfora o un conjunto de metáforas compartidas por el cliente y el equipo de desarrollo. Una metáfora es una historia compartida que describe cómo debería funcionar el sistema.

**4.1.14 Diseño simple.** Se debe diseñar la solución más simple que pueda funcionar y ser implementada en un momento determinado del proyecto. La complejidad innecesaria y el código extra debe ser removido inmediatamente. Kent Beck dice que en cualquier momento el diseño adecuado para el software es aquel que: supera con éxito todas las pruebas, no tiene lógica duplicada, refleja claramente la intención de implementación de los programadores y tiene el menor número posible de clases y métodos.

**4.1.15 Pruebas.** La producción de código está dirigida por las pruebas unitarias. Las pruebas unitarias son establecidas antes de escribir el código y son ejecutadas constantemente ante cada modificación del sistema. Los clientes escriben las pruebas funcionales para cada historia de usuario que deba validarse. En este contexto de desarrollo evolutivo y de énfasis en pruebas constantes, la automatización para apoyar esta actividad es crucial.

**4.1.16 Refactorización (Refactoring).** La refactorización es una actividad constante de reestructuración del código con el objetivo de remover duplicación de código, mejorar su legibilidad, simplificarlo y hacerlo más flexible para facilitar los posteriores cambios. La refactorización mejora la estructura interna del código sin alterar su  $comportamiento$  externo. Robert Martin<sup>7</sup> señala que el diseño del sistema de software es una cosa viviente. No se puede imponer todo en un inicio, pero en el transcurso del tiempo este diseño evoluciona conforme cambia la funcionalidad del sistema. Para mantener un diseño apropiado, es necesario realizar actividades de cuidado continuo durante el ciclo de vida del proyecto. De hecho, este cuidado continuo sobre el diseño es incluso más importante que el diseño inicial. Un concepto pobre al inicio puede ser corregido con esta actividad continua, pero sin ella, un buen diseño inicial se degradará.

**4.1.17 Programación en parejas.** Toda la producción de código debe realizarse con trabajo en parejas de programadores. Según Cockburn y Williams en un estudio realizado para identificar los costos y beneficios de la programación en parejas $^8$ , las principales ventajas de introducir este estilo de programación, son: muchos errores son detectados conforme son introducidos en el código (inspecciones de código continuas), por consiguiente la tasa de errores del producto final es más baja, los diseños son mejores y el tamaño del código menor (continua discusión de ideas de los programadores), los problemas de programación se resuelven más rápido, se posibilita la transferencia de conocimientos de programación entre los miembros del equipo, varias personas entienden las diferentes partes sistema, los programadores conversan mejorando así el flujo de información y la dinámica del equipo, y finalmente, los programadores disfrutan más su trabajo. Dichos beneficios se consiguen después de varios meses de practicar la programación en parejas. En los

l.

 $7$  Martin, R. "Continuos Care vs. Initial Design". 2002. Disponible en web:

www.objectmentor.com/resources/articles/Continuous\_Care.pdf.

<sup>&</sup>lt;sup>8</sup> Cockbun, A., Williams, L. "The Costs and Benefits of Pair Programming". Humans and Technology Technical Report. 2000.

estudios realizados por Cockburn y Williams este lapso de tiempo varía de 3 a 4 meses.

**4.1.18 Propiedad colectiva del código.** Cualquier programador puede cambiar parte del código. Esta práctica motiva a todos a contribuir con nuevas ideas en todos los segmentos del sistema, evitando a la vez que algún programador sea imprescindible para realizar cambios en alguna porción de código.

**4.1.19 Integración continúa.** Cada pieza de código es integrada en el sistema una vez que esté lista. Así, el sistema puede llegar a ser integrado y construido varias veces en un mismo día. Todas las pruebas son ejecutadas y tienen que ser aprobadas para que el nuevo código sea incorporado definitivamente. La integración continua a menudo reduce la fragmentación de los esfuerzos de los desarrolladores por falta de comunicación sobre lo que puede ser reutilizado o compartido. Martin Fowler<sup>9</sup> afirma que el desarrollo de un proceso disciplinado y automatizado es esencial para un proyecto controlado, el equipo de desarrollo está más preparado para modificar el código cuando sea necesario, debido a la confianza en la identificación y corrección de los errores de integración.

**4.1.20 40 horas por semana.** Se debe trabajar un máximo de 40 horas por semana. No se trabajan horas extras en dos semanas seguidas. Si esto ocurre, probablemente está ocurriendo un problema que debe corregirse. El trabajo extra desmotiva al equipo. Los proyectos que requieren trabajo extra para intentar cumplir con los plazos suelen al final ser entregados con retraso. En lugar de esto se puede realizar el juego de la planificación para cambiar el ámbito del proyecto o la fecha de entrega.

**4.1.21 Cliente in-situ.** El cliente tiene que estar presente y disponible todo el tiempo para el equipo. Gran parte del éxito del proyecto XP se debe a que es el cliente quien conduce constantemente el trabajo hacia lo que aportará mayor valor de negocio y los programadores pueden resolver de manera inmediata cualquier duda asociada. La comunicación oral es más efectiva que la escrita, ya que esta última toma mucho tiempo en generarse y puede tener más riesgo de ser mal interpretada. Jeffries<sup>10</sup> indica que se debe pagar un precio por perder la oportunidad de un cliente con alta disponibilidad. Algunas recomendaciones propuestas para dicha situación son las siguientes: intentar conseguir un representante que pueda estar siempre disponible y que actúe como interlocutor del cliente, contar con el cliente al menos en las reuniones de planificación, establecer visitas frecuentes de los programadores al cliente para validar el sistema, anticiparse a los problemas asociados estableciendo llamadas telefónicas frecuentes y conferencias, reforzando el compromiso de trabajo en equipo.

l.

<sup>&</sup>lt;sup>9</sup> Fowler, M., Foemmel M. "Continuous Integration". 2001. Disponible en web: www.martinfowler.com/articles/designDead.html.

<sup>&</sup>lt;sup>10</sup> Jeffries, R., Anderson, A., Hendrickson, C. "Extreme Programming Installed". Addison-Wesley. 2001

**4.1.22 Estándares de programación.** XP enfatiza la comunicación de los programadores a través del código, con lo cual es indispensable que se sigan ciertos estándares de programación (del equipo, de la organización u otros estándares reconocidos para los lenguajes de programación utilizados). Los estándares de programación mantienen el código legible para los miembros del equipo, facilitando los cambios.

**4.1.23 Comentarios respecto de las prácticas.** El mayor beneficio de las prácticas se consigue con su aplicación conjunta y equilibrada puesto que se apoyan unas en otras, donde una línea entre dos prácticas significa que las dos prácticas se refuerzan entre sí. La mayoría de las prácticas propuestas por XP no son novedosas sino que en alguna forma ya habían sido propuestas en ingeniería del software e incluso demostrado su valor en la práctica. El mérito de XP es integrarlas de una forma efectiva y complementarlas con otras ideas desde la perspectiva del negocio, los valores humanos y el trabajo en equipo.

## **5. DESARROLLO DEL APLICATIVO**

El sistema web se encuentra dividido de la siguiente manera:

**Módulo de cursos**: Teniendo en cuenta que un curso está constituido por módulos y un módulo está constituido por instruccionales o materias, este módulo del sistema realiza el proceso de inserción, modificación y eliminación de registros correspondiente a cursos, módulos e instruccionales. También permite asignar los módulos pertenecientes a un curso y los instruccionales pertenecientes a un módulo.

**Módulo de instructores:** Permite realizar el proceso de inserción, modificación y eliminación de registros correspondiente a los instructores o docentes.

**Módulo de aulas:** Permite realizar el proceso de inserción y eliminación de registros correspondientes a las aulas.

**Módulo de programación de cursos**: Permite realizar el proceso de programación de cursos por medio de la asignación de instructores, aulas, fechas y horarios a los módulos e instruccionales de los cursos disponibles. También realiza al manejo de fechas en las cuales no hay actividades educativas.

**Módulo de reportes:** Realiza la construcción de los reportes del estado de programación de cursos, instructores y aulas.

**Módulo de usuarios del sistema:** Permite realizar la administración de los usuarios que manejan el sistema.

Para la adquisición de los requerimientos y construcción de los módulos del sistema se utilizó las historias de usuario propuestas en la metodología de desarrollo extremme programming, sin embargo, para un mejor detalle en este trabajo también se aplicó la técnica de casos de uso, se elaboró el modelo conceptual y el diagrama de clases propio del lenguaje unificado de modelado UML.

# **5.1 HISTORIAS DE USUARIO Y TAREAS DE PROGRAMACIÓN**

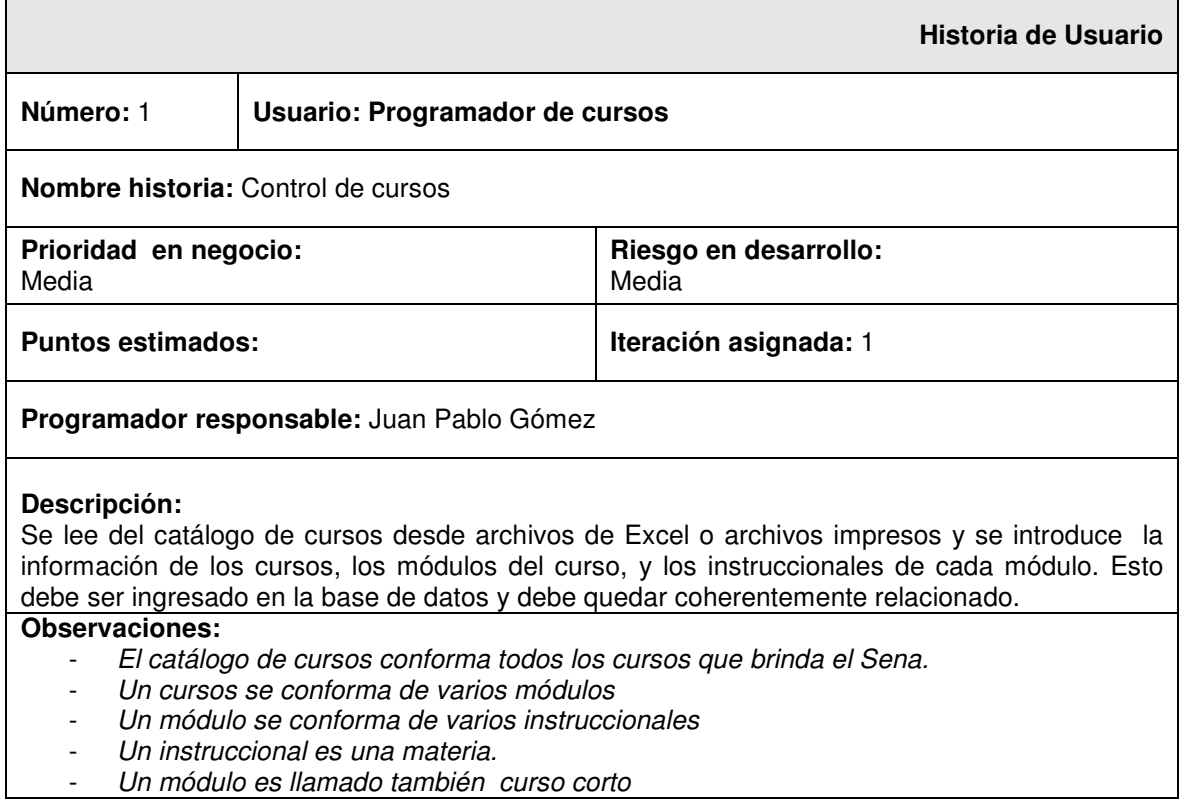

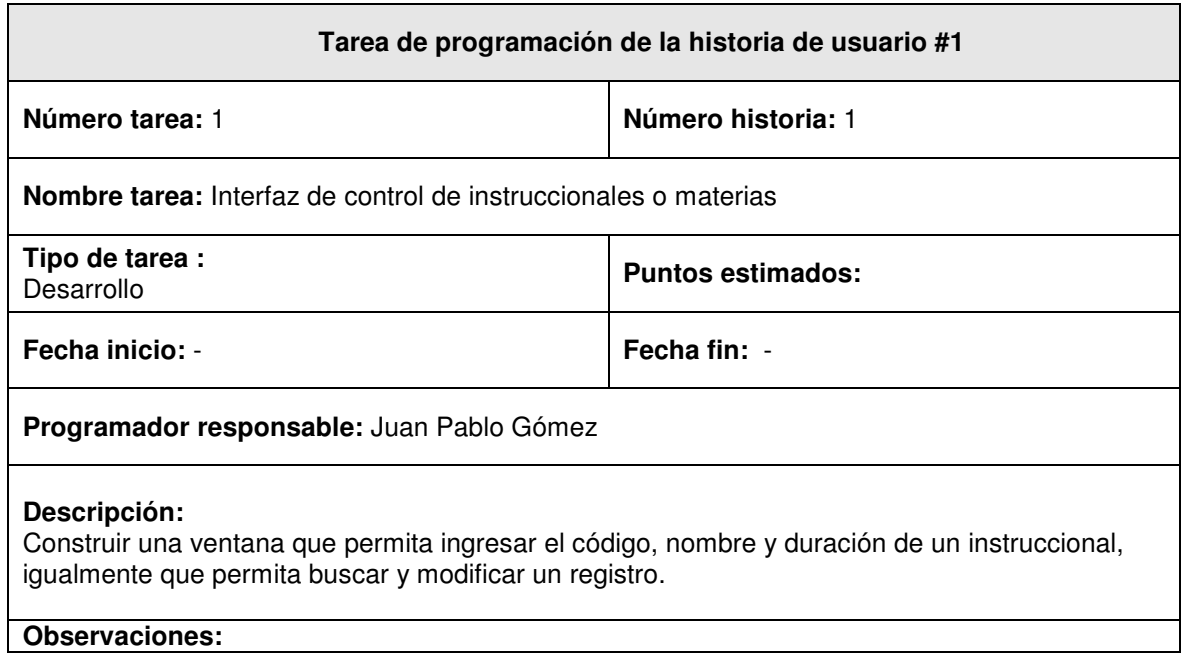

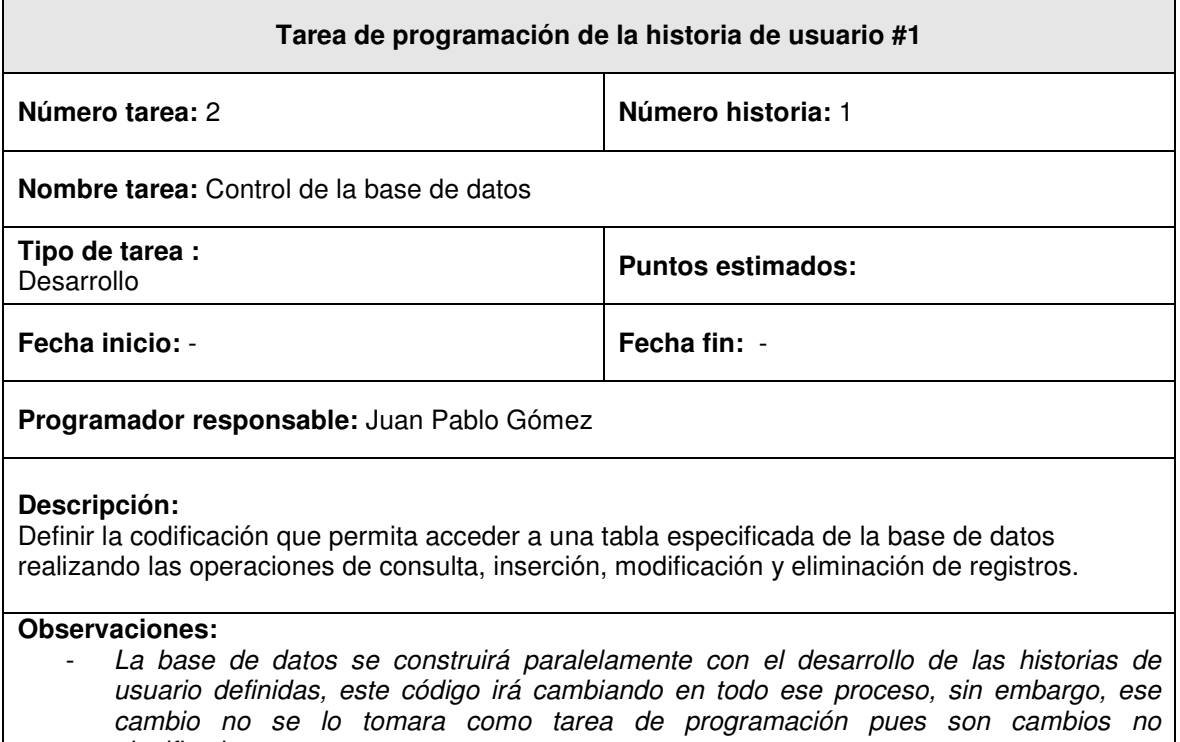

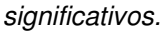

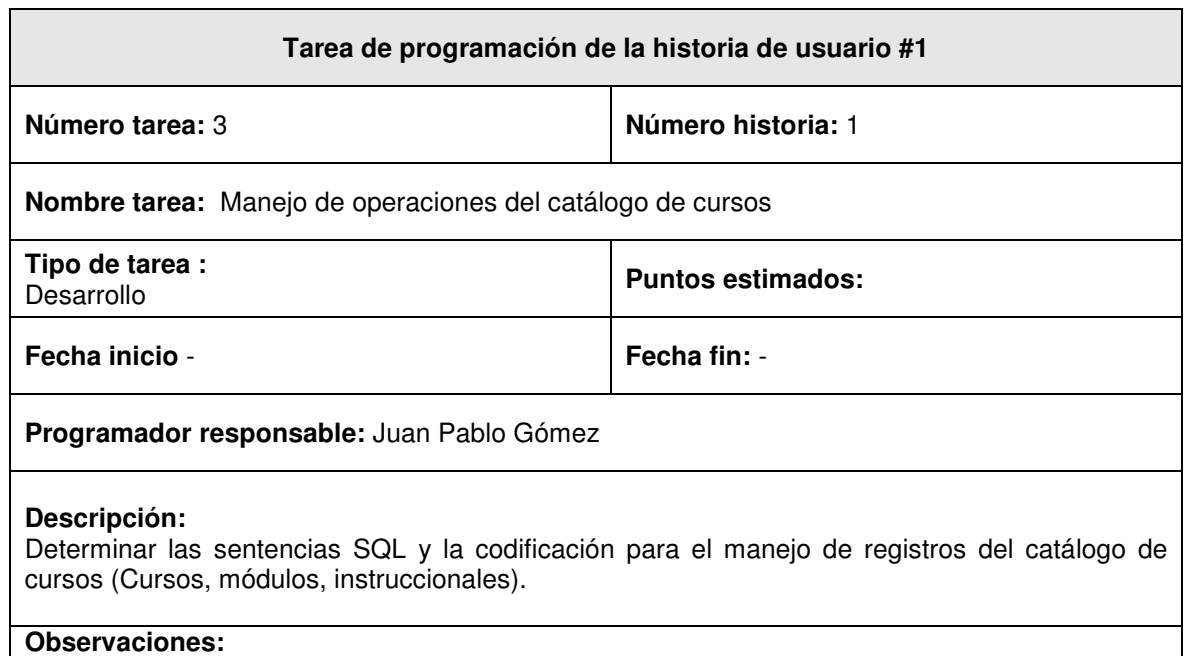

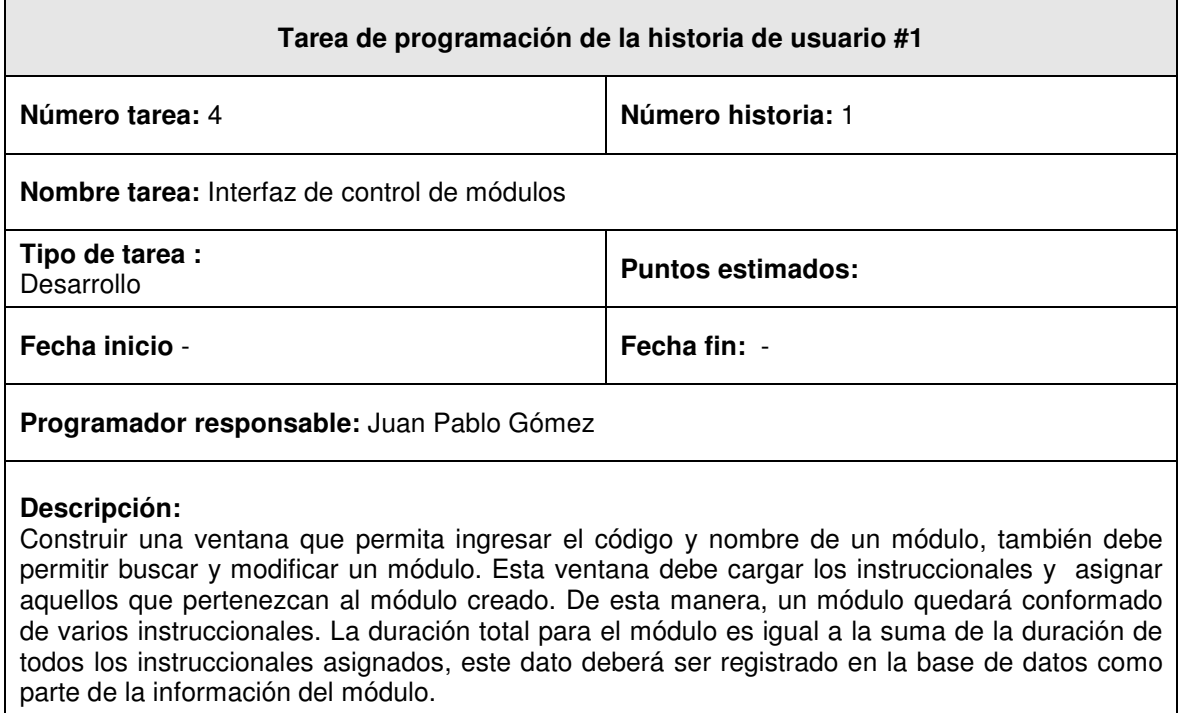

#### **Observaciones:**

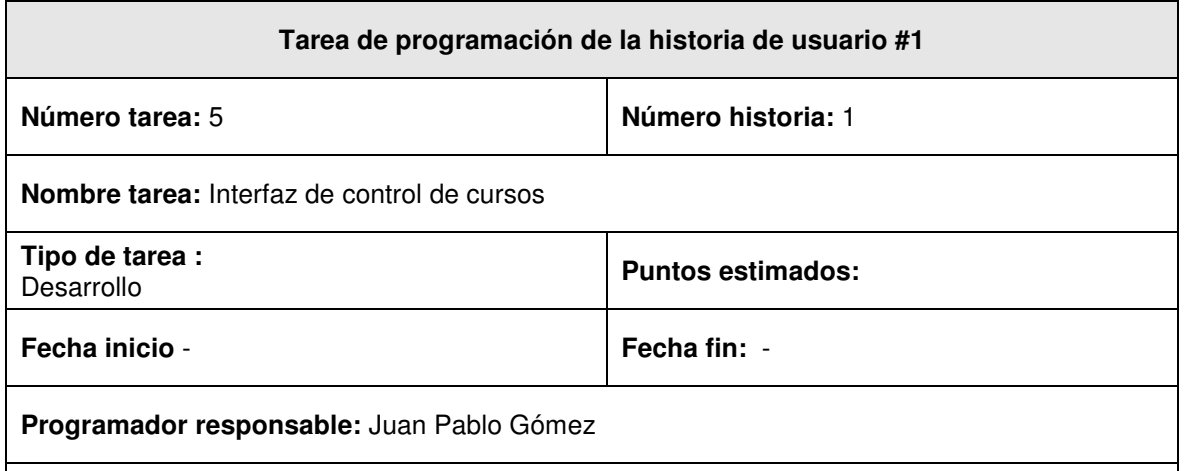

#### **Descripción:**

Construir una ventana que permita ingresar el código, versión, nombre y sector de un curso, igualmente debe tener la posibilidad de buscar y modificar un curso. En esta ventana se debe cargar los módulos y asignar aquellos que pertenezcan al curso creado. De esta manera, un curso quedará conformado de varios módulos. La duración total para el curso es igual a la suma de la duración de todos los módulos asignados, este dato deberá ser registrado en la base de datos como parte de la información del curso.

#### **Observaciones:**

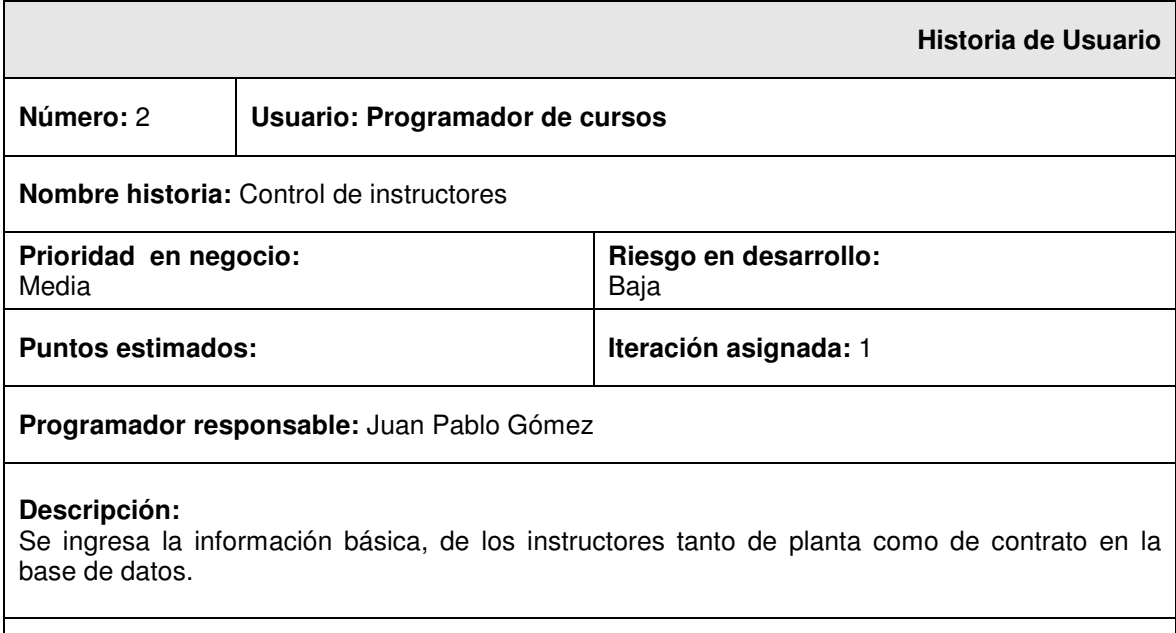

#### **Observaciones:**

- La información básica corresponde a datos personales, y tipo de vinculación.

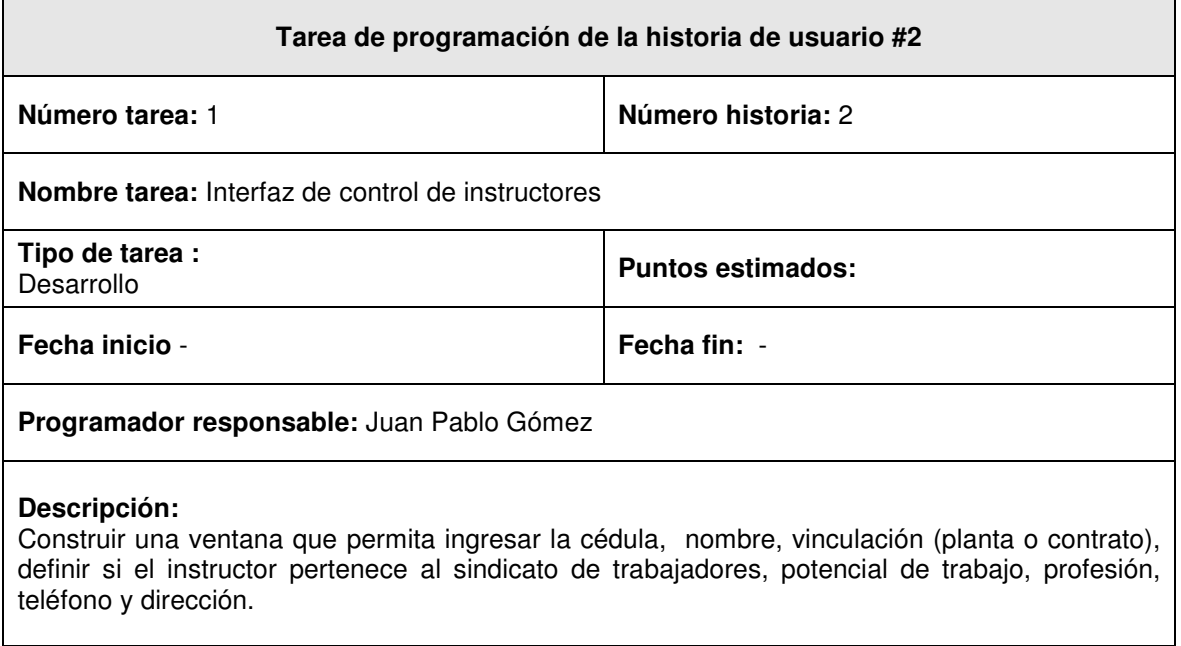

## **Observaciones:**

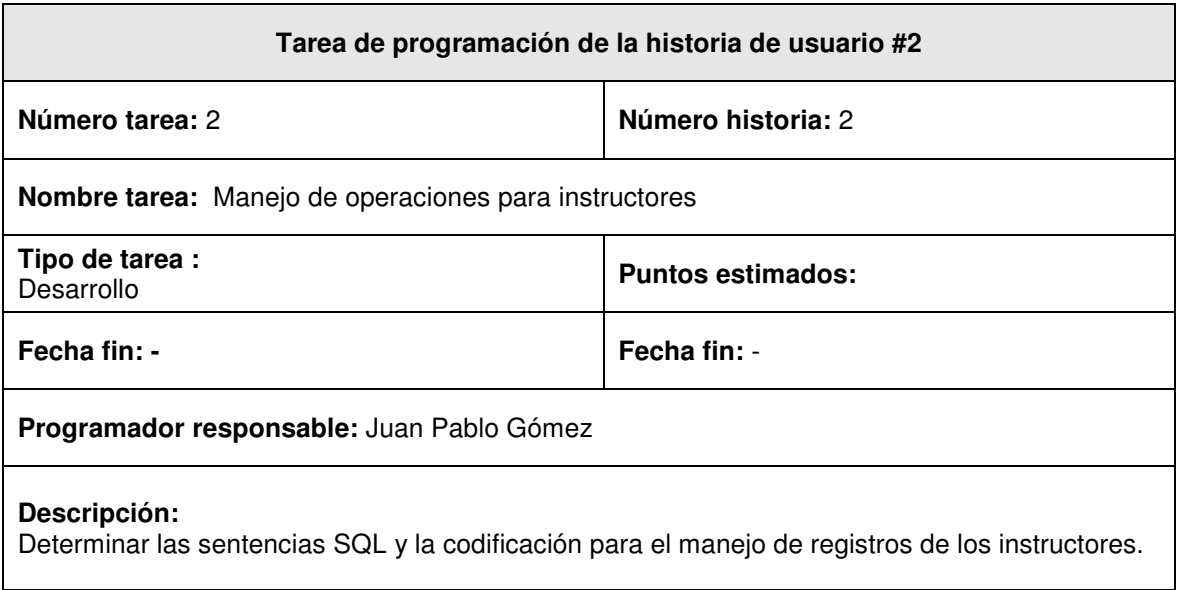

#### **Observaciones:**

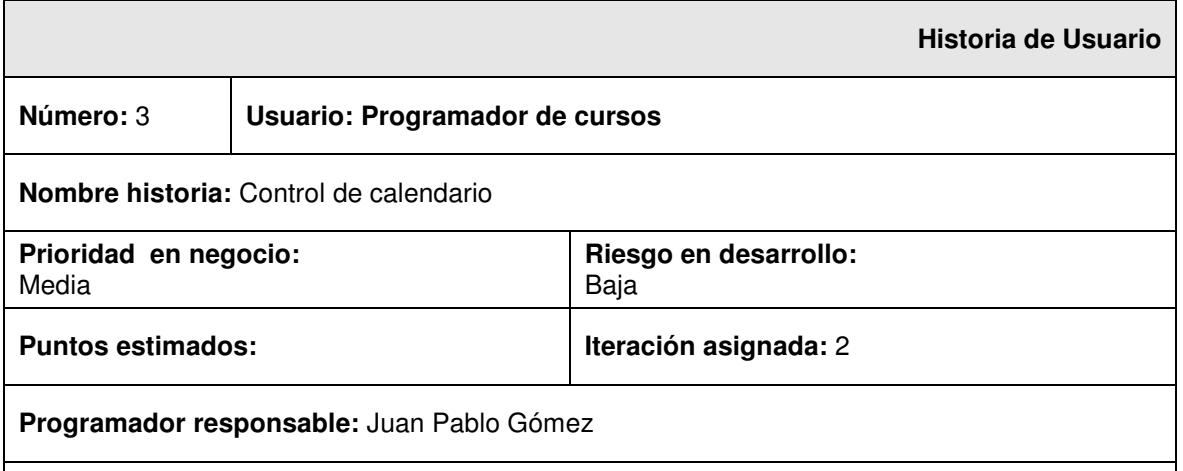

#### **Descripción:**

La dirección de centros entrega un documento en el que define por cada mes del año lectivo las fechas en que no habrá labores académicas por eventos extraordinarios en los que solo participan los instructores de planta. Igualmente, hay unas fechas que solo están reservadas para las reuniones del sindicato en las cuales solo participan instructores de planta pertenecientes al sindicato. También se debe tener en cuenta aquellas fechas que afectan a todos los instructores, incluidos los de contrato. Estas fechas deberán estar registradas en la base de datos

#### **Observaciones:**

#### **Tarea de programación de la historia de usuario #3**

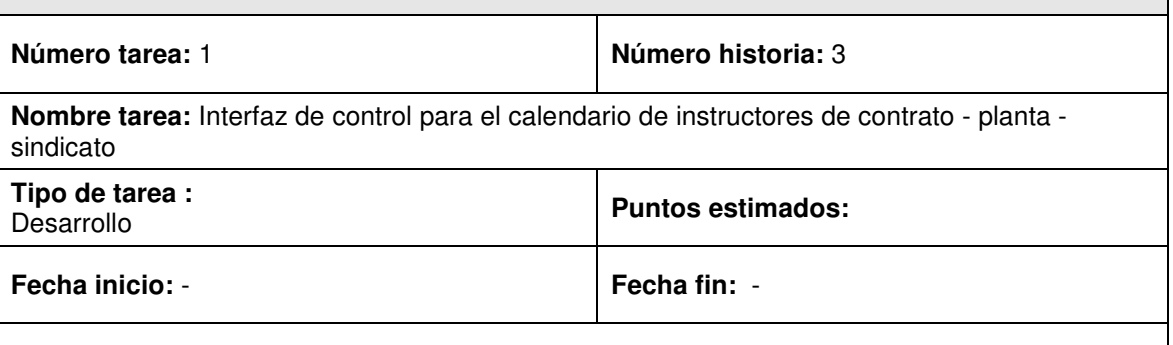

#### **Programador responsable:** Juan Pablo Gómez

#### **Descripción:**

Construir una ventana que permita ingresar las fechas extraordinarias correspondientes a los días en que no habrá actividades lectivas durante todo el año para los instructores de contrato, planta y los que pertenecen al sindicato.

Se debe tener en cuenta lo siguiente:

Las fechas definidas para los instructores de contrato afectan a los instructores de planta, pero los de planta no afectan a los de contrato.

Los instructores que pertenecen al sindicato siempre son de planta, por lo tanto, cuando se define fechas para los instructores de planta afecta al sindicato, pero cuando se establece fechas para los instructores del sindicato este no afecta ni a los de contrato ni a los de planta.

Deberá permitir eliminar fechas específicas. Todo debe quedar registrado en la base de datos. **Observaciones:**

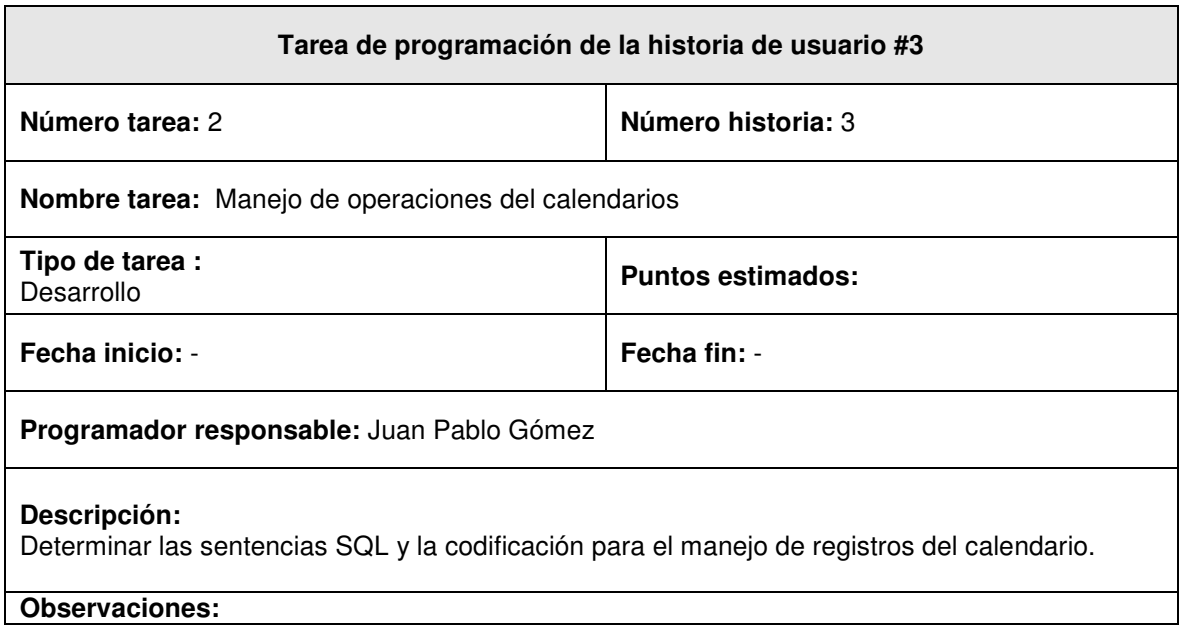
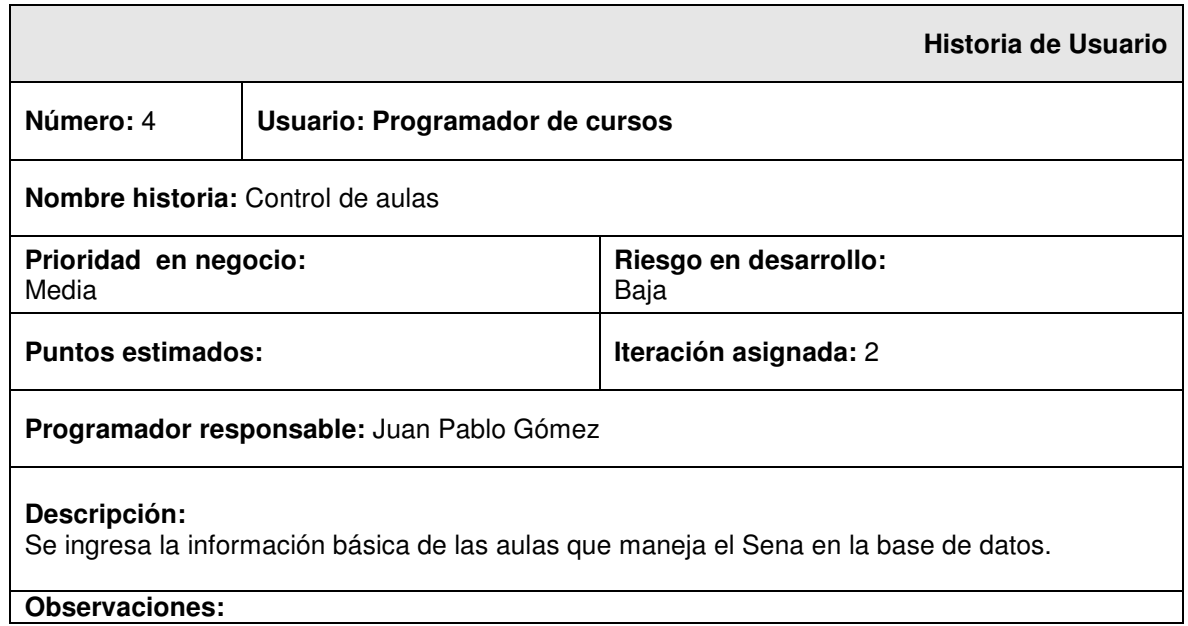

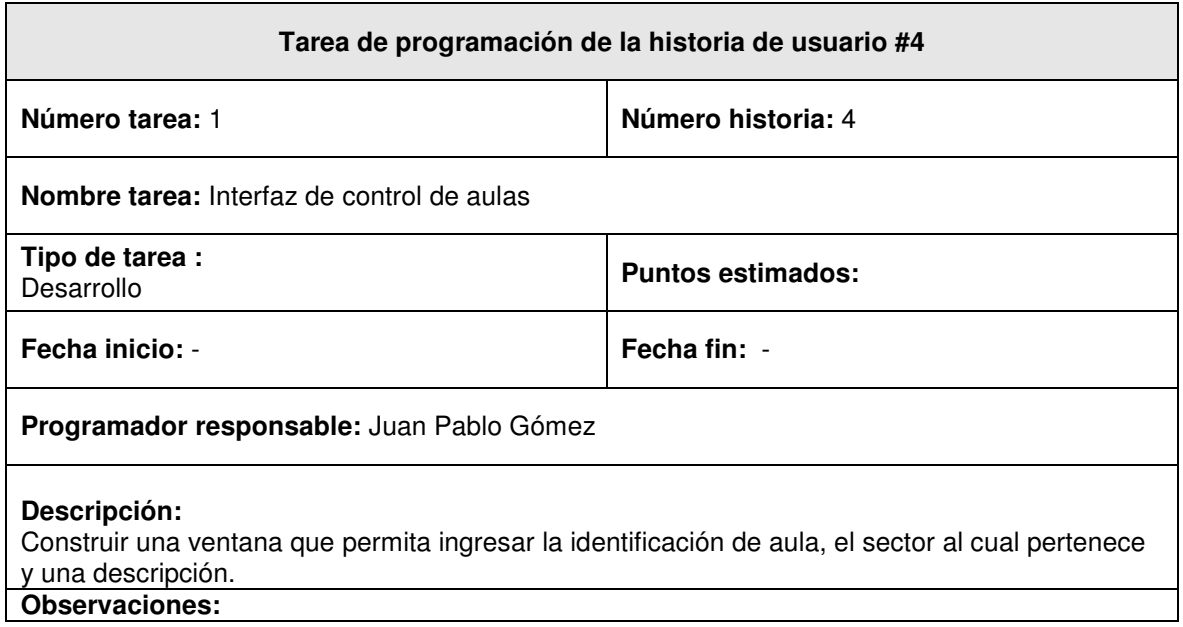

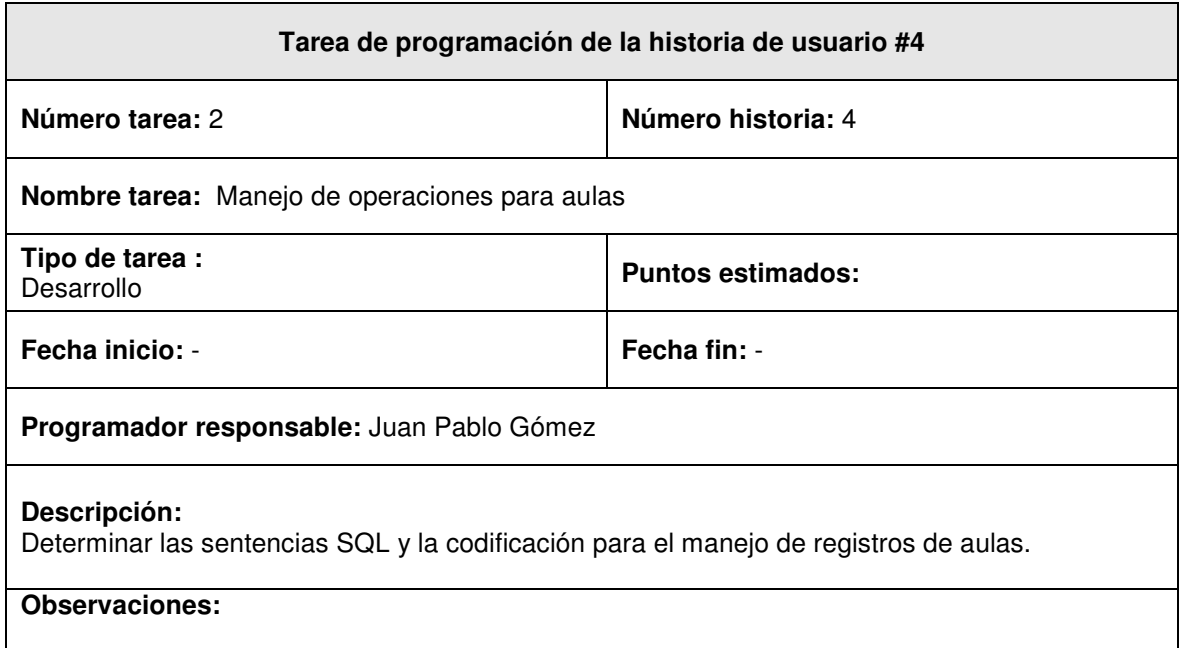

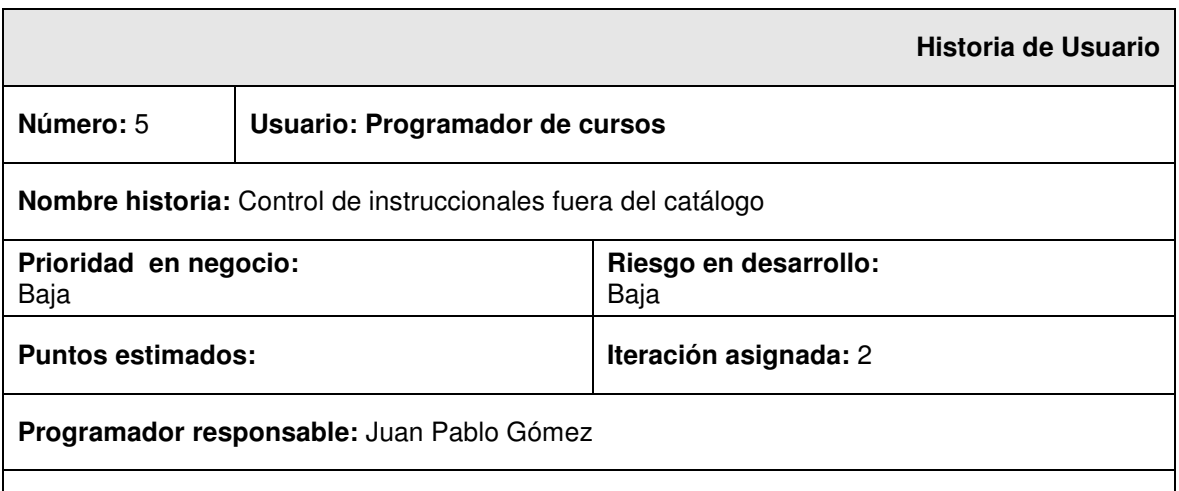

## **Descripción:**

Se ingresa la información de los instruccionales que no pertenecen al catálogo, estos instruccionales poseen los mismo atributos de los instruccionales pertenecientes al catálogo de cursos, sin embargo, en el caso de que se quiera extender un módulo o instruccional programado, el sistema carga los campos de número de orden, año, y el código del módulo o instruccional programado. Debe quedar registrado en la base de datos.

## **Observaciones:**

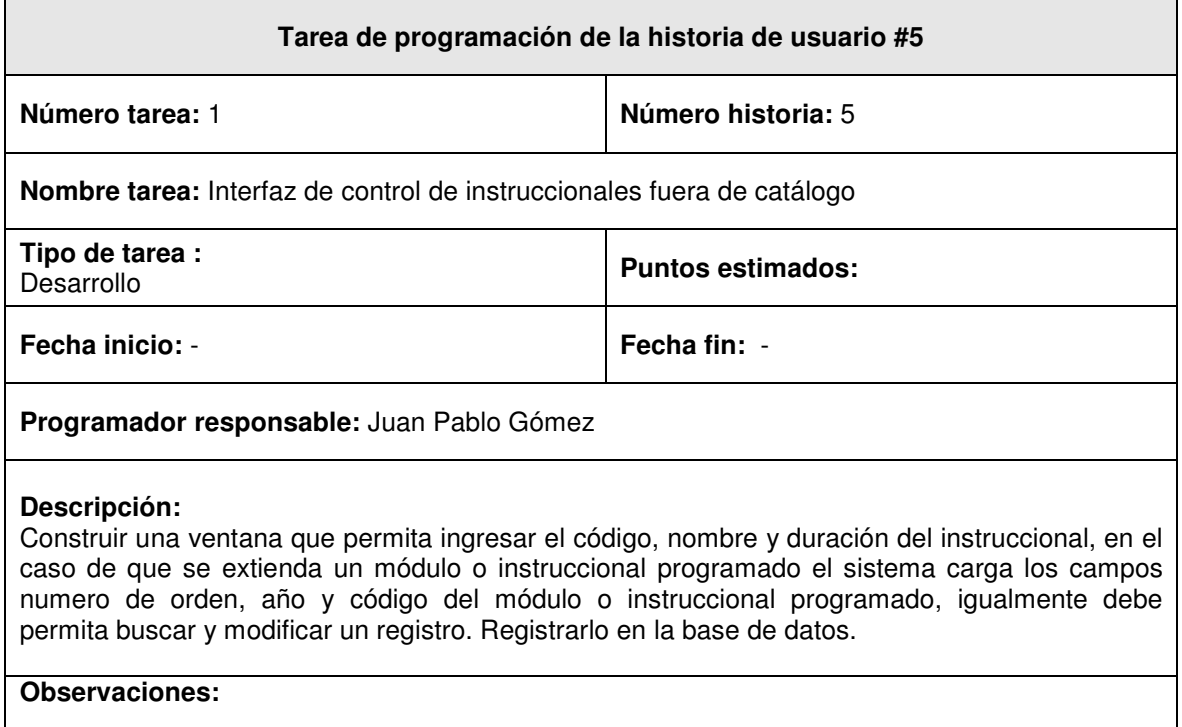

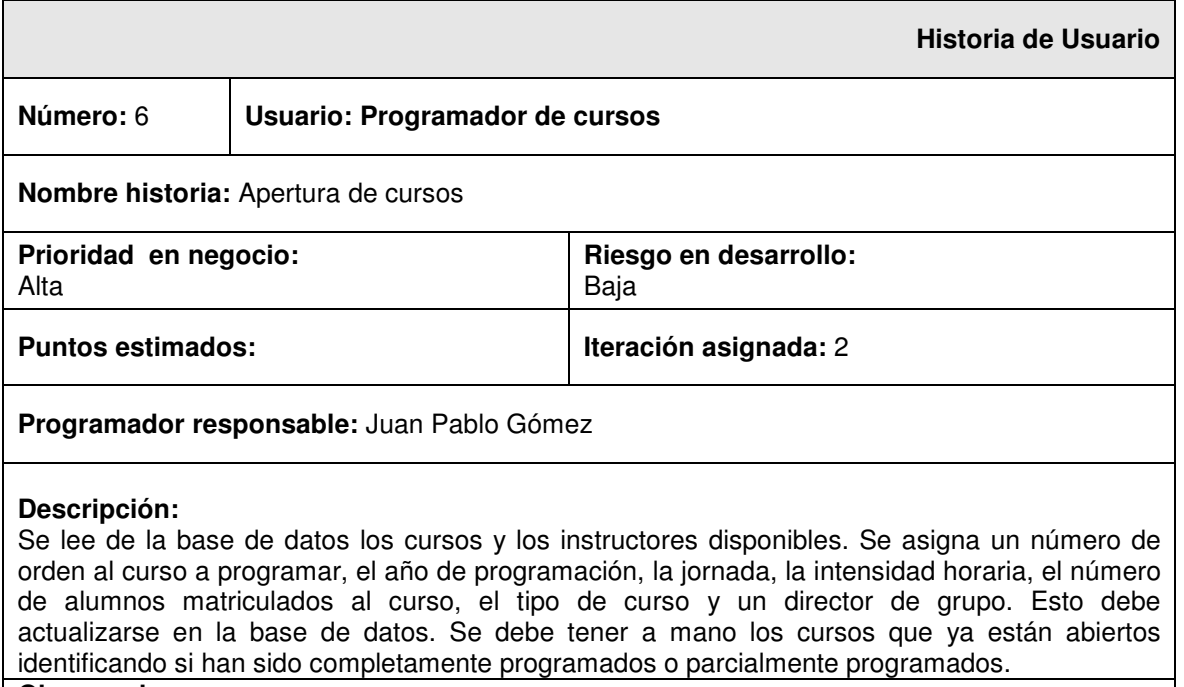

#### **Observaciones:**

- El número de orden es una identificación al curso una vez se programa.

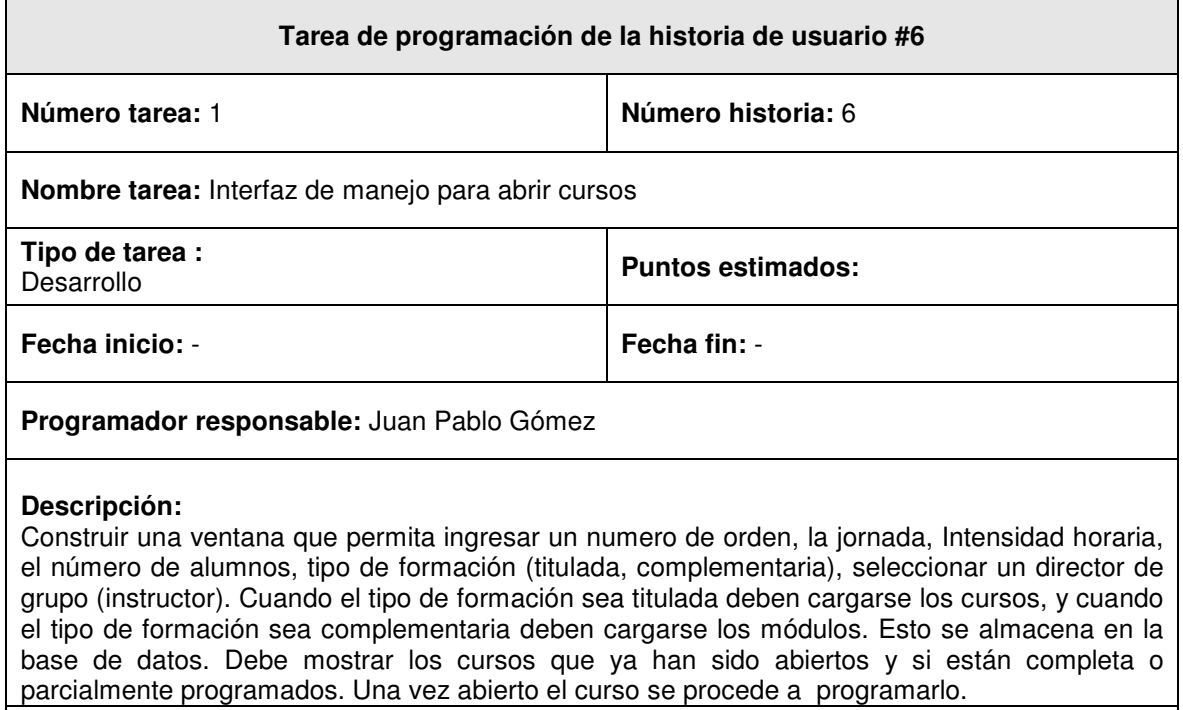

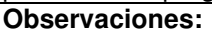

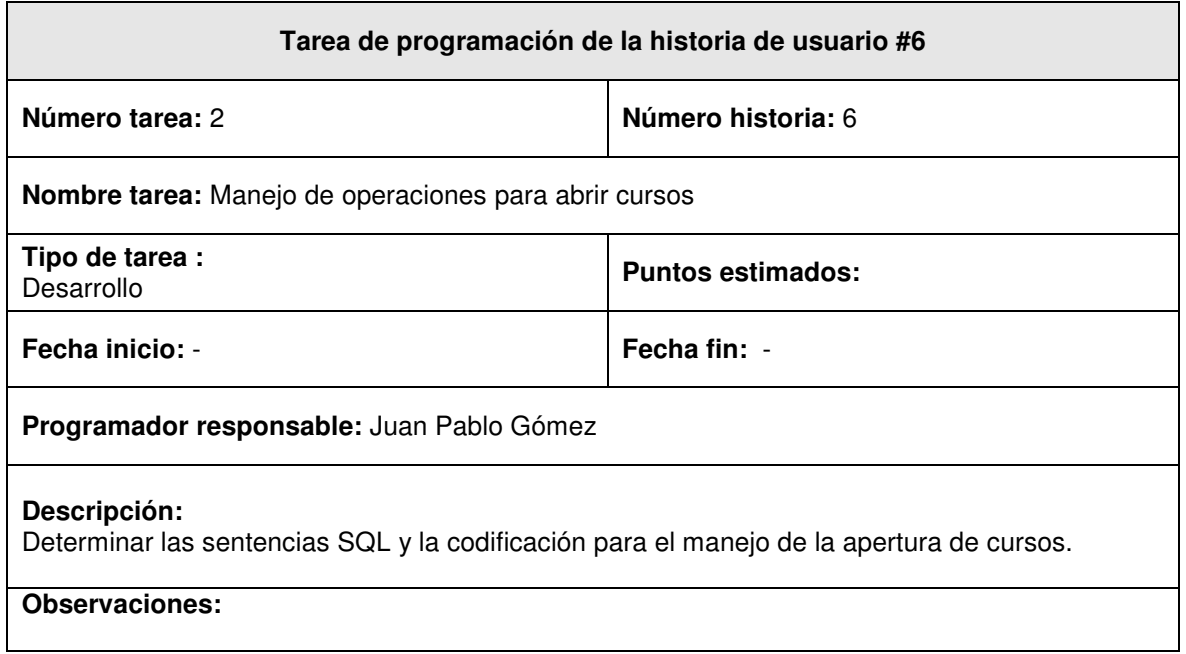

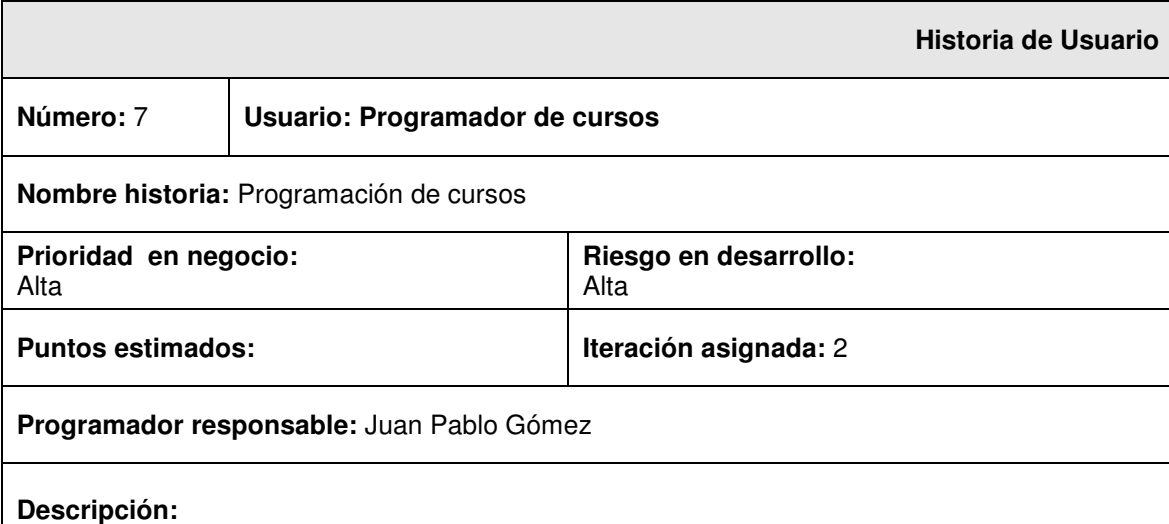

Se lee de la base de datos el curso abierto y sus correspondientes módulos e instruccionales. Para cada módulo se asigna un instructor, aula, intensidad horaria, se fijan los días de la semana en los que se lo dictará y se establece la fecha de inicio. Teniendo en cuenta estos datos más la información del calendario de trabajo se calcula la fecha de terminación del módulo. El sistema debe validar el cruce de horarios de aulas e instructores. Por cada uno de los módulos se realiza este proceso hasta que el curso quede totalmente programado. Esto debe quedar actualizado en la base de datos.

#### **Observaciones:**

- El calendario de trabajo se define en la historia de usuario # 3.
- Un módulo corresponde a varios instruccionales o materia.
- Si se programa un módulo por completo todos sus instruccionales quedan sujetos a esa programación, sin embargo también debe ofrecer la opción de programar cada instruccional de manera independiente, como si se tratase de un módulo.

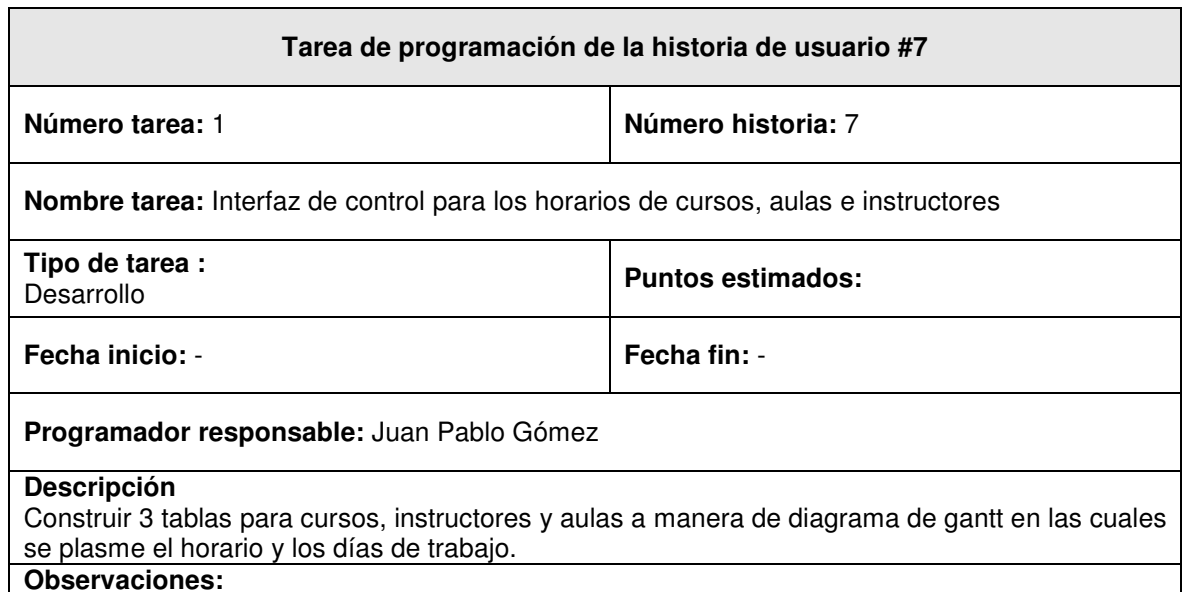

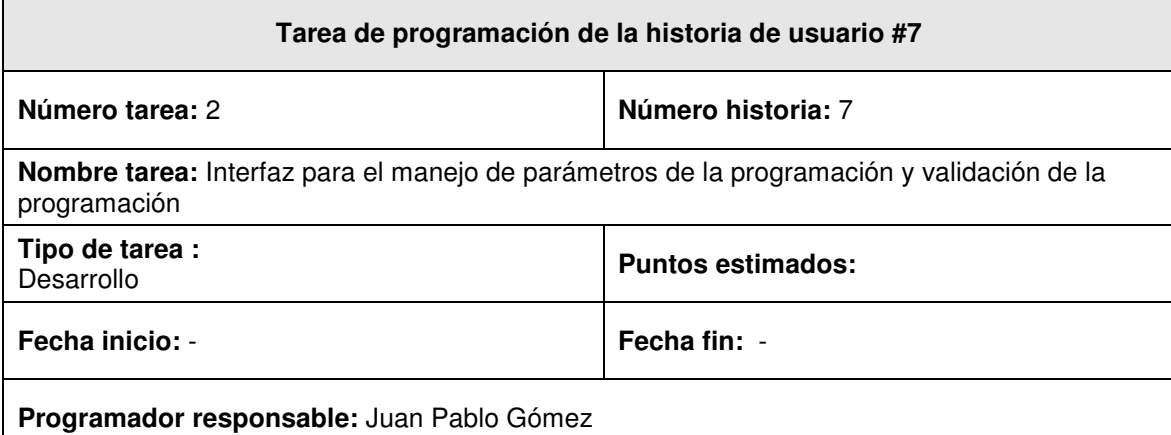

#### **Descripción:**

Construir una ventana que visualice el número de orden, el nombre del curso, el código del curso, la versión (si tiene), y el tipo de formación (titulada, complementaria) del curso que se está programando. En la ventana se deben cargar los módulos del curso y se deben cargar los instruccionales del módulo. Se debe definir la hora de inicio, la hora de terminación y la fecha de inicio del módulo. Se debe establecer un listado de instructores filtrados dependiendo si son de contrato, de planta o temporales, también se debe establecer un listado de todas las aulas. Se debe definir los días de la semana en los que se desea que el módulo quede programado. Si el usuario lo desea pude ir programando instruccional por instruccional hasta que todo el módulo quede programado.

Hay unos instruccionales que están fuera del catálogo de cursos, estos también deben tener la posibilidad de ser programados.

La duración del módulo o instruccional puede redefinirse manualmente para el efecto de la programación y sin afectar el catálogo de cursos.

Definidos estos parámetros se realiza el cálculo de la fecha de terminación del módulo o instruccional dependiendo de los calendarios de instructores de planta y/o pertenecientes al sindicato registrados en la base de datos. Se valida el cruce de horarios para aulas, instructores y la duplicación de elementos ya programados.

Si la validación es favorable los datos de programación se pasan a la instancia de manejo de la base de datos para que sean registrados.

#### **Observaciones:**

- Cuando no se halle el instructor adecuado para algún módulo o instruccional, el sistema define un instructor temporal o virtual y en el momento en que pueda asignarse un instructor real, este tomara el lugar del virtual. Este proceso se realizara desde el control de instructores.

# **Tarea de programación de la historia de usuario #7 Número tarea:** 3 **Número historia:** 7 **Nombre tarea:** Manejo de operaciones de la programación de cursos **Tipo de tarea : Puntos estimados: Fecha inicio:** - **Fecha fin:** - **Programador responsable:** Juan Pablo Gómez **Descripción:**  Determinar las sentencias SQL y la codificación para el manejo de la programación de cursos. **Observaciones:**

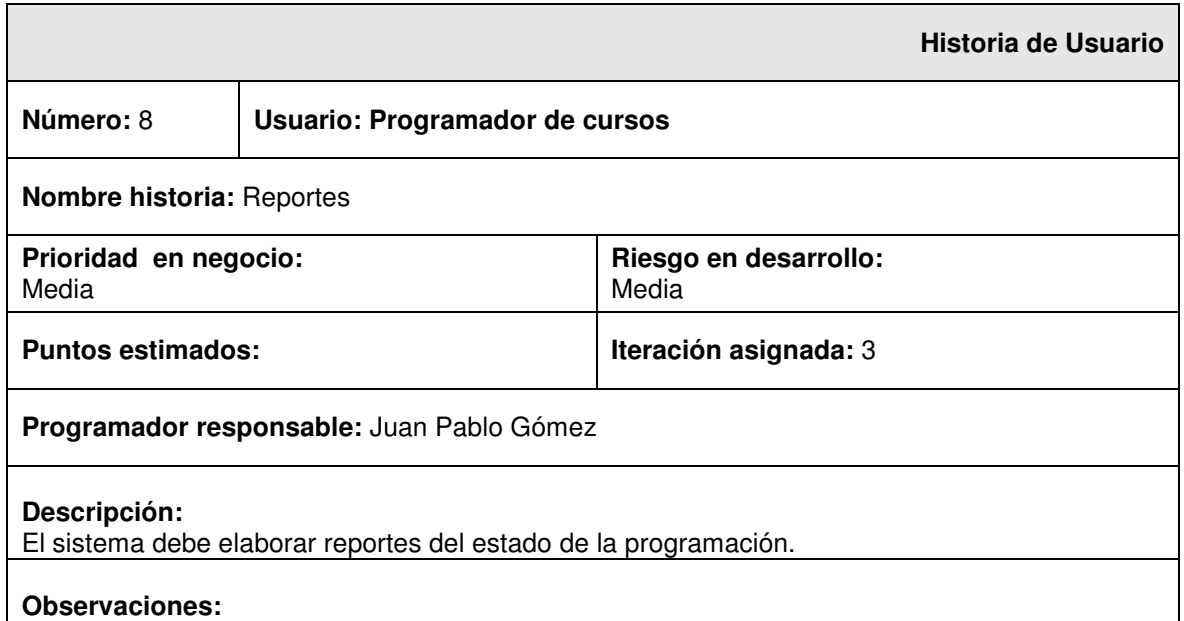

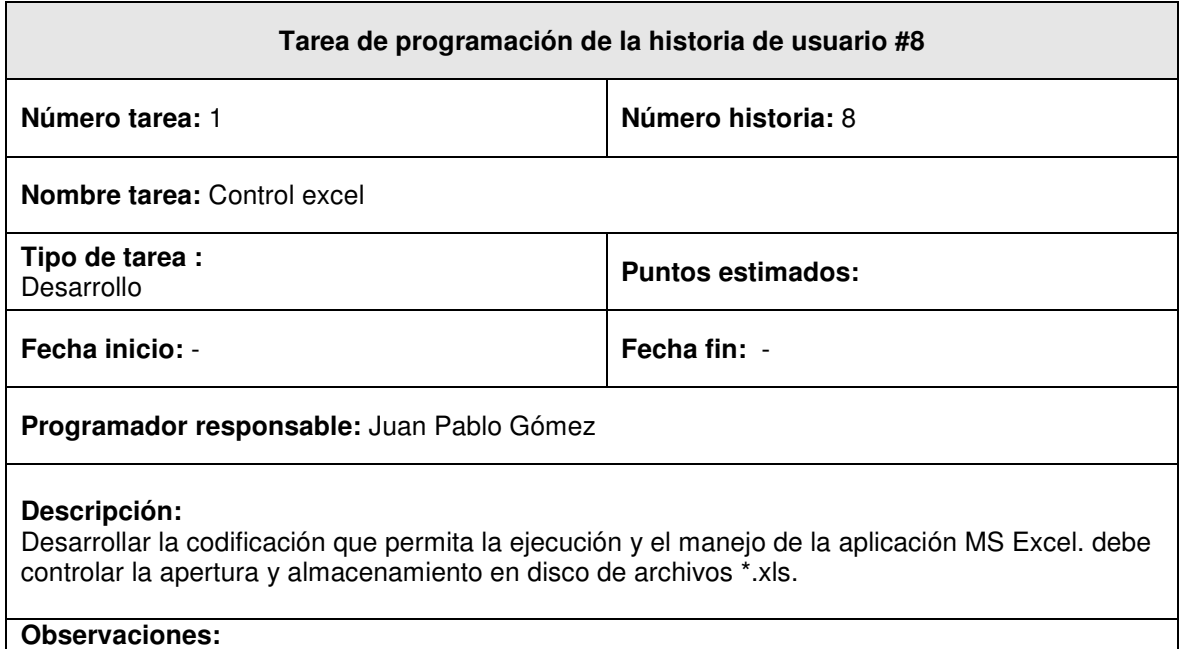

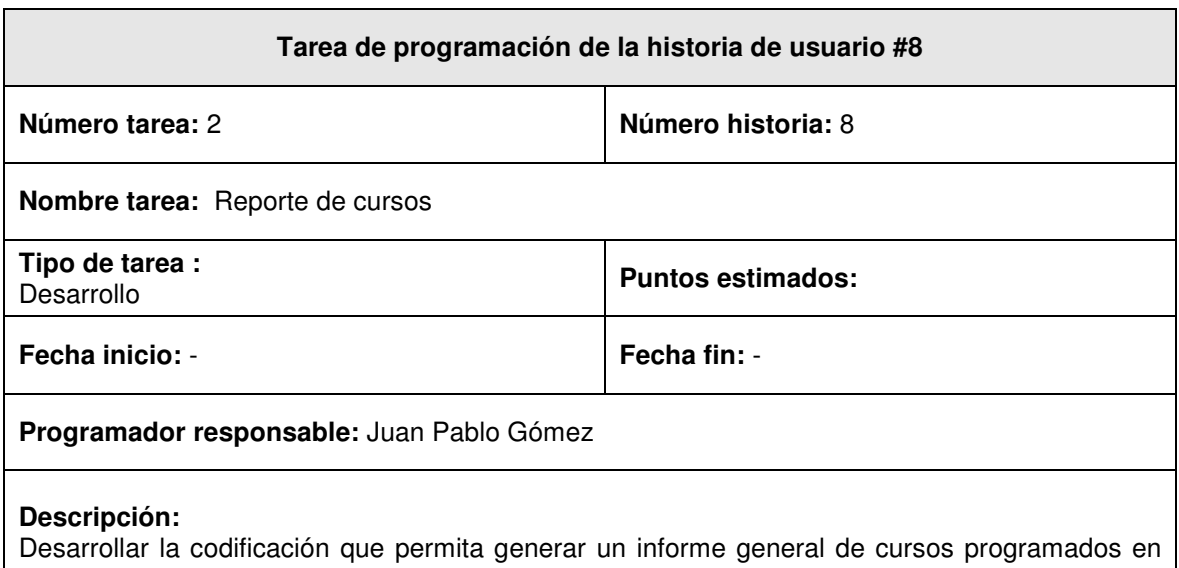

un archivo \*.xls especificando los que han terminado y los que pasan al siguiente año. Para un curso programado definido debe generar un archivo \*.xls en el que se especifique a través de un diagrama de Gantt los módulos e instruccionales programados dejando notar la fecha de inicio, fecha de terminación, el aula, y el instructor asociado. **Observaciones:**

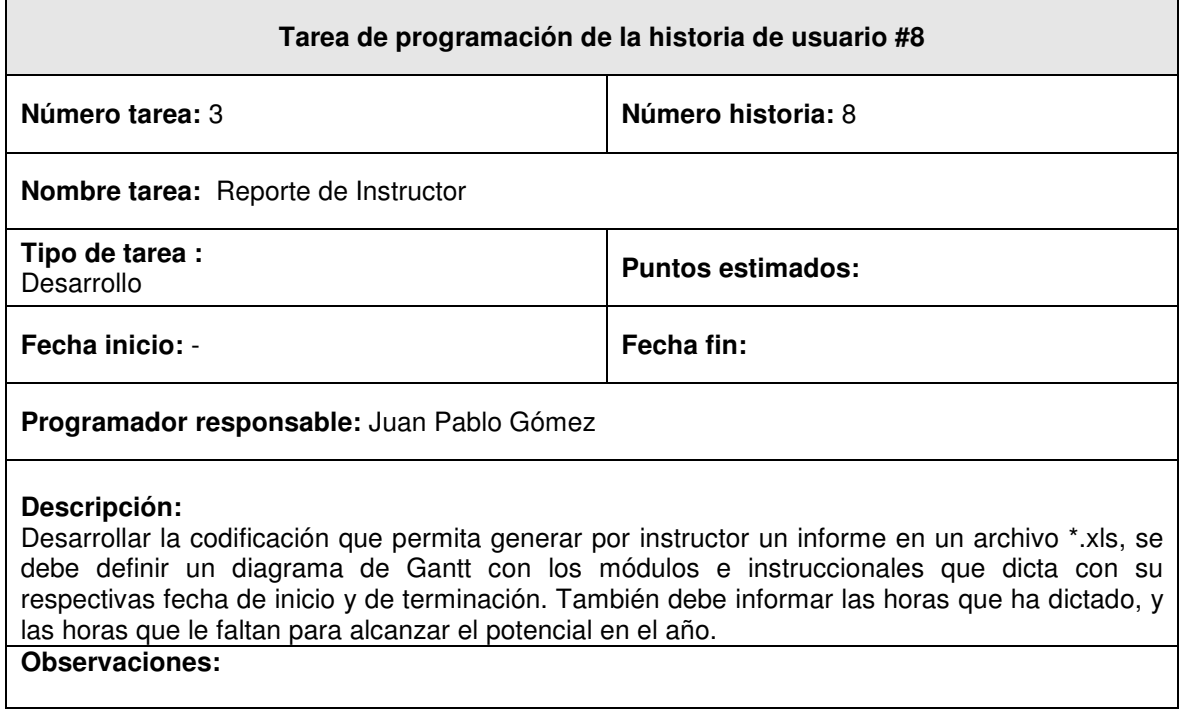

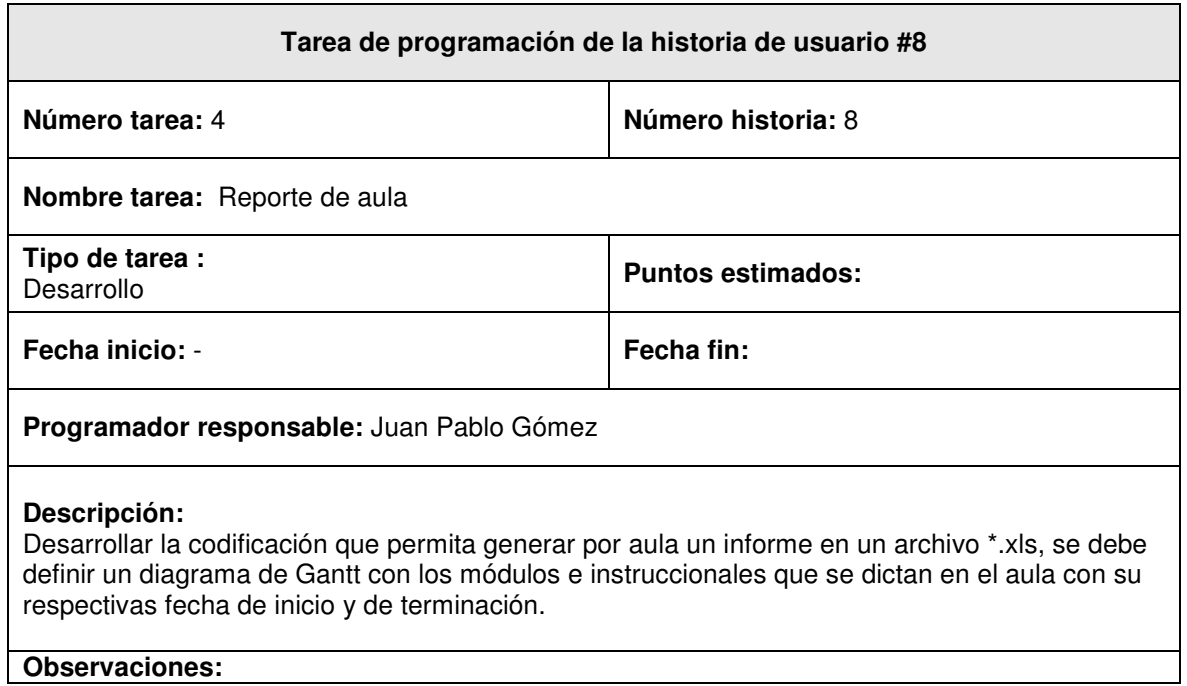

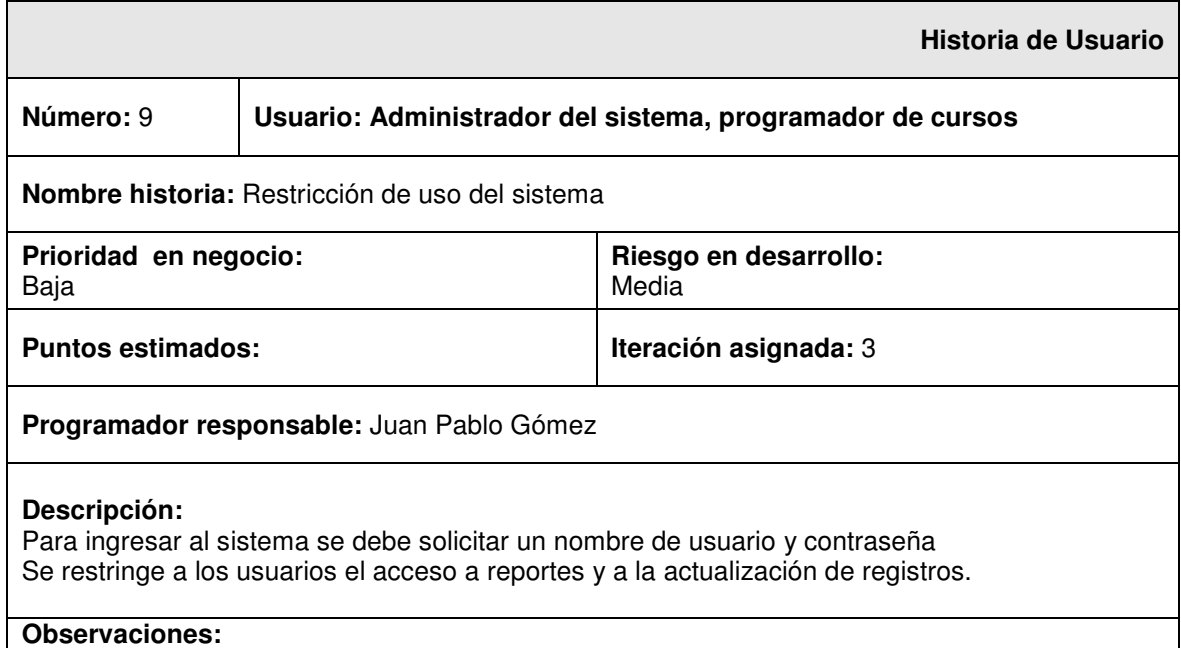

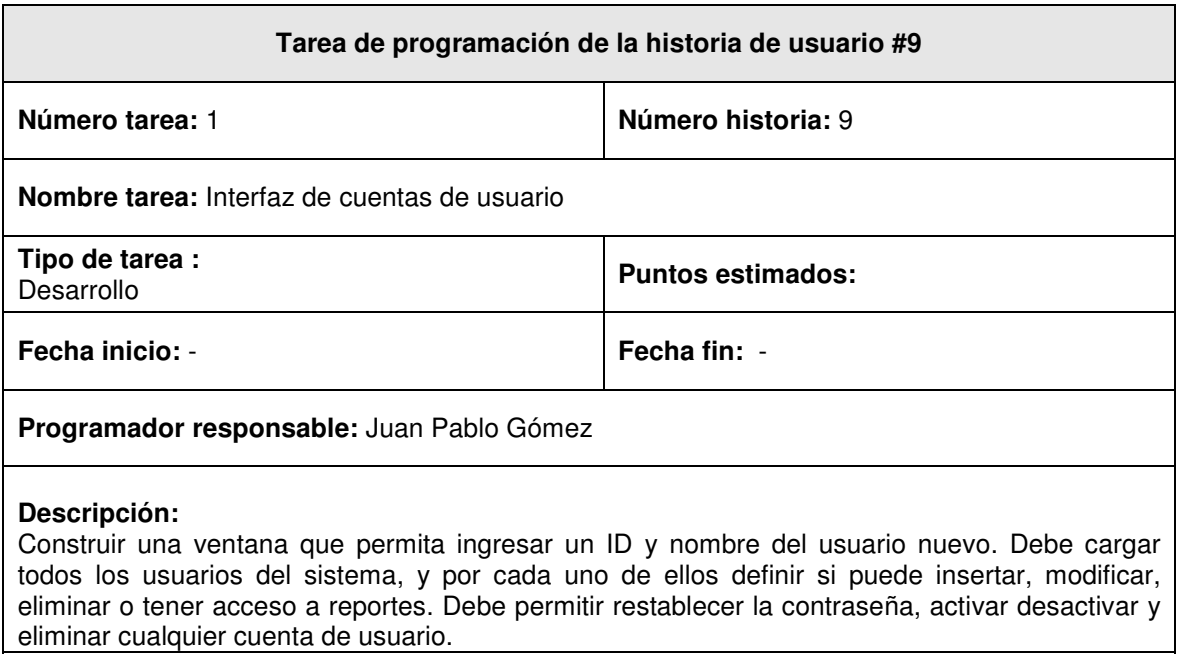

**Observaciones:**

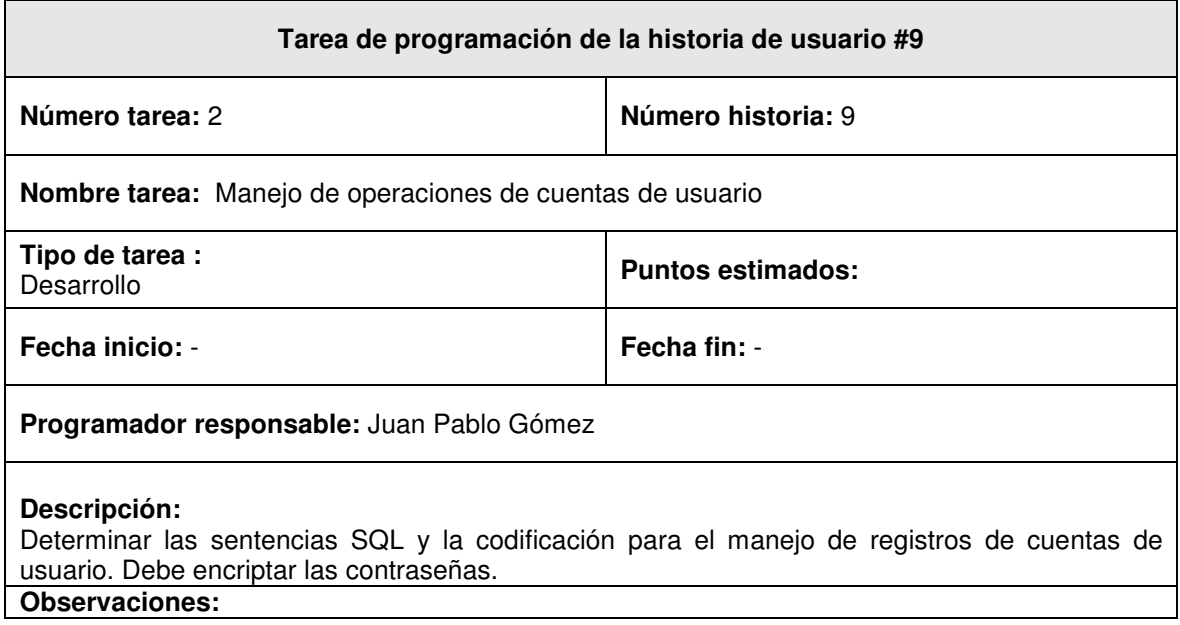

## **5.2 CASOS DE USO DEL SISTEMA**

## **5.2.1 Lista de actores**

### **Nombre: Administrador del sistema**

#### **Descripción** :

Es la persona encargada del manejo de usuarios del sistema. Tiene acceso a toda la funcionalidad del sistema.

#### **Objetivos:**

Crea, y administra los usuarios otorgando o denegando privilegios de acceso a los recursos del sistema, como reportes y actualización de datos.

## **Nombre: Programador de cursos**

#### **Descripción** :

Es la persona encargada de realizar la programación de cursos, es asignada por el Sena y debe tener conocimientos básicos del funcionamiento de la programación de cursos.

#### **Objetivos:**

Accede a todos los recursos del sistema menos a aquellos restringidos por el administrador del sistema.

## **5.2.2 Casos de uso**

#### **CASO DE USO: Ingresar al sistema**

ACTORES: Programador de cursos, Administrador del sistema.

PROPOSITO: tener acceso a los módulos del sistema por medio de una identificación y contraseña.

RESUMEN: Un programador de cursos ingresa al sistema.

CURSO NORMAL DE LOS EVENTOS

1. Un programador de cursos ingresa su nombre de usuario, su contraseña al sistema y luego pulsa en el botón aceptar. El sistema carga una ventana de inicio.

#### FLUJOS ALTERNATIVOS

Línea 1: El nombre de usuario o la contraseña es inválido, y el sistema muestra un error.

PRECONDICIONES

POSTCONDICIONES

Se tiene acceso a los diferentes módulos del sistema.

#### **CASO DE USO: Controlar usuarios**

ACTORES: Administrador del sistema.

PROPOSITO: Administrar los usuarios del sistema.

RESUMEN: El administrador del sistema ingresa al sistema, en este caso de uso puede crear y eliminar usuarios y otorgarles privilegios.

CURSO NORMAL DE LOS EVENTOS

- 1. El sistema muestra un listado con los usuarios del sistema registrados
- 2. El administrador del sistema puede crear, eliminar, activar, desactivar usuarios, además asignar privilegios de acceso a reportes y actualización de datos de instruccionales, módulos, cursos, instructores, aulas, fechas y programación de cursos.
	- 2.1 Para crear un usuario el administrador del sistema digita un nombre de identificación y su nombre real, el sistema genera por contraseña el mismo nombre de identificación.
	- 2.2 Para eliminar un usuario el administrador del sistema selecciona el usuario y luego

pulsa el botón eliminar.

- 2.3 Para permitirle a un usuario el ingreso al sistema el administrador del sistema selecciona el usuario y pulsa el botón activar.
- 2.4 Para denegar a un usuario el ingreso al sistema el administrador del sistema selecciona el usuario y pulsa el botón desactivar.
- 2.5 Para conceder o denegar un privilegio de actualización de datos o acceso a reportes en alguno de los módulos del sistema el administrador del sistema elige el módulo, selecciona cualquiera de los dos privilegios y define un valor positivo o negativo.

### FLUJOS ALTERNATIVOS

Línea 2.1: Si el nombre de usuario ya esta registrador el sistema muestra un mensaje de error. PRECONDICIONES

 El Administrador del sistema debe haber ingresado al sistema con su identificación y contraseña.

**POSTCONDICIONES** 

Se tiene acceso a los diferentes módulos del sistema.

#### **CASO DE USO: Controlar instruccionales fuera de catálogo**

ACTORES: Programador de cursos, Administrador del sistema.

PROPOSITO: Administrar la información correspondiente a los instruccionales fuera del catálogo y extensión de módulos e instruccionales.

RESUMEN: Un Programador de cursos ingresa al sistema, lee de un archivo de Excel los datos correspondientes a un instruccional fuera de catálogo y los registra en el sistema. Tiene la posibilidad de modificar y eliminar instruccionales.

CURSO NORMAL DE LOS EVENTOS

- 1. El sistema muestra un listado con los instruccionales registrados.
- 2. El programador de cursos puede insertar modificar o eliminar un instruccional.
	- 2.1 Para insertar un instruccional el programador de cursos digita el código, el nombre y la duración del instruccional y luego presiona el botón insertar. En el caso de que el instruccional sea una extensión de un módulo instruccional programado, los campos año, numero de orden, y código de programación son cargados por el sistema.
	- 2.2 Para modificar un instruccional el programador de cursos selecciona el instruccional deseado digita los nuevos datos, y luego presiona el botón modificar.
	- 2.3 Para eliminar un instruccional el programador de cursos selecciona el instruccional deseado y luego presiona el botón eliminar.

#### FLUJOS ALTERNATIVOS

Línea 2.1: Si el instruccional que se ingresa ya se encuentra almacenado el sistema genera un error.

Línea 2.3: Si el instruccional que se desea eliminar esta programado, el sistema genera un error.

PRECONDICIONES

 El Programador de cursos debe haber ingresado al sistema con su Identificación y contraseña.

#### POSTCONDICIONES.

- Se actualiza el sistema con un nuevo instruccional.
- Se elimina del sistema un instruccional.
- Se extiende un instruccional o módulo programado.

#### **CASO DE USO: Controlar instruccionales**

ACTORES: Programador de cursos, Administrador del sistema.

PROPOSITO: Administrar la información correspondiente a los instruccionales.

RESUMEN: Un Programador de cursos ingresa al sistema, lee de un archivo de Excel los datos correspondientes a un instruccional y los registra en el sistema. Tiene la posibilidad de modificar y eliminar instruccionales.

#### CURSO NORMAL DE LOS EVENTOS

- 1. El sistema muestra un listado con los instruccionales registrados.
- 2. El programador de cursos puede insertar modificar o eliminar un instruccional.
	- 2.1 Para insertar un instruccional El programador de cursos digita el código, el nombre y la duración del instruccional y luego presiona el botón insertar.
	- 2.2 Para modificar un instruccional el programador de cursos selecciona el instruccional deseado digita los nuevos datos, y luego presiona el botón modificar.
	- 2.3 Para eliminar un instruccional el programador de cursos selecciona el instruccional deseado y luego presiona el botón eliminar.

#### FLUJOS ALTERNATIVOS

Línea 2.1: Si el instruccional que se ingresa se encuentra almacenado el sistema genera un error.

Línea 2.3: Si el instruccional que se desea eliminar esta programado, el sistema genera un error.

PRECONDICIONES

 El Programador de cursos debe haber ingresado al sistema con su Identificación y contraseña.

#### **POSTCONDICIONES**

- Se actualiza el sistema con un nuevo instruccional.
- Se elimina del sistema un instruccional.

#### **CASO DE USO: Controlar módulos**

ACTORES: Programador de cursos, Administrador del sistema.

PROPOSITO: Administrar la información correspondiente a los módulos.

RESUMEN: Un Programador de cursos ingresa al sistema, lee de un archivo de Excel los datos correspondientes a los módulos y los registra en el sistema. En este caso de uso se asigna a cada módulo los instruccionales correspondientes. Tiene la posibilidad de modificar y eliminar módulos.

#### CURSO NORMAL DE LOS EVENTOS

- 1. El sistema muestra un listado con los módulos e instruccionales registrados.
- 2. El programador de cursos puede insertar modificar o eliminar un módulo.
	- 2.1 Para insertar un módulo el programador de cursos digita el código y el nombre del módulo y luego presiona el botón insertar.
	- 2.2 Para modificar un módulo el programador de cursos selecciona el módulo deseado, digita los nuevos datos, y luego presiona el botón modificar.
	- 2.3 Para eliminar un módulo el programador de cursos selecciona el módulo deseado y luego presiona el botón eliminar.
- 3. El programador de cursos selecciona un módulo y el sistema carga en la pantalla sus instruccionales asignados.
- 4. El programador de cursos puede asignar o eliminar la asignación de instruccionales pertenecientes a un módulo.
	- 4.1 Para asignar un instruccional a un módulo el programador de cursos selecciona el módulo, selecciona el instruccional y pulsa en el botón adicionar. El sistema actualiza la duración para el módulo y carga en pantalla el instruccional asignado.

4.2 Para eliminar un instruccional asignado a un módulo el programador de cursos selecciona el instruccional asignado y pulsa el botón eliminar.

#### FLUJOS ALTERNATIVOS

Línea 2.1: Si el módulo que se ingresa ya se encuentra almacenado el sistema genera un error. Línea 2.3: Si el módulo que se desea eliminar esta programado, el sistema genera un error. Línea 4.1: Si el instruccional seleccionado ya ha sido asignado el sistema muestra por pantalla

un mensaje de error.

Línea 4.2: Si el módulo seleccionado está programado se muestra por pantalla un mensaje de error.

#### **PRECONDICIONES**

- El Programador de cursos debe haber ingresado al sistema con su Identificación y contraseña.
- El sistema debe tener registrado al menos un instruccional.

#### POSTCONDICIONES

- Se actualiza el sistema con un nuevo módulo.
- Se elimina del sistema un módulo.
- Se actualiza el sistema con los instruccionales que debe tener un módulo específico.

#### **CASO DE USO: Controlar cursos**

ACTORES: Programador de cursos, Administrador del sistema.

PROPOSITO: Administrar la información correspondiente a los cursos.

RESUMEN: Un Programador de cursos ingresa al sistema, lee de un archivo de Excel los datos correspondientes a los cursos y los registra en el sistema. En este caso de uso se asigna a cada curso los módulos correspondientes. Tiene la posibilidad de modificar y eliminar cursos. CURSO NORMAL DE LOS EVENTOS

- 1. El sistema muestra un listado con los cursos y módulos registrados.
- 2. El programador de cursos puede insertar modificar o eliminar un curso.
	- 2.1 Para insertar un curso el programador de cursos digita el código, la versión, el nombre del curso, el sector y luego presiona el botón insertar.
	- 2.2 Para modificar un curso el programador de cursos selecciona el curso deseado, digita los nuevos datos, y luego presiona el botón modificar.
	- 2.3 Para eliminar un curso el programador de cursos selecciona el curso deseado y luego presiona el botón eliminar.
- 3. El programador de cursos selecciona un curso y el sistema carga en la pantalla sus módulos asignados.
- 4. El programador de cursos puede asignar o eliminar la asignación de módulos pertenecientes a un curso.
	- 4.1 Para asignar un módulo a un curso el programador de cursos selecciona el curso, selecciona el módulo y pulsa en el botón adicionar. El sistema actualiza la duración para el curso y carga en pantalla el módulo asignado.
	- 4.2 Para eliminar un módulo asignado a un curso el programador de cursos selecciona el módulo asignado y pulsa el botón eliminar.

#### FLUJOS ALTERNATIVOS

- Línea 2.1: Si el curso que se ingresa ya se encuentra almacenado el sistema genera un error.
- Línea 2.3: Si el curso que se desea eliminar esta programado, el sistema genera un error.

Línea 4.1: Si el módulo seleccionado ya ha sido asignado el sistema muestra por pantalla un mensaje de error.

Línea 4.2: Si el curso seleccionado está programado se muestra por pantalla un mensaje de error.

PRECONDICIONES

- El Programador de cursos debe haber ingresado al sistema con su Identificación y contraseña.
- El sistema debe tener registrado al menos un módulo.

POSTCONDICIONES

- Se actualiza el sistema con un nuevo curso.
- Se elimina del sistema un curso.
- Se actualiza el sistema con los módulos que debe tener un curso específico.

#### **CASO DE USO: Controlar Instructores**

ACTORES: Programador de cursos, Administrador del sistema.

PROPOSITO: Administrar la información correspondiente a los instructores.

RESUMEN: Un Programador de cursos ingresa al sistema, luego al módulo de instructores, y registra los datos que corresponden al instructor vinculado a la empresa. En este caso de uso se puede modificar y eliminar instructores, y generar reportes de la carga laborar de los instructores durante el año.

#### CURSO NORMAL DE LOS EVENTOS

- 1. El sistema muestra un listado con los instructores registrados.
- 2. El programador de cursos puede insertar modificar o eliminar un instructor.
	- 2.1 Para insertar un instructor el programador de cursos selecciona el tipo de vinculación, digita la cedula, el nombre, selecciona si pertenece o no al sindicato, digita el potencial de trabajo, y opcionalmente puede ingresar la profesión, teléfono y dirección. Luego presiona el botón insertar.
	- 2.2 Para modificar un instructor el programador de cursos selecciona el instructor deseado, digita los nuevos datos, y luego presiona el botón modificar.
	- 2.3 Para eliminar un instructor el programador de cursos selecciona el instructor deseado y luego presiona el botón eliminar.
- 3. El programador de cursos de cursos selecciona un instructor, selecciona el año y ejecuta el caso de uso **Generar reporte de instructor**.

#### FLUJOS ALTERNATIVOS

Línea 2.1: Si el instructor que se ingresa ya se encuentra almacenado el sistema genera un error.

Línea 2.3: Si el instructor que se desea eliminar tiene asignado al menos un módulo o instruccional, el sistema genera un error.

- PRECONDICIONES
	- El Programador de cursos debe haber ingresado al sistema con su Identificación y contraseña.

POSTCONDICIONES

- Se actualiza el sistema con un nuevo instructor.
- Se elimina del sistema un instructor.
- Se modifica un instructor temporal, por un instructor con vinculación tipo contrato.

#### **CASO DE USO: Controlar Aulas**

ACTORES: Programador de cursos, Administrador del sistema.

PROPOSITO: Administrar la información correspondiente a las aulas.

RESUMEN: Un Programador de cursos ingresa al sistema, luego al módulo de aulas, y registra

los datos que corresponden al aula. En este caso de uso también se puede eliminar aulas, y generar reportes de la asignación de cursos a las aulas.

CURSO NORMAL DE LOS EVENTOS

- 1. El sistema muestra un listado con las aulas registrados.
- 2. El programador de cursos puede insertar o eliminar un aula.
	- 2.1 Para insertar un aula el programador de cursos digita el número de aula, selecciona el sector al que pertenece y opcionalmente puede digitar una descripción. Luego presiona el botón insertar.
	- 2.2 Para eliminar un aula el programador de cursos selecciona el aula deseada y luego presiona el botón eliminar.
- 3. El programador de cursos de cursos selecciona un aula, selecciona el año y ejecuta el caso de uso **Generar reporte de aula**.

#### FLUJOS ALTERNATIVOS

Línea 2.1: Si el aula que se ingresa ya se encuentra almacenada el sistema genera un error.

Línea 2.2: Si el aula que se desea eliminar tiene asignado al menos un módulo o instruccional, el sistema genera un error.

#### PRECONDICIONES

 El Programador de cursos debe haber ingresado al sistema con su Identificación y contraseña.

POSTCONDICIONES

- Se actualiza el sistema con una nueva aula.
- Se elimina del sistema un aula.

#### **CASO DE USO: Controlar Fechas no lectivas**

ACTORES: Programador de cursos, Administrador del sistema.

PROPOSITO: Administrar la información de las fechas no lectivas para los cursos durante el año.

RESUMEN: Un Programador de cursos ingresa al sistema, luego al módulo de control de fechas, y registra las fechas no lectivas durante todo el año. En este caso de uso también se puede eliminar fechas, y generar un reporte general del calendario para el año establecido.

### CURSO NORMAL DE LOS EVENTOS

- 1. El sistema muestra un listado con las fechas no lectivas registradas.
- 2. El programador de cursos puede insertar o eliminar una fecha.
	- 2.1 Para insertar una fecha el programador de cursos selecciona si la fecha restrictiva es general, solo para instructores de planta, o solo para instructores del sindicato, selecciona el Año, mes, día y luego presiona el botón insertar.
	- 2.2 Para eliminar una fecha el programador de cursos selecciona la fecha deseada y luego presiona el botón eliminar.
- 3. El programador de cursos selecciona un año y ejecuta el caso de uso **Generar reporte de calendario.**

#### FLUJOS ALTERNATIVOS

Línea 2.1 Si la fecha que se ingresa ya se encuentra almacenada el sistema genera un error. **PRECONDICIONES** 

 El Programador de cursos debe haber ingresado al sistema con su Identificación y contraseña.

#### POSTCONDICIONES

- Se actualiza el sistema con fechas no lectivas.
- Se elimina del sistema una fecha.

#### **CASO DE USO: Realizar Apertura de cursos**

ACTORES: Programador de cursos, Administrador del sistema.

PROPOSITO: Abrir cursos del catálogo de cursos.

RESUMEN: Un Programador de cursos ingresa al sistema, luego al módulo de apertura de cursos, selecciona el curso que se necesita abrir asignándole un número de orden. En este caso de uso también se puede eliminar cursos abiertos, generar el reporte de la programación específica de un curso y generar el reporte general de cursos abiertos en un año.

CURSO NORMAL DE LOS EVENTOS

- 1. El sistema muestra un listado con los cursos y los módulos registrados. (Un módulo puede ser un curso también).
- 2. La pantalla muestra un listado con los cursos abiertos definiendo en qué estado se encuentra (iniciado, terminado o pasa al siguiente año).
- 3. El programador de cursos selecciona un curso/módulo que se necesita abrir, selecciona el año, digita el numero de orden, número de alumnos, intensidad horaria, jornada, y el director de grupo (instructor). Y pulsa en el botón abrir curso. Luego el sistema carga en pantalla el curso con los datos ingresados especificando que ha sido abierto.
- 4. El programador de cursos selecciona un curso abierto y ejecuta el caso de uso **Generar reporte de curso**.
- 5. El programador selecciona un año y ejecuta el caso de uso **Generar reporte general de cursos.**
- 6. El programador de cursos selecciona un curso abierto y ejecuta el caso de uso **Programar cursos.**

#### FLUJOS ALTERNATIVOS

Línea 3: Si el curso que se está ingresando tiene un número de orden y año ya existente, el sistema genera un error.

PRECONDICIONES

- El Programador de cursos debe haber ingresado al sistema con su Identificación y contraseña.
- El sistema debe tener registrado al menos un curso o módulo.
- El sistema debe tener registrado al menos un instructor.

POSTCONDICIONES

- Se actualiza el sistema con cursos abiertos.
- Se elimina del sistema un curso abierto, eliminando también toda su programación.

#### **CASO DE USO: Programar cursos**

ACTORES: Programador de cursos, Administrador del sistema.

PROPOSITO: Programar los módulos e instruccionales de un curso abierto.

RESUMEN: Un Programador de cursos ingresa al sistema, luego al módulo de apertura de cursos, selecciona un curso abierto y luego pulsa en el botón programar curso. En este caso de uso se asignan fechas, horarios, aulas e instructores para cada módulo e instruccional de un curso abierto, también se puede eliminar una programación registrada.

CURSO NORMAL DE LOS EVENTOS

- 1. El sistema muestra la información general del curso proporcionada en el caso de uso **Realizar apertura de cursos**.
- 2. El sistema muestra un listado con los módulos del curso y los instruccionales de cada módulo mostrando cuales han sido programados.
- 3. El programador de cursos selecciona un módulo, instruccional o instruccional fuera de

catálogo según como quiera programar. (cuando elige programar un módulo, los instruccionales asignados a ese módulo quedan igualmente programados).

- 4. El programador de cursos selecciona la fecha de inicio.
- 5. El programador de cursos selecciona el instructor que se va asignar al módulo/instruccional y el sistema carga en pantalla la disponibilidad de horarios y fechas de dicho instructor según sea su tipo de vinculación.
- 6. El programador de cursos selecciona el aula que se va asignar al módulo/instruccional y el sistema carga en pantalla la disponibilidad de horarios y fechas de dicha aula.
- 7. El programador de cursos selecciona la hora de inicio y de terminación, los días de la semana en los que se dictará el módulo/instruccional seleccionado.
- 8. El programador de cursos pulsa el botón programar.
- 9. El programador de cursos elimina la programación de un módulo/instruccional pulsando el botón eliminar programación.

#### FLUJOS ALTERNATIVOS

Línea 3: El programador de cursos extiende un módulo/instruccional y ejecuta el caso de uso **Controlar instruccionales fuera de catálogo.**

#### Línea 8:

- a. Si el módulo/instruccional ya ha sido programado, el sistema muestra mensaje de error.
- b. Si la fecha de inicio se ingreso incorrectamente, el sistema muestra mensaje de error.
- c. Si se presenta un cruce de horario en un día con el módulo/instruccional, aula o instructor seleccionado, el sistema muestra el error correspondiente.
- d. Si el módulo/instruccional se programa correctamente, el sistema muestra por pantalla que el módulo/instruccional está programado.

#### **PRECONDICIONES**

- El Programador de cursos debe haber ingresado al sistema con su Identificación y contraseña.
- El programador de cursos debe haber ingresado en el caso de uso **Realizar apertura de cursos.**

### POSTCONDICIONES

- Se actualiza el sistema con la programación de un módulo/instruccional.
- Se actualiza el sistema con la asignación de trabajo para instructores y aulas.

#### **CASO DE USO: Generar reporte de instructor**.

ACTORES: Programador de cursos, Administrador del sistema.

PROPOSITO: Obtener el reporte de la asignación de módulos e instruccionales a un instructor en un año determinado.

RESUMEN: Un Programador de cursos ingresa al sistema, luego al caso de uso **Controlar instructores** y obtiene el reporte del instructor seleccionado en el año deseado.

#### CURSO NORMAL DE LOS EVENTOS

1. El sistema genera un archivo XLS definiendo los módulos e instruccionales asignados en un año a un instructor, además establece los horarios, fecha de inicio y de terminación de cada módulo e instruccional programado.

#### FLUJOS ALTERNATIVOS

#### **PRECONDICIONES**

- El Programador de cursos debe haber ingresado al sistema con su Identificación y contraseña.
- El programador de cursos debe haber ejecutado el caso de uso **Controlar**

#### **instructores.**

**POSTCONDICIONES** 

Se descarga un archivo XLS con el reporte de un instructor.

#### **CASO DE USO: Generar reporte de aula**

ACTORES: Programador de cursos, Administrador del sistema.

PROPOSITO: Obtener el reporte de la asignación de módulos e instruccionales a un aula en un año determinado.

RESUMEN: Un Programador de cursos ingresa al sistema, luego al caso de uso **Controlar aulas** y obtiene el reporte del aula seleccionado en el año deseado.

- CURSO NORMAL DE LOS EVENTOS
	- 1. El sistema genera un archivo XLS definiendo los módulos e instruccionales asignados en un año a un aula, además establece los horarios, fecha de inicio y de terminación de cada módulo e instruccional programado.

#### FLUJOS ALTERNATIVOS

PRECONDICIONES

- El Programador de cursos debe haber ingresado al sistema con su Identificación y contraseña.
- El programador de cursos debe haber ejecutado el caso de uso **Controlar aulas.**

**POSTCONDICIONES** 

Se descarga un archivo XLS con el reporte de un aula

#### **CASO DE USO: Generar reporte de calendario**

ACTORES: Programador de cursos (iniciador).

PROPOSITO: Obtener el reporte de las fechas no lectivas en un año determinado.

RESUMEN: Un Programador de cursos ingresa al sistema, luego al caso de uso **Controlar fechas no lectivas** y obtiene el reporte correspondiente.

CURSO NORMAL DE LOS EVENTOS

1. El sistema genera un archivo XLS definiendo las fechas no lectivas para todos los instructores, para los instructores de planta, y para los instructores que pertenecen al sindicato.

#### FLUJOS ALTERNATIVOS

PRECONDICIONES

- El Programador de cursos debe haber ingresado al sistema con su Identificación y contraseña.
- El programador de cursos debe haber ejecutado el caso de uso **Controlar fechas no lectivas.**

**POSTCONDICIONES** 

Se descarga un archivo XLS con el reporte de un calendario con las fechas no lectivas.

#### **CASO DE USO: Generar reporte de curso**

ACTORES: Programador de cursos, Administrador del sistema.

PROPOSITO: Obtener el reporte de un curso programado en un año especifico.

RESUMEN: Un Programador de cursos ingresa al sistema, luego al caso de uso **Realizar Apertura de cursos** y obtiene el reporte correspondiente.

CURSO NORMAL DE LOS EVENTOS

1. El sistema genera un archivo XLS definiendo la fecha de inicio, fecha de terminación el horario y los instructores asignados a cada módulo o instruccional del curso programado.

#### FLUJOS ALTERNATIVOS

PRECONDICIONES

- El Programador de cursos debe haber ingresado al sistema con su Identificación y contraseña.
- El programador de cursos debe haber ejecutado el caso de uso **Realizar apertura de cursos.**

POSTCONDICIONES

Se descarga un archivo XLS con el reporte de un curso.

#### **CASO DE USO: Generar reporte general de cursos**

ACTORES: Programador de cursos, Administrador del sistema.

PROPOSITO: Obtener el reporte de cursos abiertos en un año especifico.

RESUMEN: Un Programador de cursos ingresa al sistema, luego al caso de uso **Realizar Apertura de cursos** y obtiene el reporte general de cursos en un año determinado.

CURSO NORMAL DE LOS EVENTOS

1. El sistema genera un archivo XLS definiendo el número de orden, el código, la versión, el nombre, el número de alumnos, la intensidad horaria, la jornada, el director de grupo, la fecha de inicio y la fecha de terminación de cada curso abierto en un año específico.

#### FLUJOS ALTERNATIVOS

PRECONDICIONES

- El Programador de cursos debe haber ingresado al sistema con su Identificación y contraseña.
- El programador de cursos debe haber ejecutado el caso de uso **Realizar apertura de cursos.**

#### **POSTCONDICIONES**

Se descarga un archivo XLS con el reporte de todos los cursos abiertos.

## **5.3 DIAGRAMA DE CASOS DE USO Figura 1. Diagrama de casos de uso**

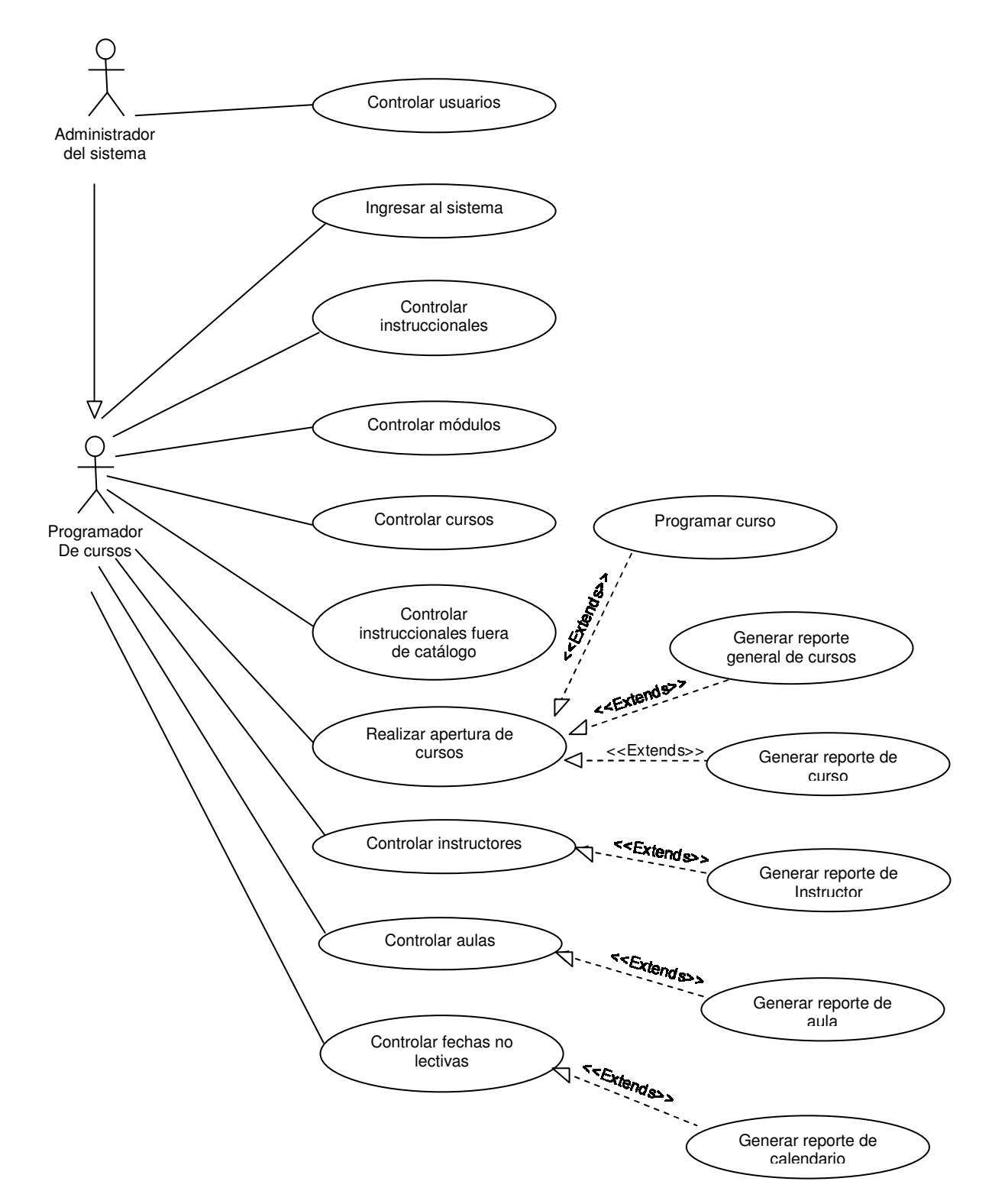

## **5.4 MODELO CONCEPTUAL Figura 2. Modelo conceptual**

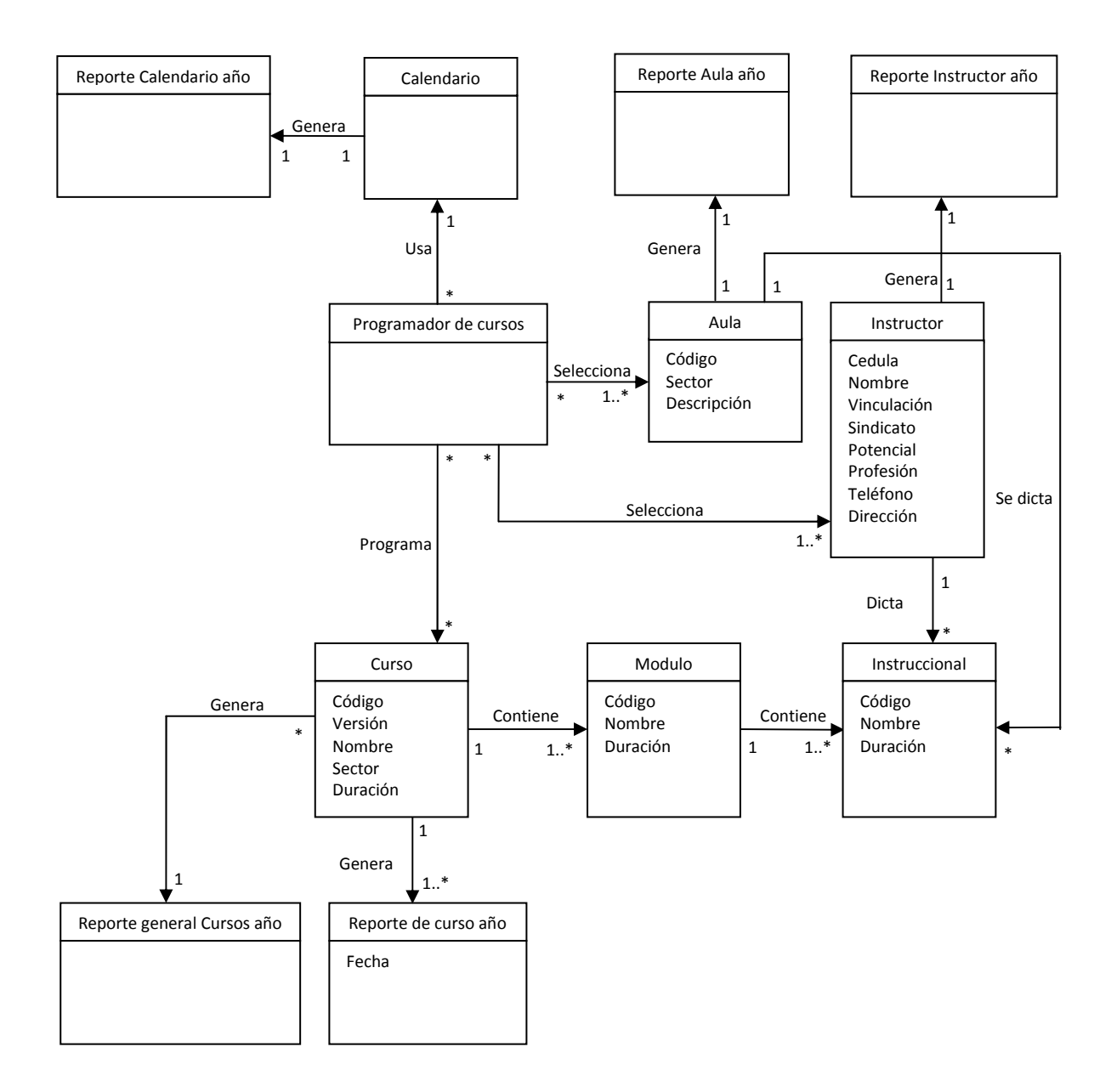

#### **5.5 DIAGRAMA DE CLASES Figura 3. Diagrama de clases**

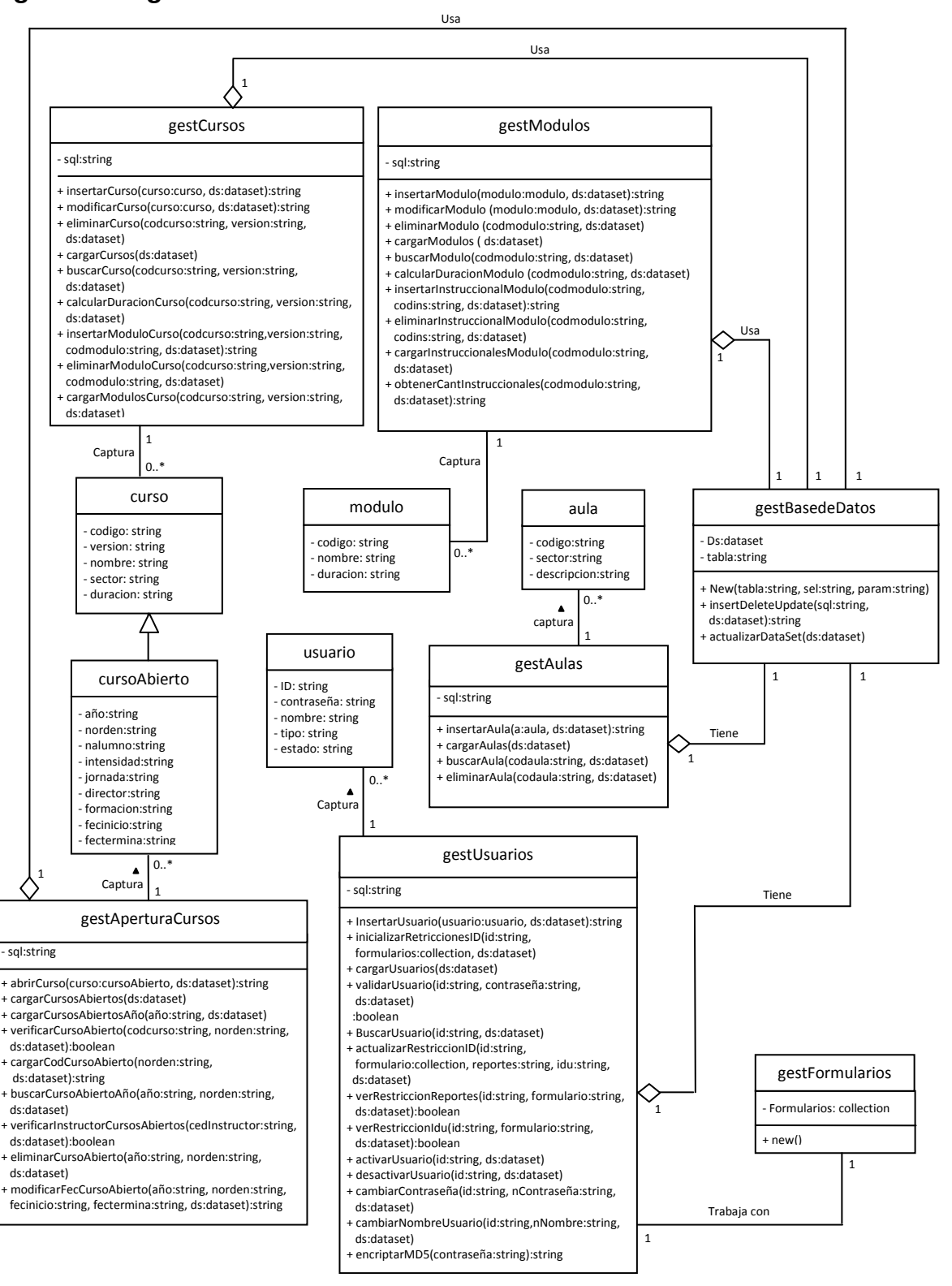

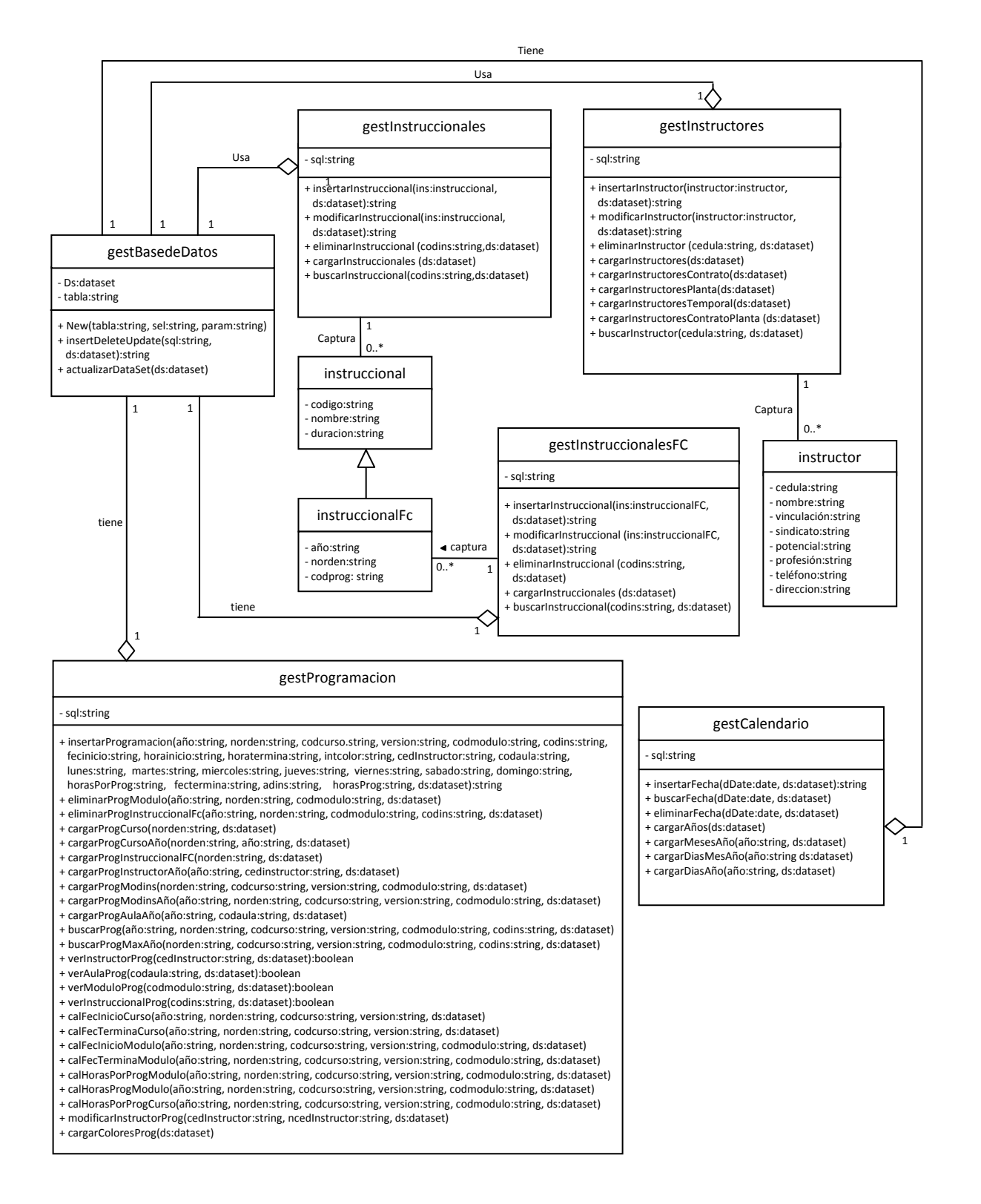

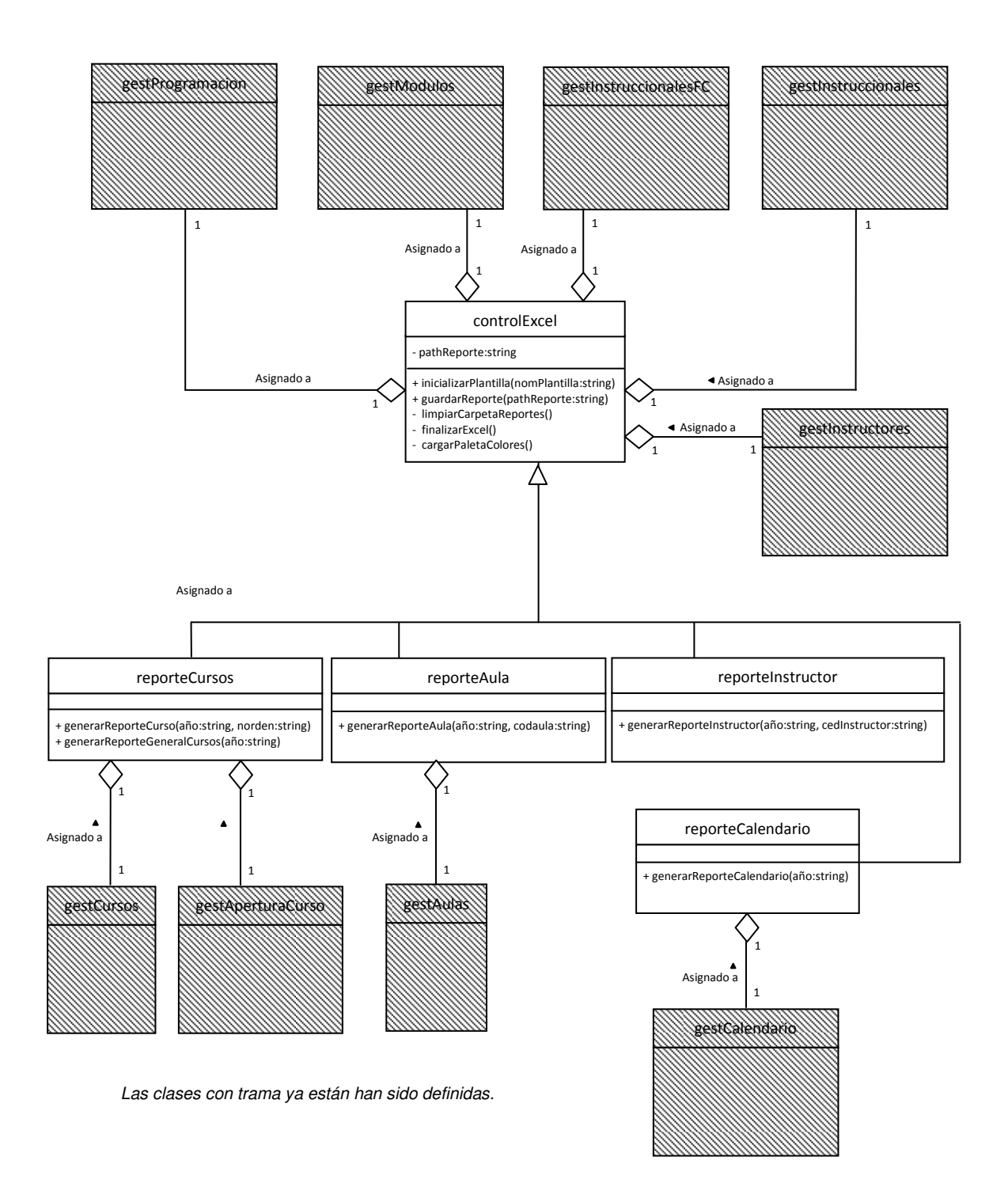

## **5.6 DISEÑO DE LA BASE DE DATOS**

Las bases de datos relacionales son el tipo de bases de datos actualmente más difundido. Los motivos de este éxito son debido a que ofrecen sistemas simples y eficaces para representar y manipular los datos.

La estructura fundamental del modelo relacional es la "relación", es decir una tabla bidimensional constituida por líneas (tuplas) y columnas (atributos). Las relaciones representan las entidades que se consideran interesantes en la base de datos. Cada instancia de la entidad encontrará sitio en una tupla de la relación, mientras que los atributos de la relación representarán las propiedades de la entidad. Por ejemplo, si en la base de datos se tienen que representar personas, se podrá definir una relación llamada "Personas", cuyos atributos describen las características de las personas. Cada tupla de la relación "Personas" representará una persona concreta. Para distinguir una tupla de otra, se recurre al concepto de "llave primaria" es decir, un atributo o conjunto de atributos que identifican de forma segura y exclusiva una fila o tupla en una relación. Cuando una relación debe hacer referencia a otra relación, se recurre al concepto de "llave foránea" es decir, un atributo o conjunto de atributos de una relación cuyos valores deben de concordar con los de una llave primaria de alguna otra relación, el objetivo es tener concordancia entre datos de dos relaciones. A esta correspondencia se le conoce como integridad referencial.

La base de datos del sistema web desarrollado en este proyecto se diseño teniendo en cuenta los conceptos de bases de datos relacionales y de manera paralela a la codificación de las historias de usuario y tareas de programación definidas.

## **5.6.1 Diagrama entidad relación Figura 4. Diagrama entidad relación**

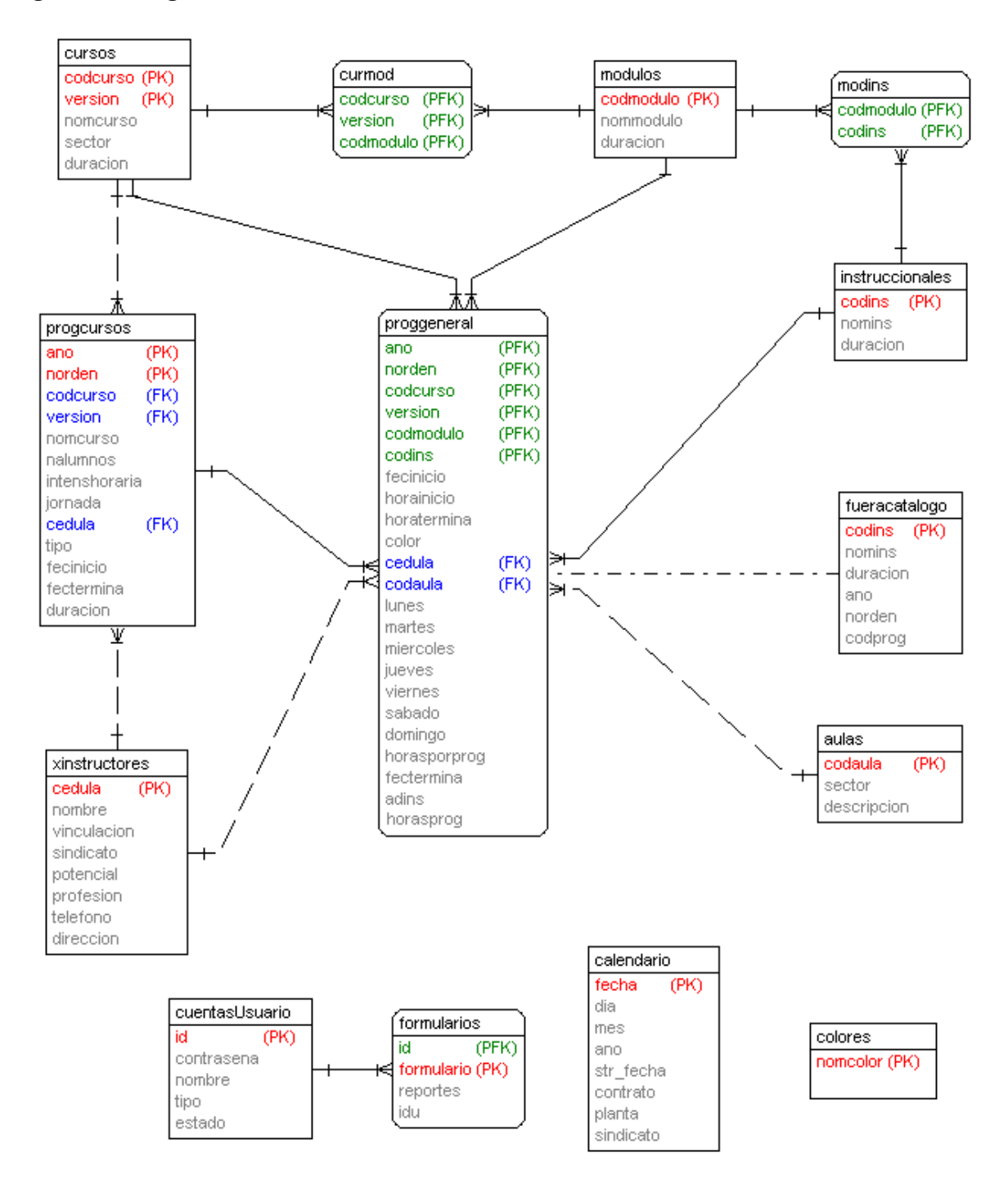

## **5.6.2 Tablas de la base de datos**

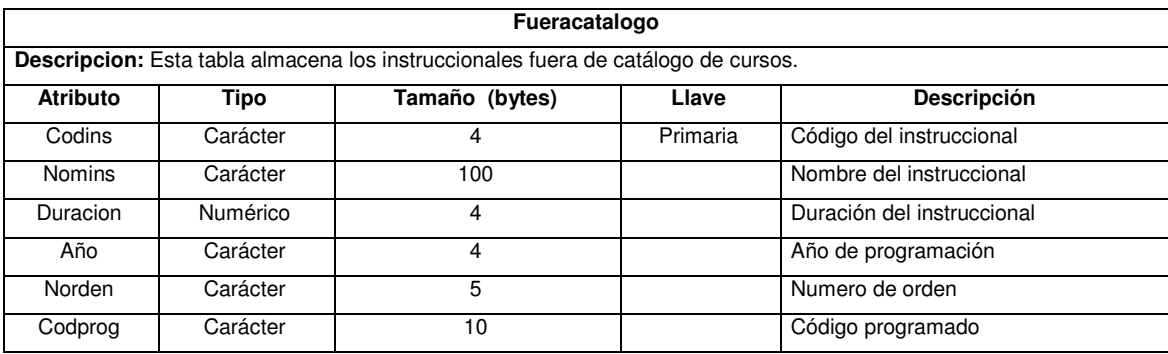

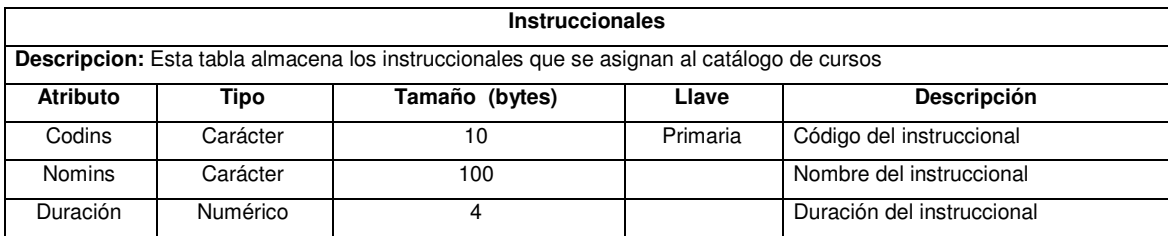

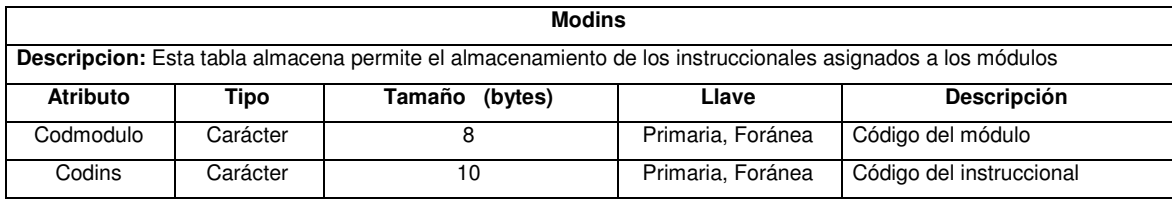

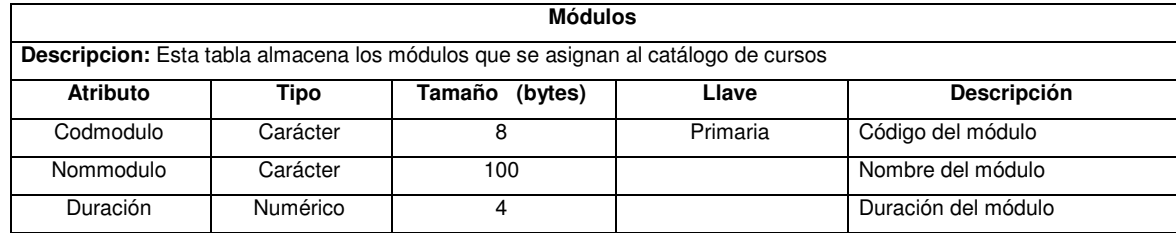

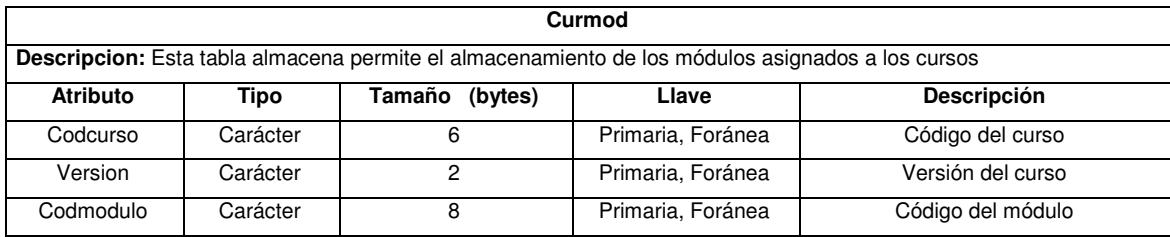

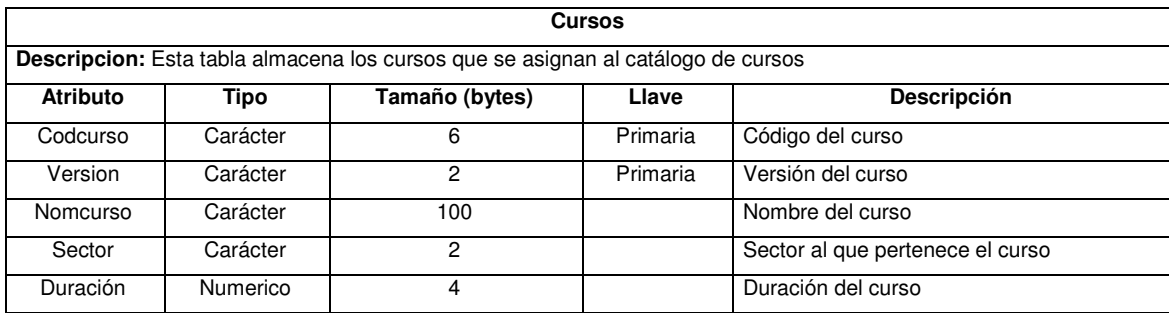

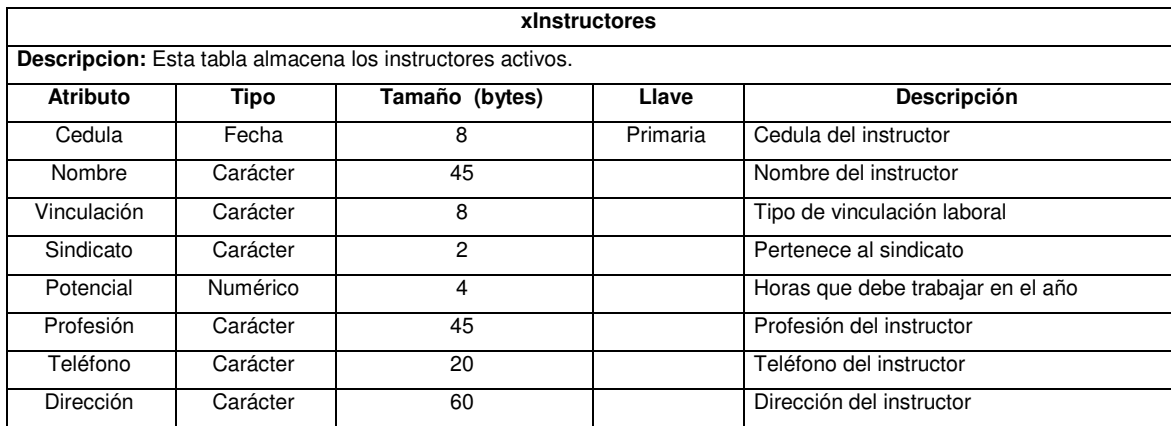

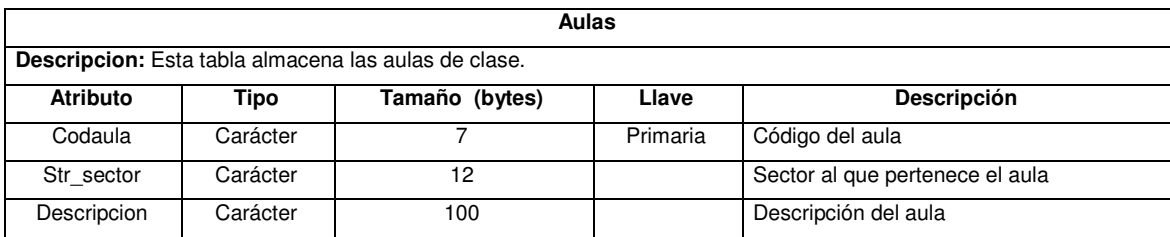

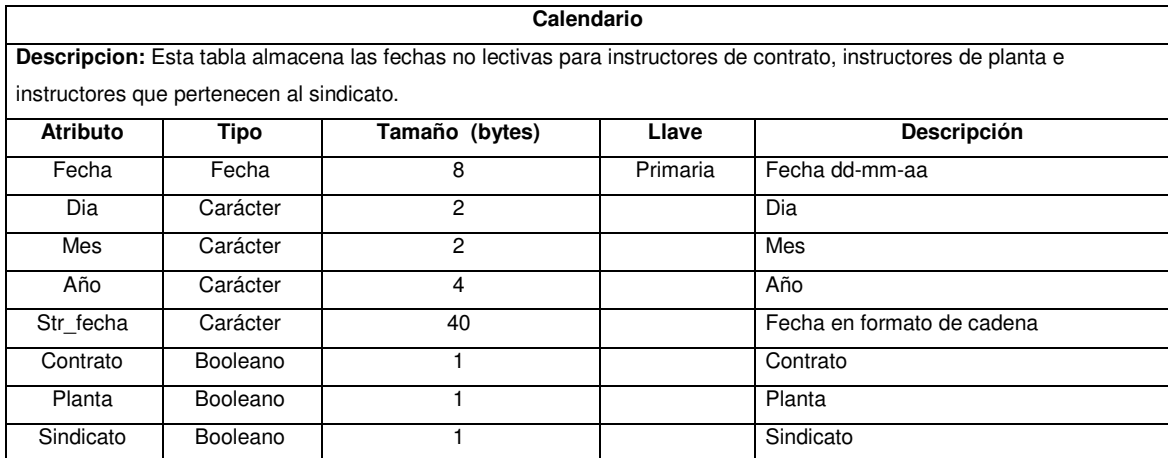

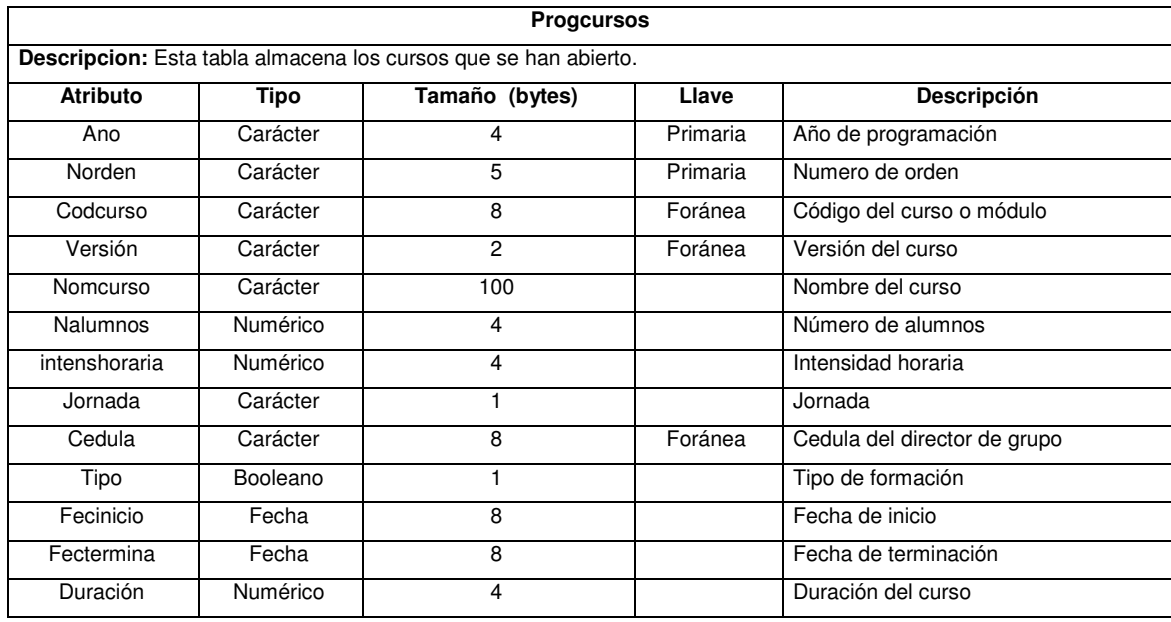

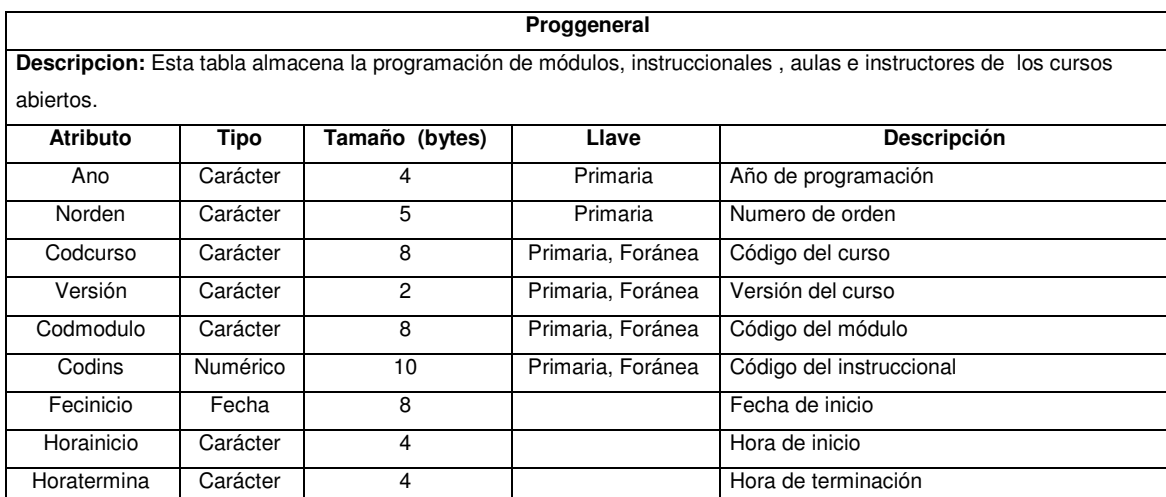

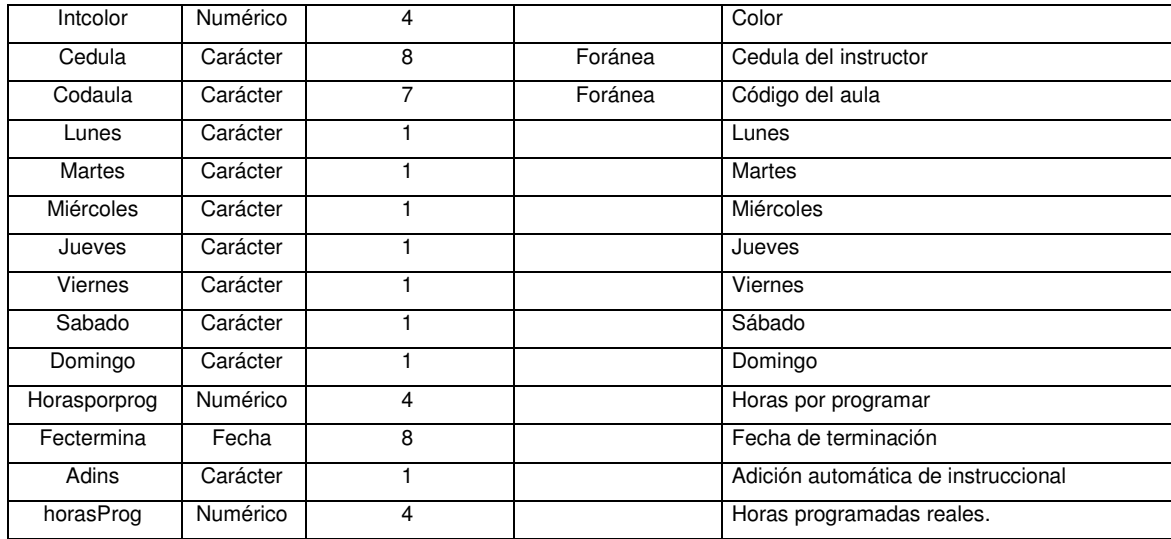

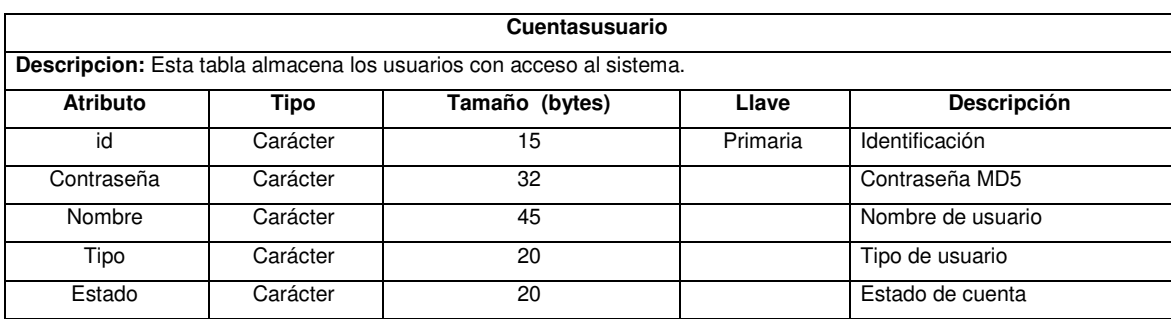

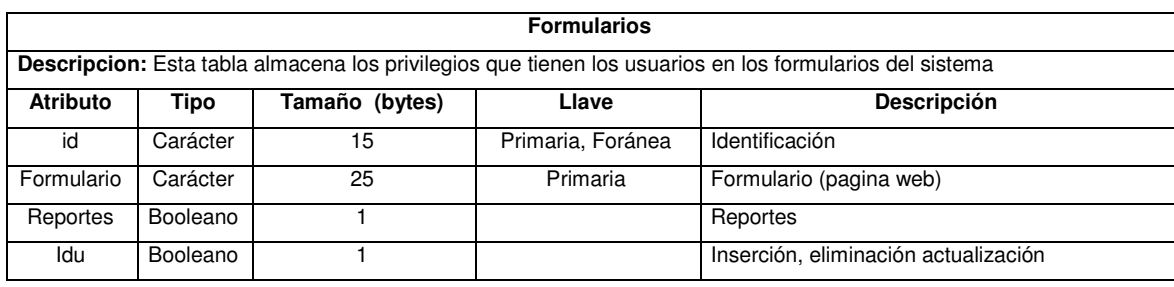

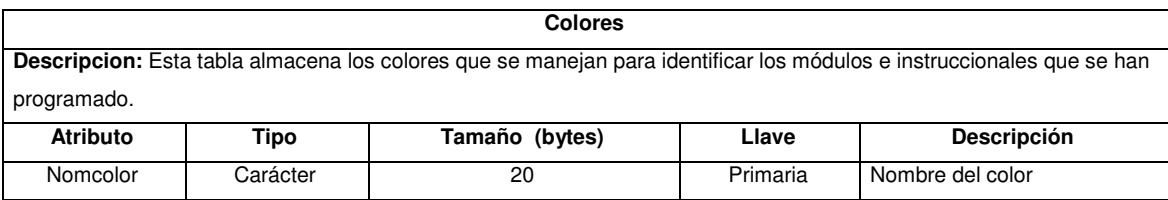

## **5.7 GLOSARIO**

## **5.7.1 Casos de uso**

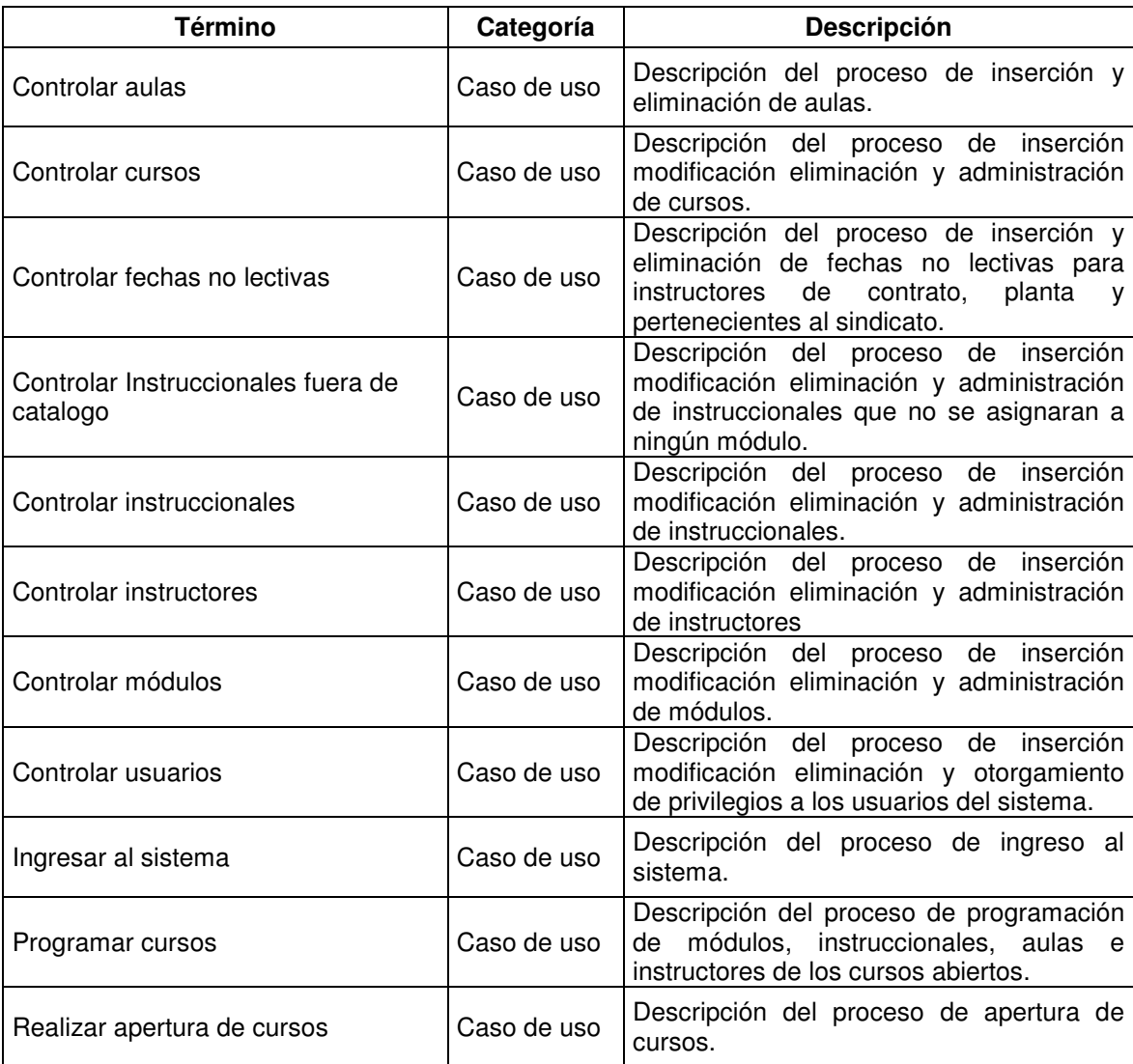

## **5.7.2 Conceptos**

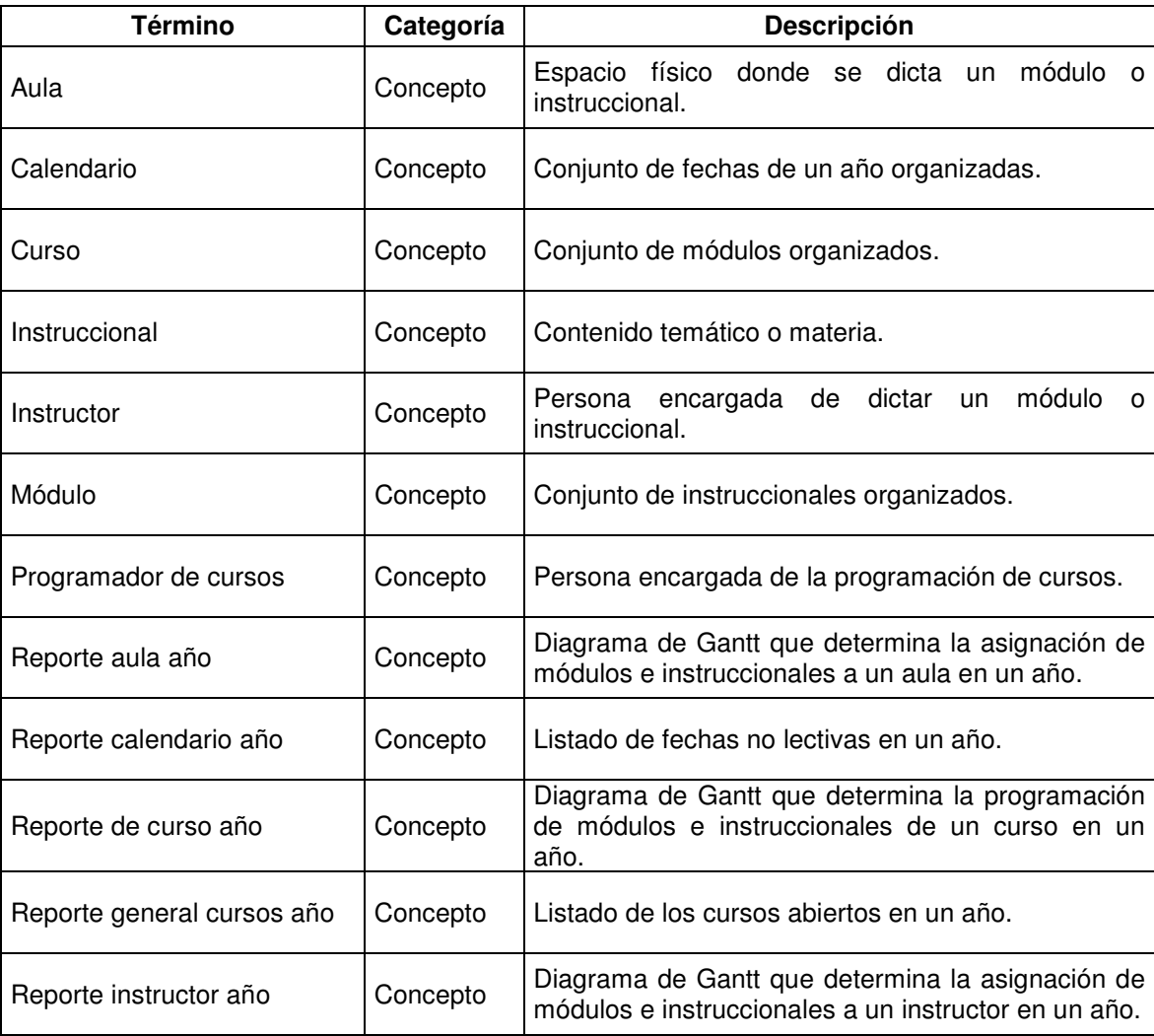

# **5.7.3 Clases métodos y atributos**

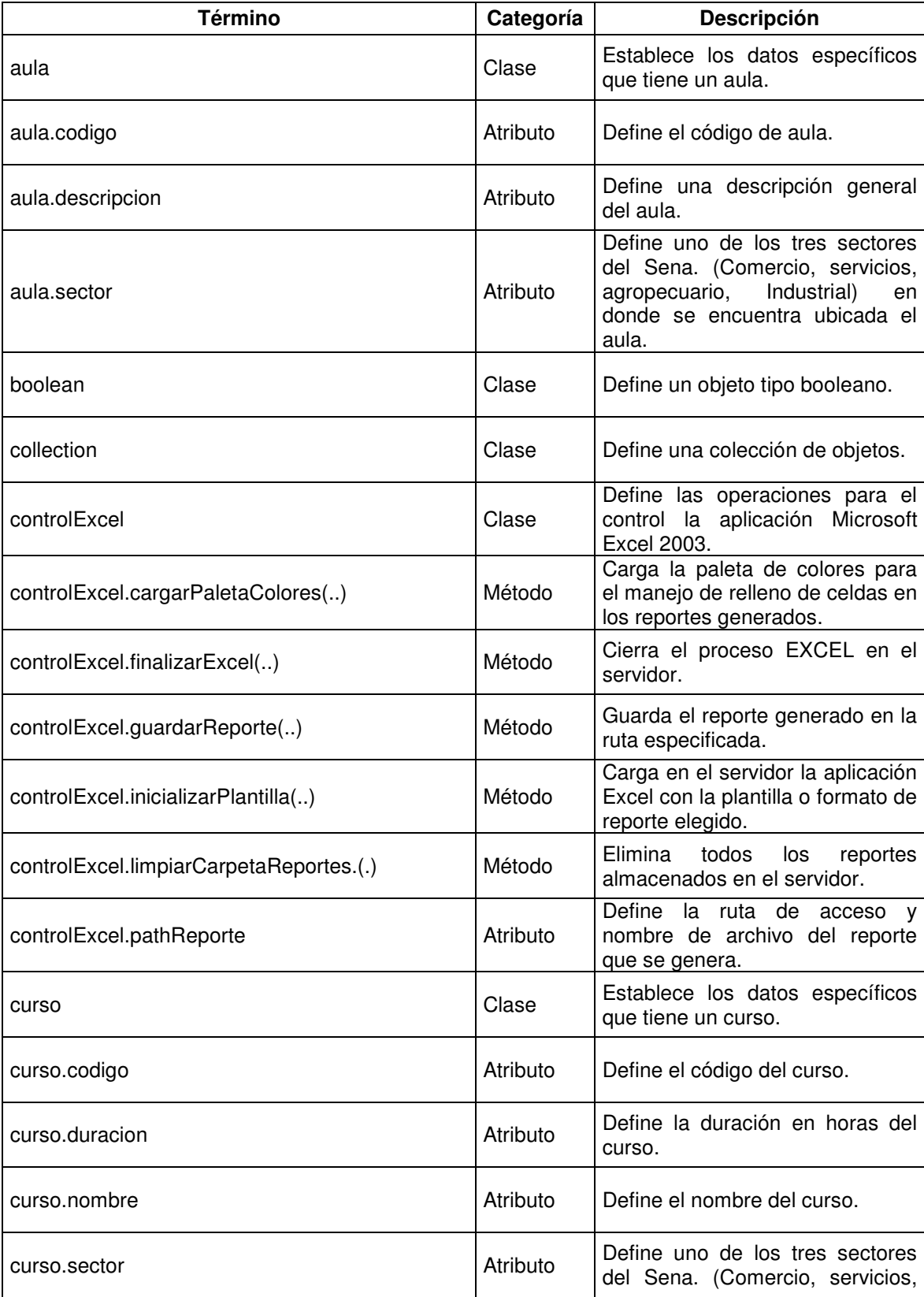

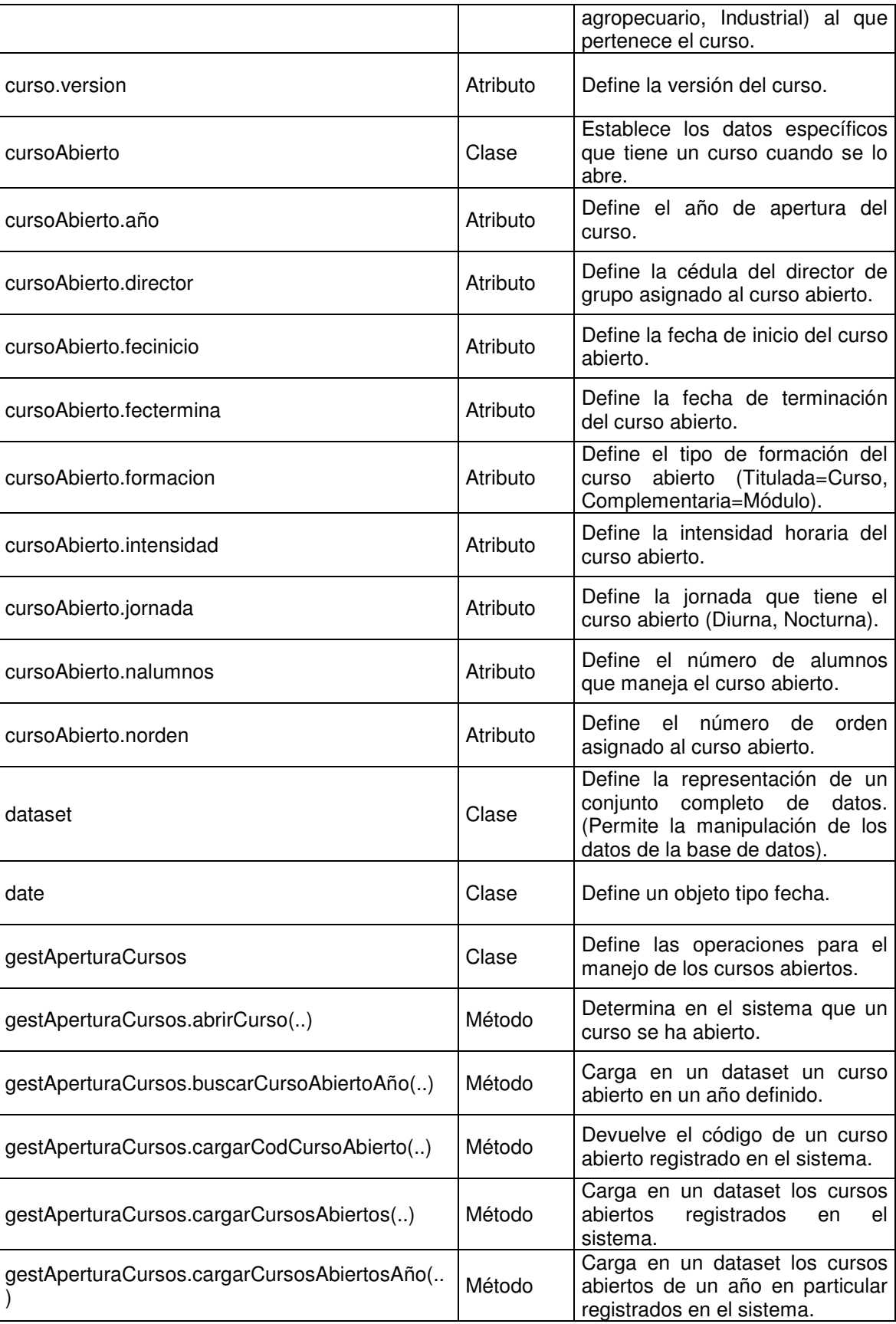
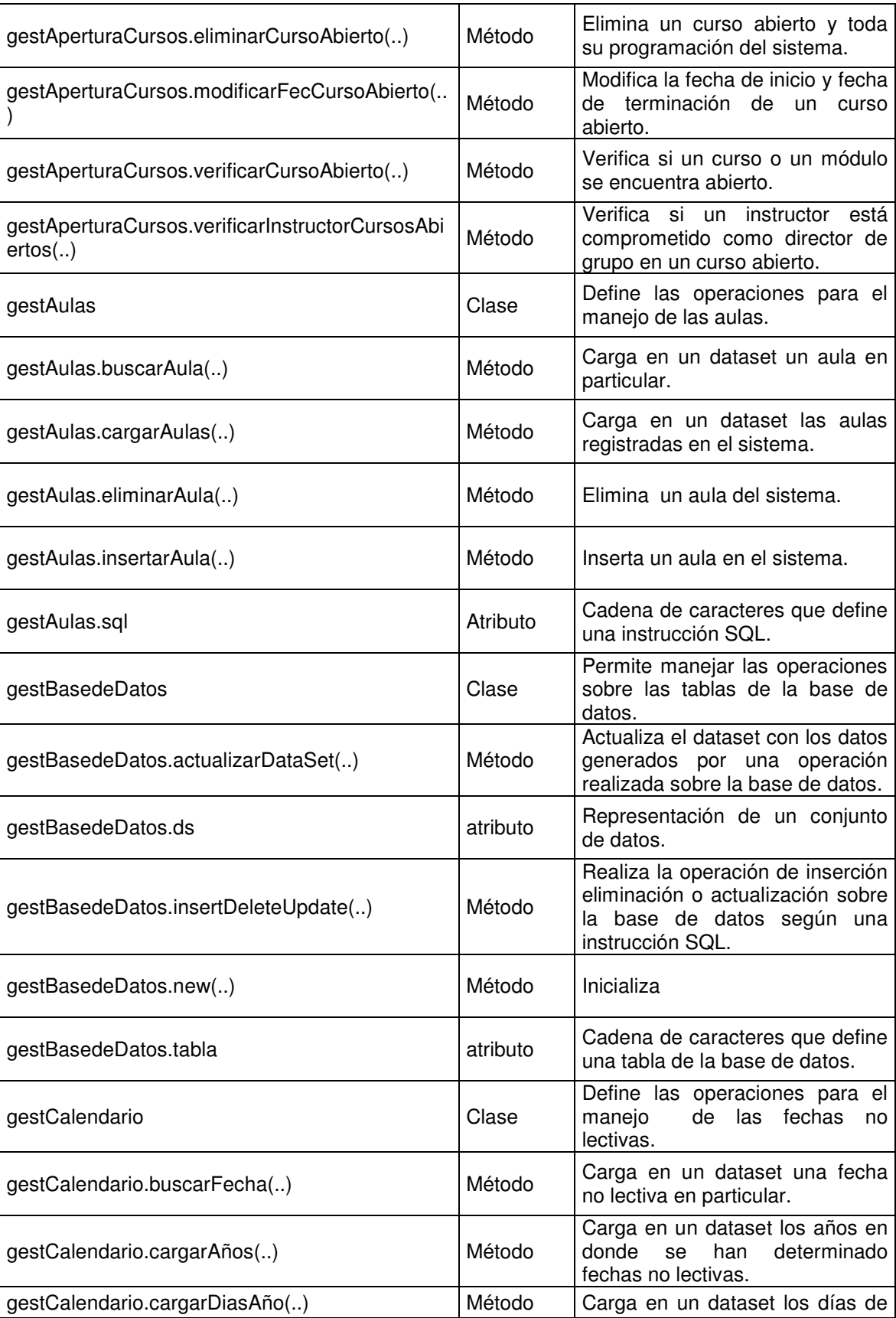

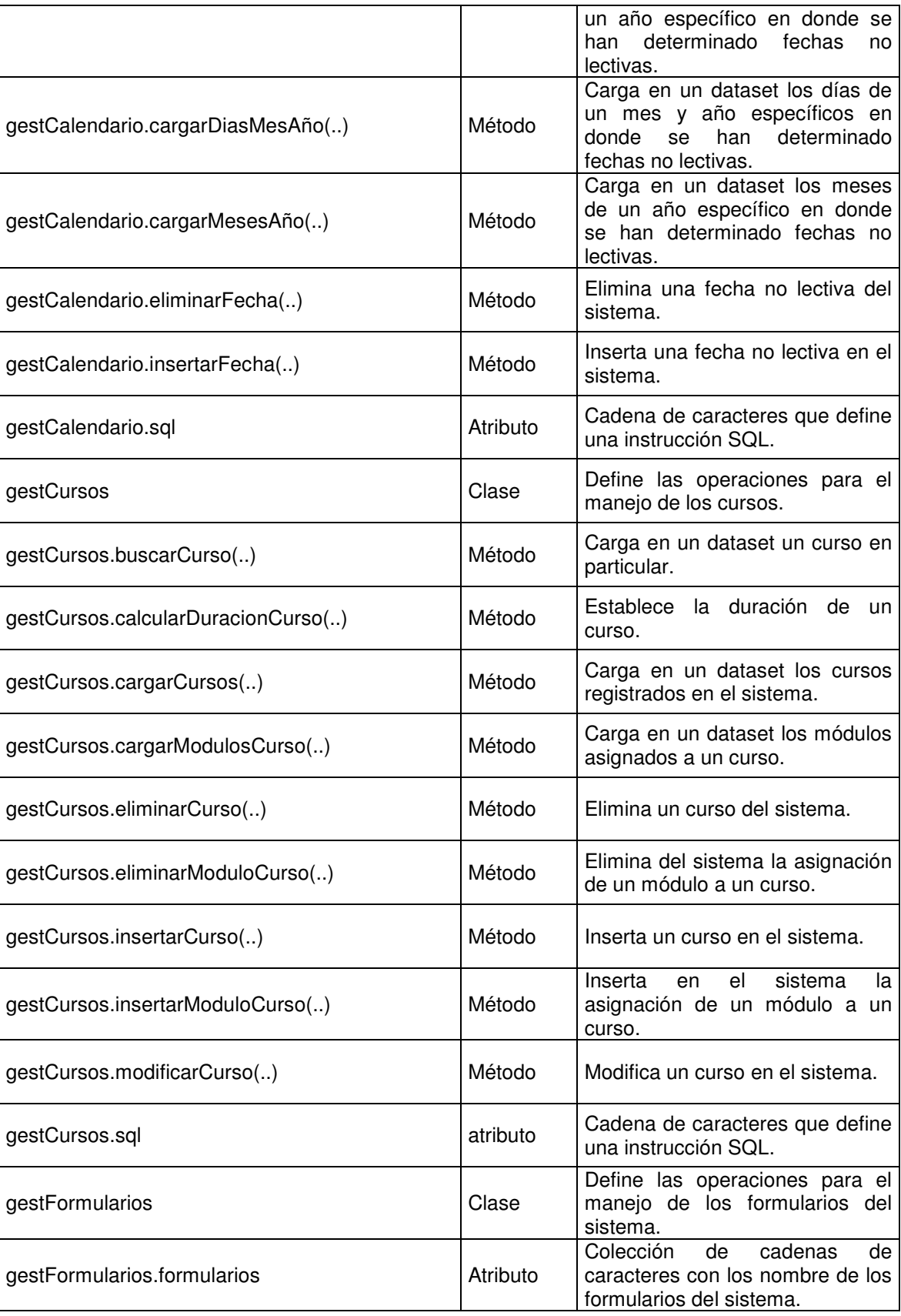

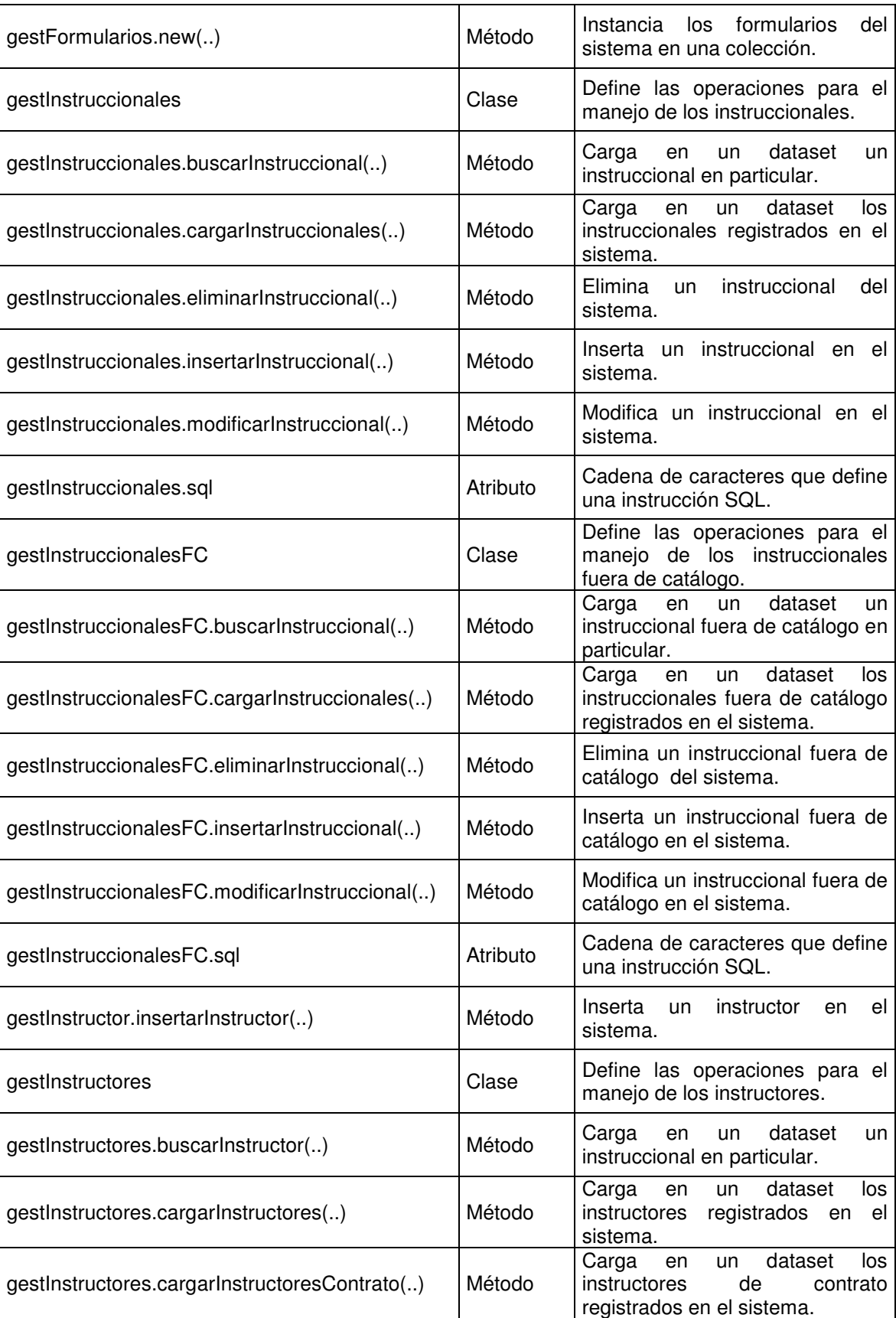

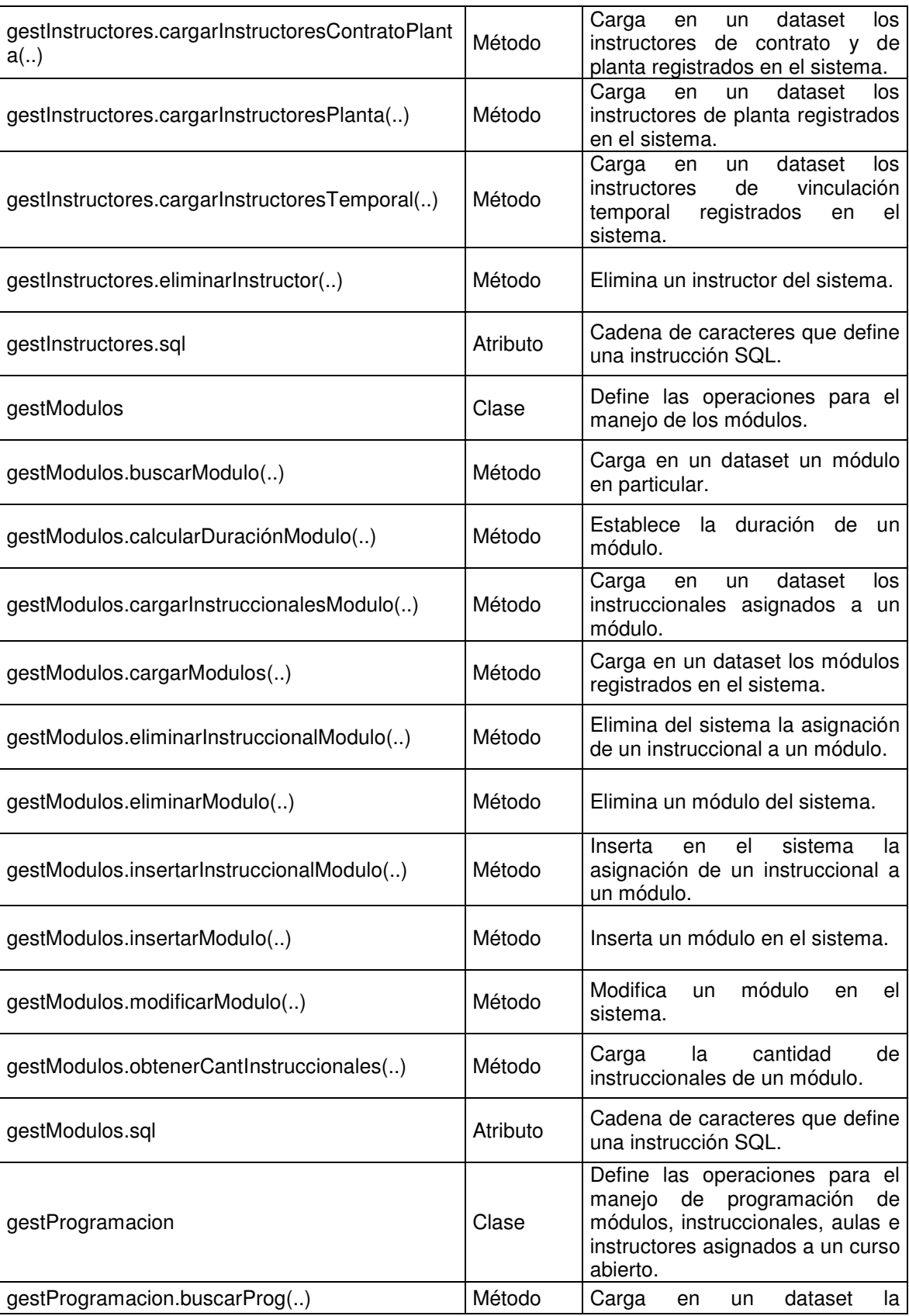

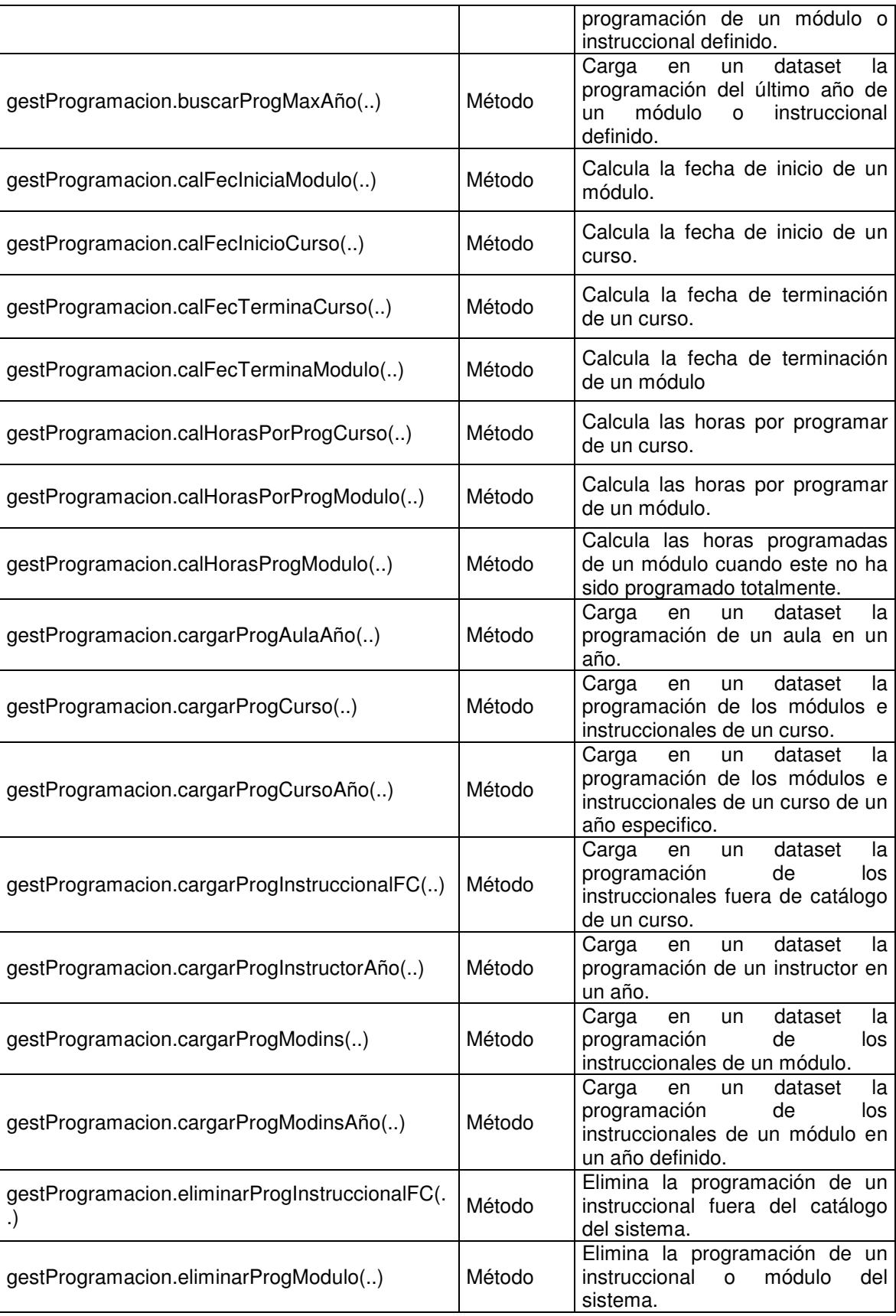

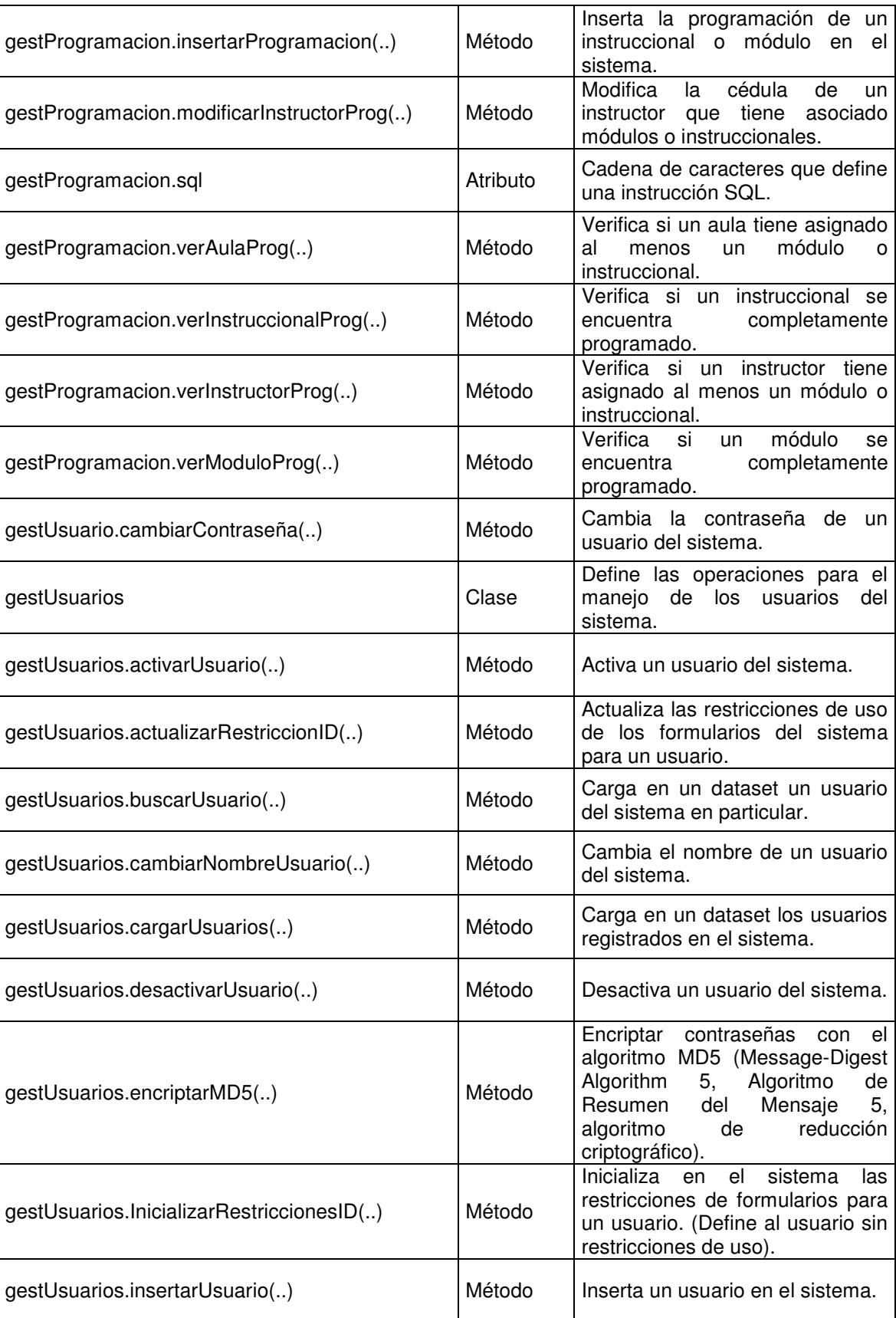

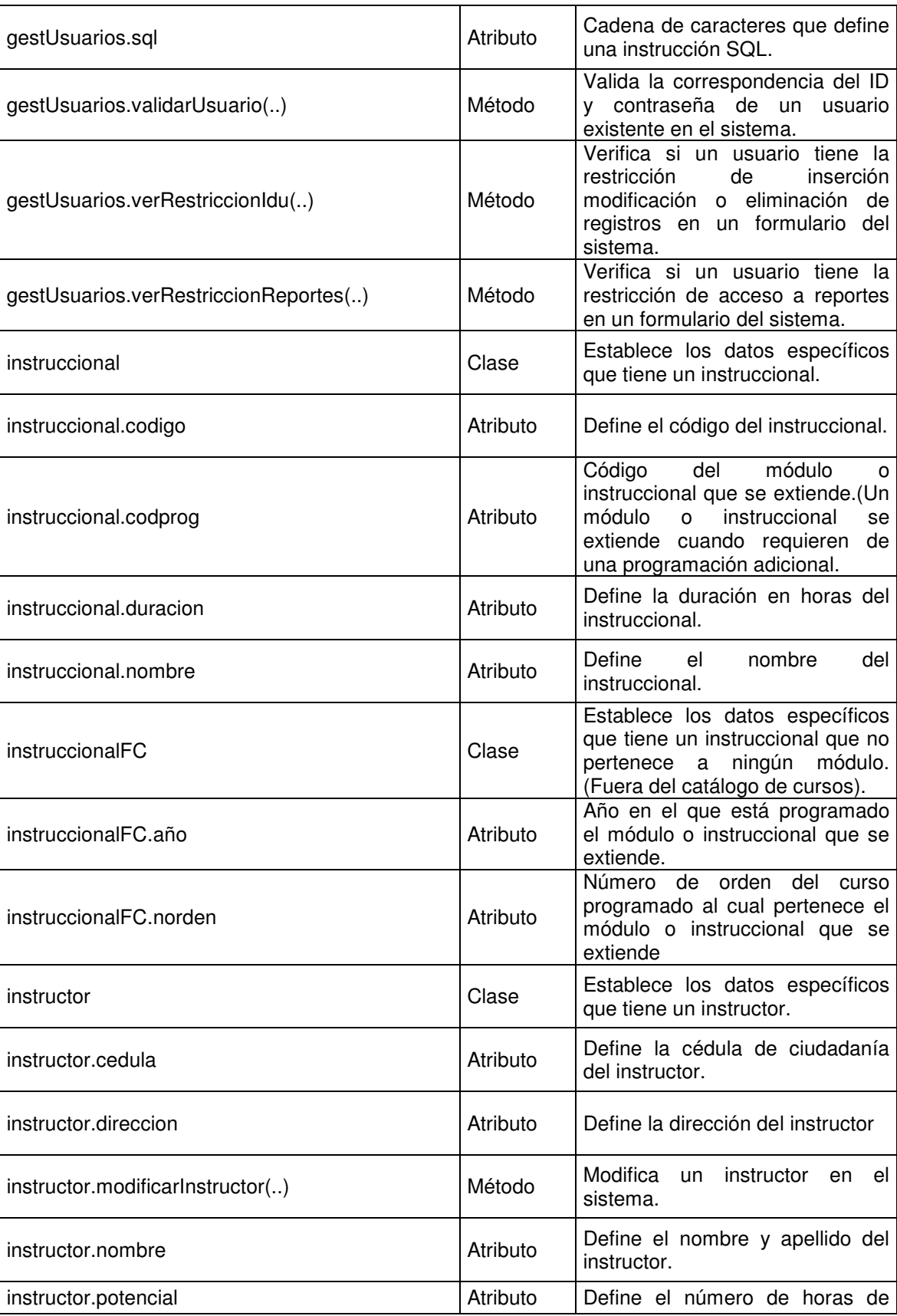

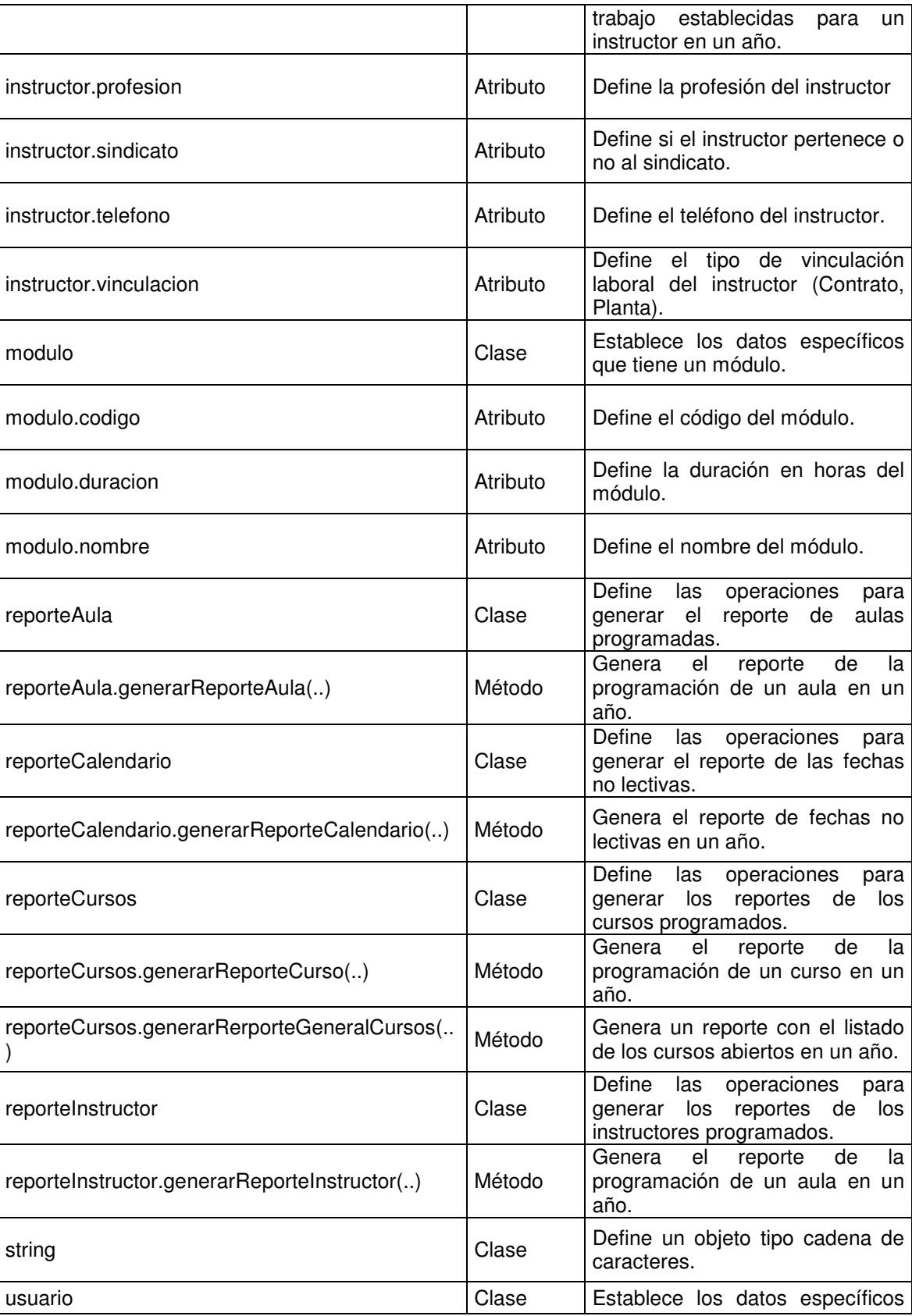

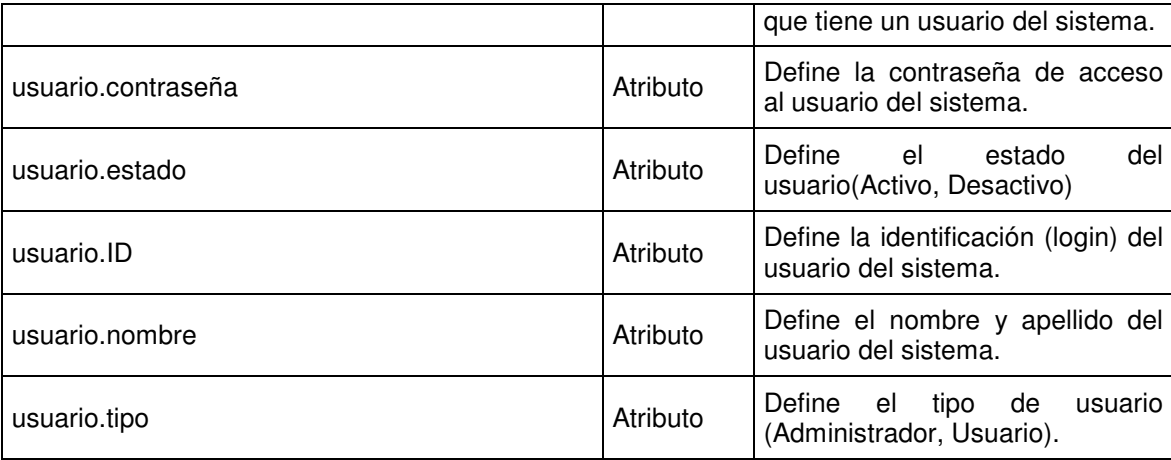

## **5.7.4 Parámetros**

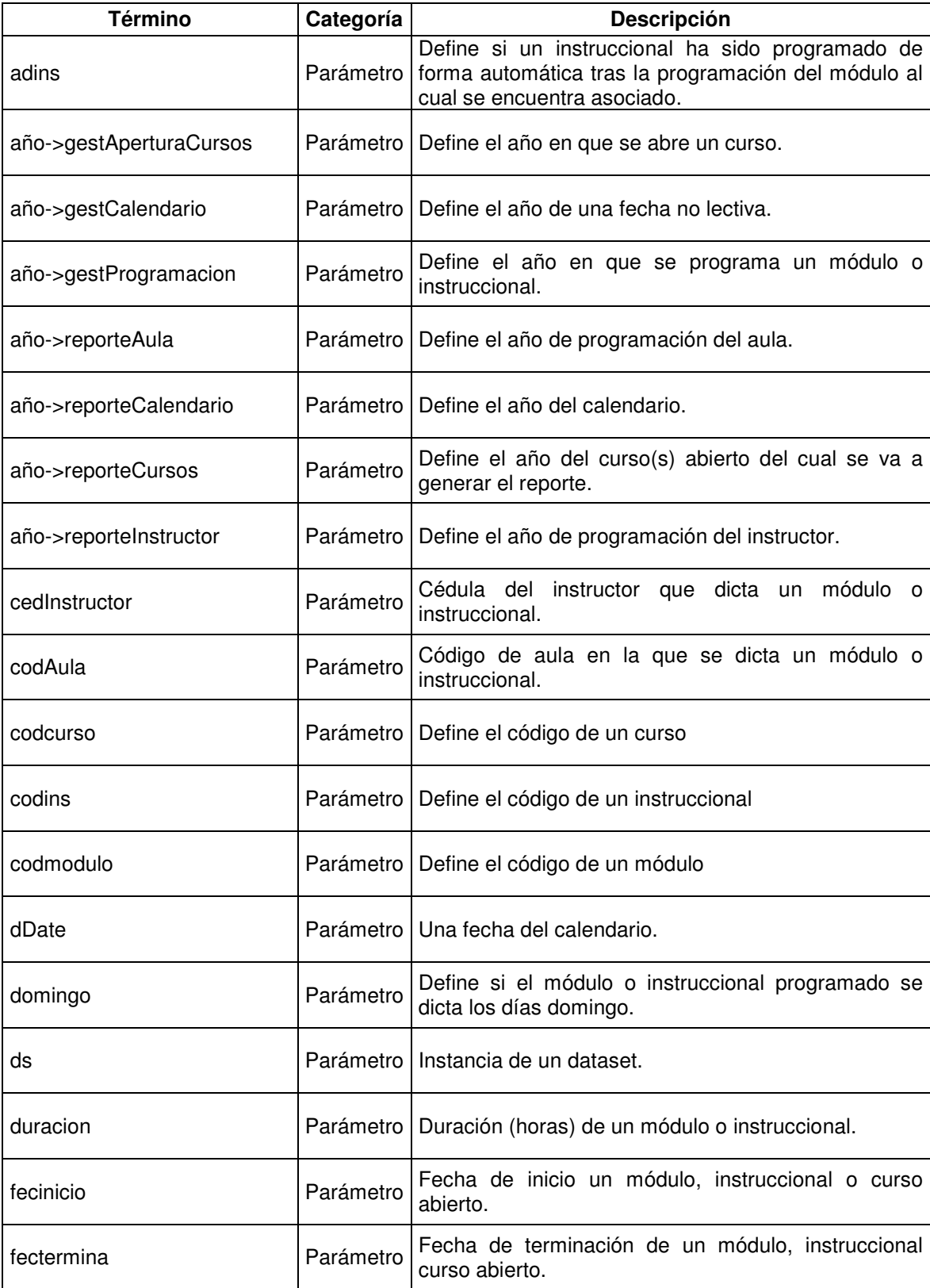

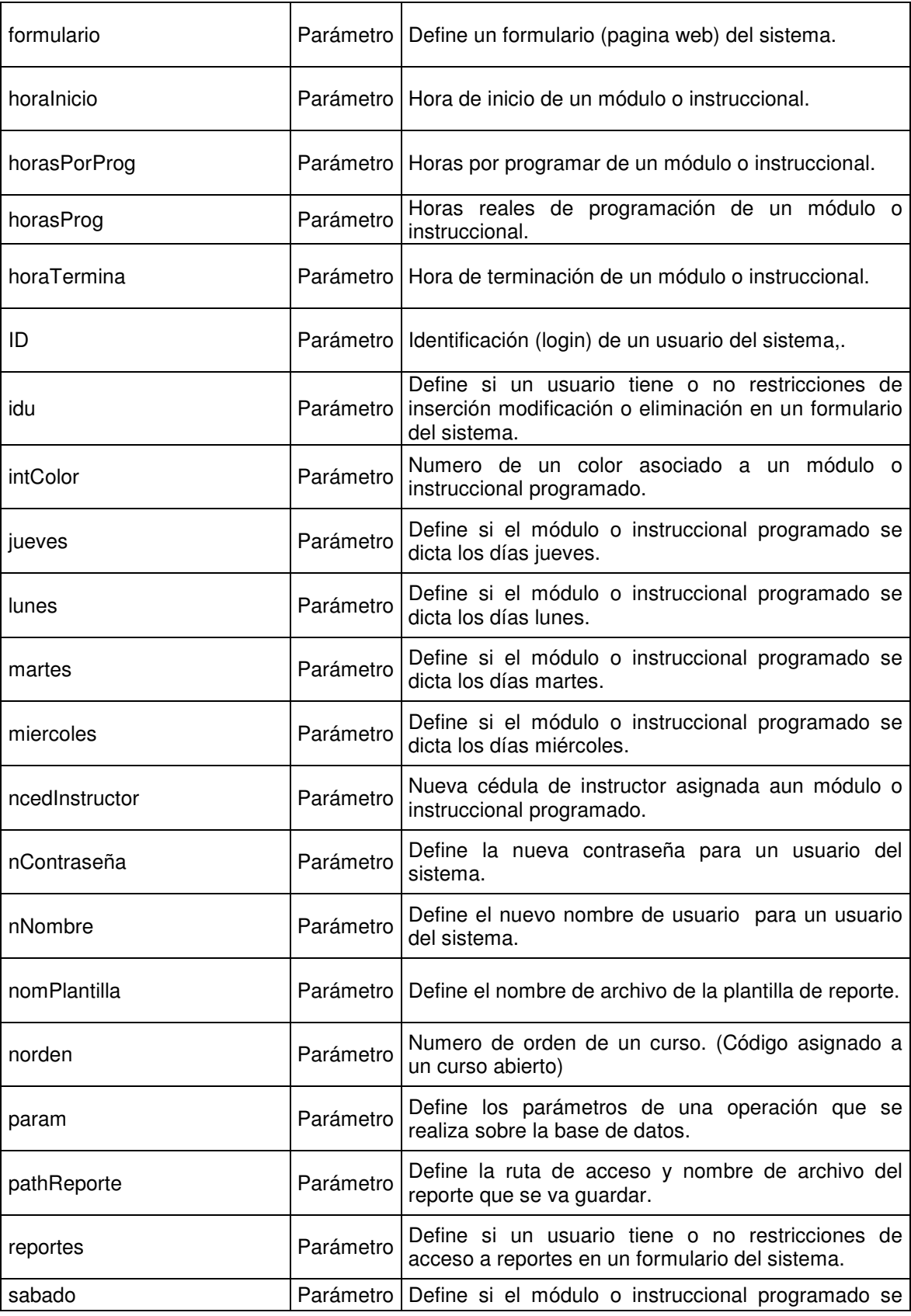

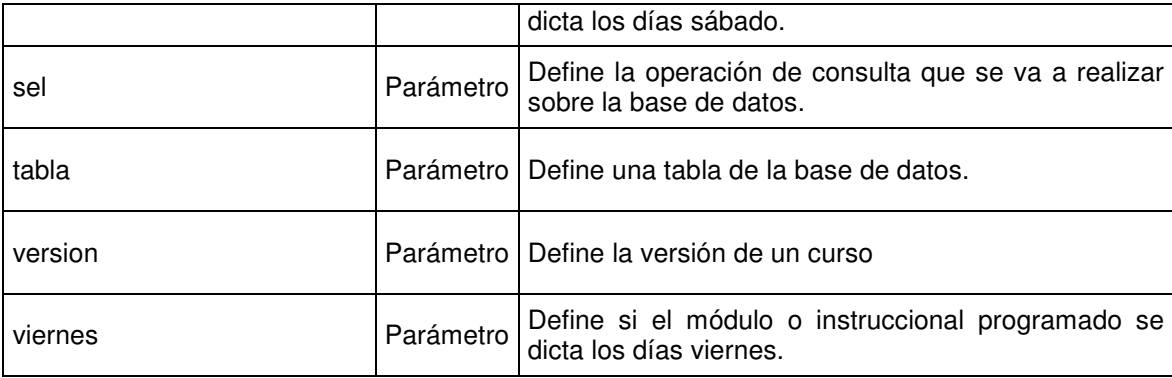

## **6. CONCLUSIONES**

El sistema web se instaló satisfactoriamente en un equipo servidor del centro multisectorial Lope, brindando a todas sus dependencias la posibilidad de ejecutar la aplicación valiéndose de la red local, esta condición permite que el proceso de programación de cursos se estandarice para todos los programadores.

El módulo de reportes genera de manera muy ágil los horarios de clase de alumnos e instructores, permite conocer el estado de la programación de módulos e instruccionales de un curso abierto, define la disponibilidad de las aulas y el calendario de fechas no lectivas para instructores.

El módulo de programación de cursos permite realizar el proceso de programación de módulos e instruccionales permitiendo al usuario validar fechas, horarios, asignación de instructores y aulas muy eficientemente.

Durante el transcurso de construcción del software se pudo notar las bondades de la plataforma .Net particularmente en la construcción de aplicaciones web y manejo de bases de datos. La plataforma brinda un contexto coherente, rico y ordenado de programación orientada objetos lo que hace del software implementado una herramienta escalable y de fácil mantenimiento.

La metodología extreme programming ofrece gran agilidad y velocidad en el desarrollo de software, sin embargo, genera aplicaciones de carente documentación, en este caso es aconsejable apoyarse de herramientas como el lenguaje de modelado unificado UML.

## **7. RECOMENDACIONES**

Asignar un webmaster responsable del sistema web para mantenimiento.

Realizar una capacitación sobre el manejo del sistema a los programadores de cursos asignados.

Dar a conocer el sistema web desarrollado y proponer un proyecto de actualización del sistema web para que funcione a nivel nacional.

## **BIBLIOGRAFÍA**

- Larman, Craig. UML Y Patrones Introducción al análisis y diseño orientado a objetos. PRENTICE HALL, México, 1999. ISBN: 970-17-0261-1.
- Extreme programming. Disponible en web: http://www.extremeprogramming.org. Consulta: Noviembre 15 de 2006.
- > Letelier, Patricio y Penadés, M<sup>ª</sup> Carmen. Metodologías ágiles para el desarrollo de software, Universidad Politécnica de Valencia. Disponible en web: http://www.willydev.net/descargas/masyxp.pdf. Consulta: Noviembre 15 de 2007.
- Ejemplo de desarrollo de software utilizando la metodología Xp, Departamento de sistemas, información y computación, Universidad politécnica de Valencia. Disponible en web: http://www.dsic.upv.es/asignaturas/facultad/lsi/ejemploxp/index.html. Consulta: Febrero 2 de 2007.
- $\geq$  La World Wide Web, la Web o WWW. Disponible en web: http://es.wikipedia.org/wiki/World Wide Web. Consulta: marzo 6 de 2007.
- $\Sigma$  LAN Red de área local. Disponible en web http://es.wikipedia.org/wiki/Red de %C3%A1rea local. Consulta: marzo 6 de 2007.
- > Aplicación Web. Disponible en web: http://es.wikipedia.org/wiki/Aplicacion\_web. Consulta: marzo 6 de 2007.
- $\triangleright$  Internet Information Services (IIS). Disponible en web: http://es.wikipedia.org/wiki/IIS. Consulta: marzo 6 de 2007.
- > Tecnología ASP.NET. Disponible en web: http://es.wikipedia.org/wiki/ASP.NET. Consulta marzo 6 de 2007.
- > Bases de datos. Disponible en web: http://es.wikipedia.org/wiki/Base\_de\_datos. Consulta marzo 6 de 2007.
- El modelo relacional. Disponible en web: http://www.htmlpoint.com/sql/sql\_03.htm Consulta: Junio 7 de 2007.